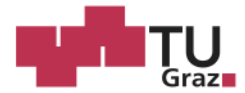

Alois Herzog, BSc

# Process monitoring of a fluidized bed pellet coating process via optical coherence tomography

### **MASTER'S THESIS**

to achieve the university degree of

 $\mathcal{L}$  degree programme: Chemical und Process  $\mathcal{L}$ 

Master's degree programme: Chemical and Process Engineering

submitted to

### **Graz University of Technology**

Supervisor

Univ.-Prof. Dipl.-Ing. Dr.techn. Johannes Khinast

Institute of Process and Particle Engineering

Dr. Daniel Markl Research Center Pharmaceutical Engineering GmbH

#### **AFFIDAVIT**

I declare that I have authored this thesis independently, that I have not used other than the declared sources/resources, and that I have explicitly indicated all material which has been quoted either literally or by content from the sources used. The text document uploaded to TUGRAZonline is identical to the present master's thesis dissertation.

 $12.10,2015$ 

Date

Herroy Alois

Signature

# Acknowledgement

First of all, i want to thank the members of the Research Center Pharmaceutical Engineering and the Institute of Process and Particle Engineering, which have supported me by creating this master thesis. Especially i want to thank my supervisor Dr. Daniel Markl for the outstanding support. Also, i want to thank Prof. Dr. Johannes Khinast for assessing the thesis. Last but not least my gratitude goes to my girlfriend Judith, to my family and friends.

# Abstract

In the pharmaceutical industry pellets are often covered with a thin film applied by the fluidized bed technique. The covering also called "coating" typically aims to influence different properties of solid dosage forms such as taste, colour or the disintegration and dissolution behaviour in the human body. The determination of thickness and homogeneity of the coating layer are key factors for a successful and economic manufacturing. This thesis describes the characterisation of the coating of pellets produced by a fluidized bed coater. Optical coherence tomography (OCT) is used to perform the analysis of the coating thickness and homogeneity. In addition, an algorithm is developed and applied to evaluate the off- and in-line OCT data automatically. The measurement system and the algorithm are tested with two different test series (laboratory scale) to prove this new method for process monitoring.

### Kurzfassung

In der pharmazeutischen Industrie werden Pellets häufig mit dem Wirbelschichtverfahren beschichtet. Die Beschichtung auch "coating" genannt beeinflusst dabei verschiedenste Faktoren des pharmazeutischen Endproduktes, wie zum Beispiel den Geschmack, die Farbe oder die kontrollierte Wirkstofffreisetzung im menschlichen Körper. Die Bestimmung der Schichtdicke und die Gleichmäßigkeit der Coatingschicht sind somit wichtige Qualitätsmerkmale für eine erfolgreiche und wirtschaftliche Produktion. Ziel dieser Diplomarbeit ist die kontinuierliche Aufzeichnung der Coatingschichtdicke in einem Wirbelschichtcoater. Als Messverfahren wurde hierfür die optische Kohärenztomografie ausgewählt. Zusätzlich wurde ein Algorithmus für die automatisierte off- und in-line Datenauswertung implementiert. Mit zwei unterschiedlichen Testreihen (Labormaßstab) wurden das Messverfahren und der Algorithmus getestet, um die Eignung dieser neuen Methode für die Prozesskontrolle zu prüfen.

# **Table of Contents**

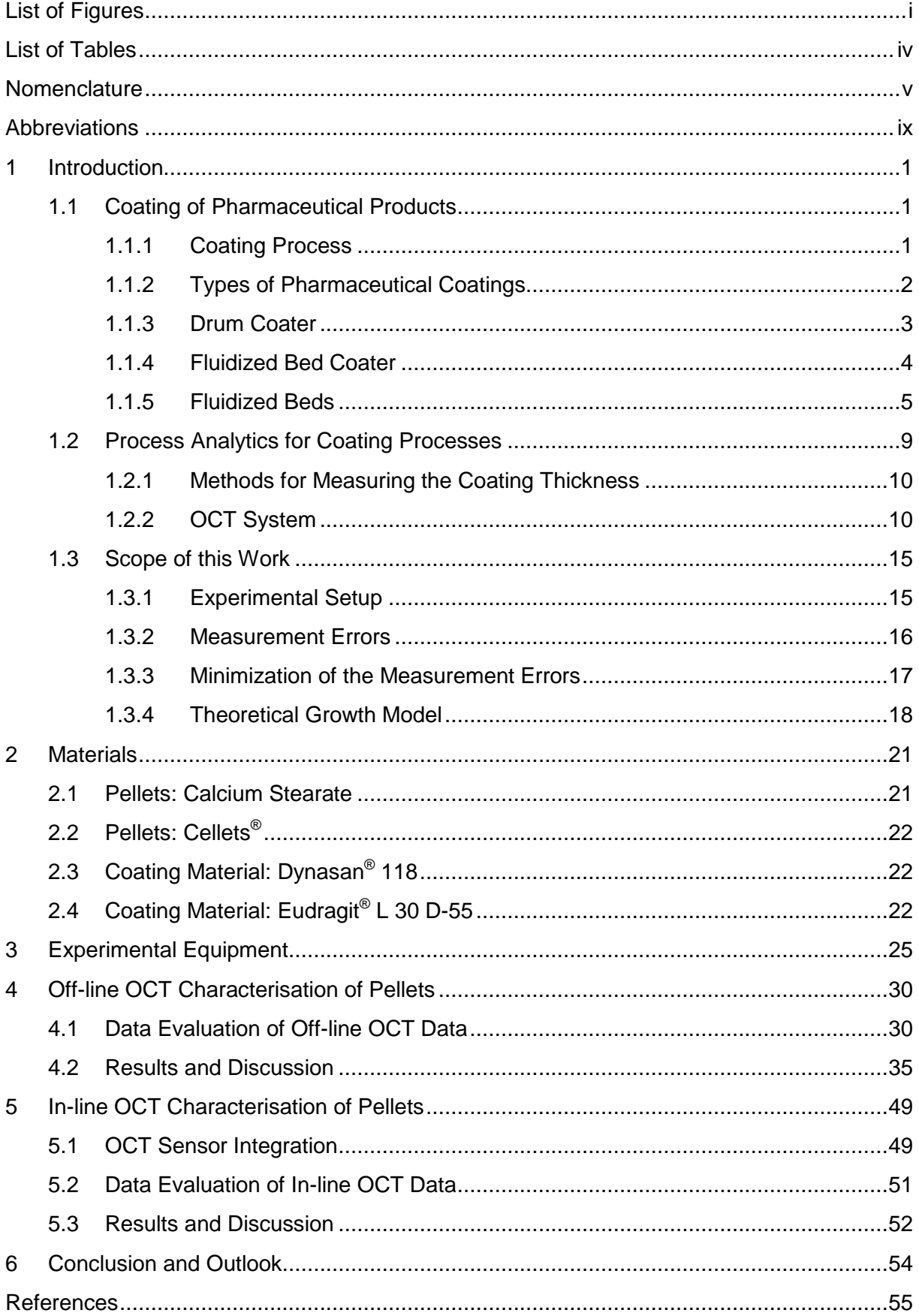

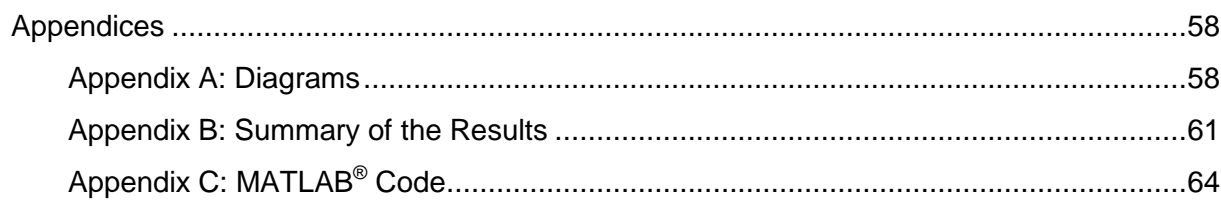

# <span id="page-6-0"></span>List of Figures

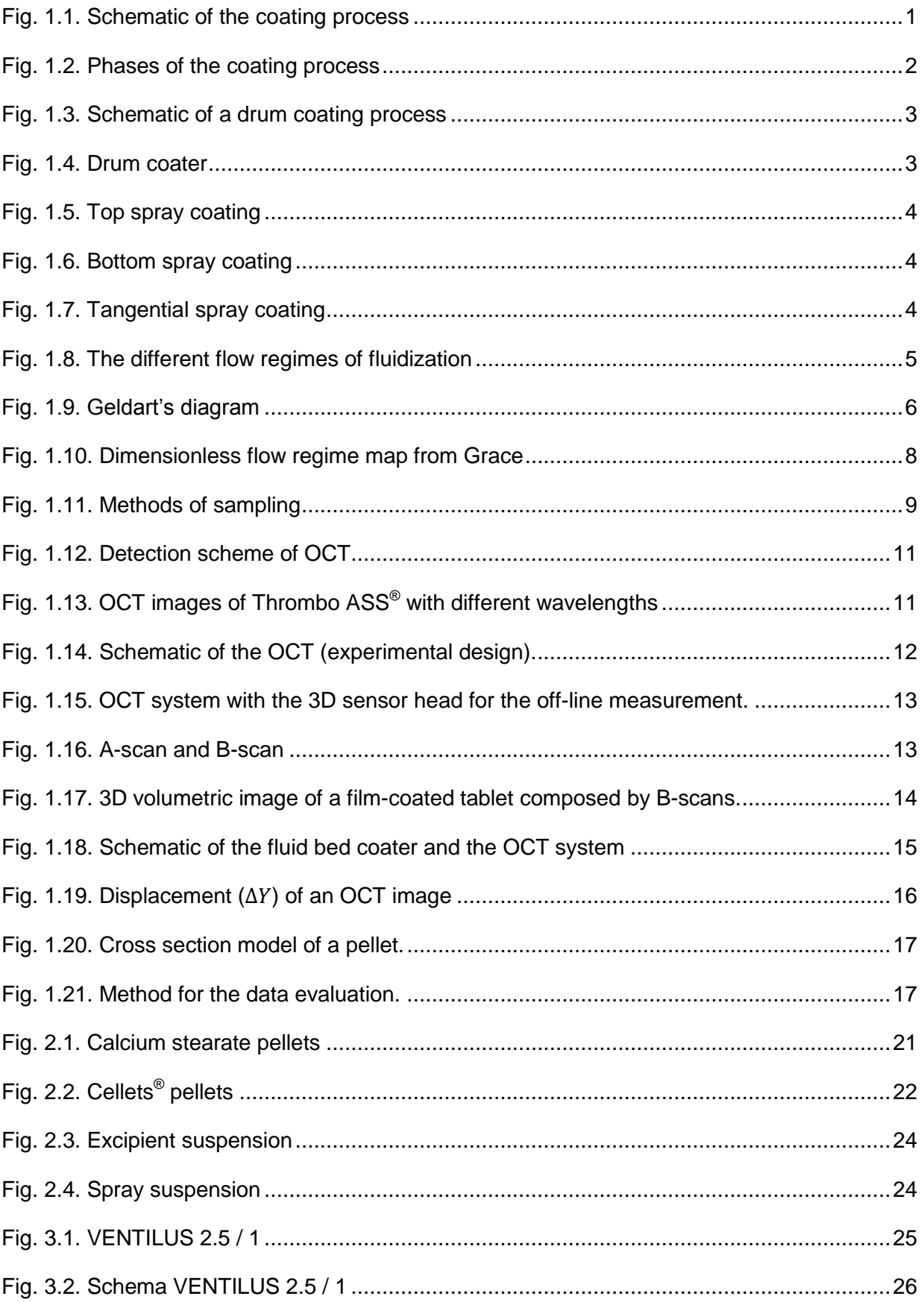

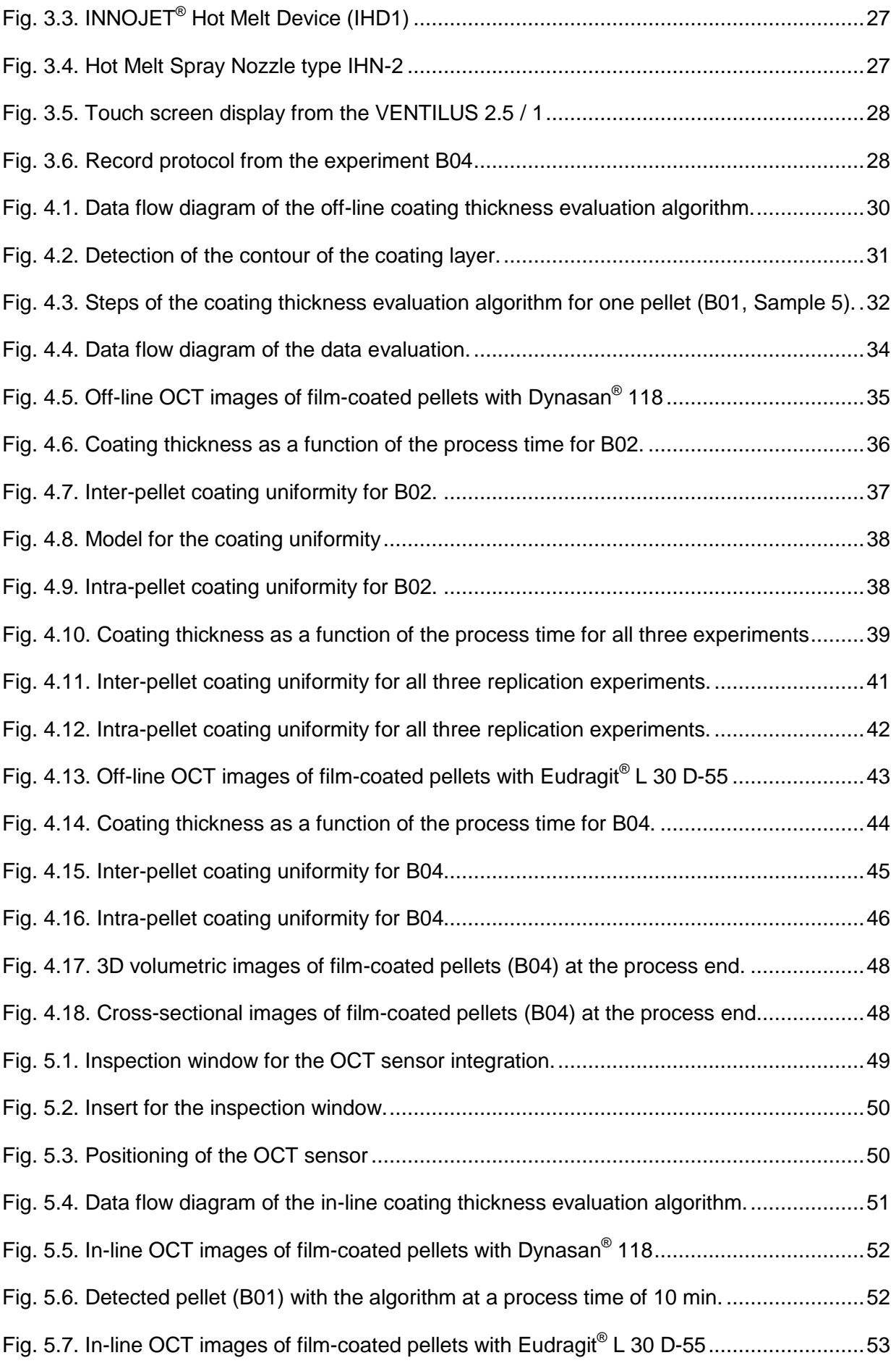

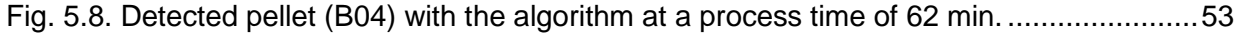

# <span id="page-9-0"></span>List of Tables

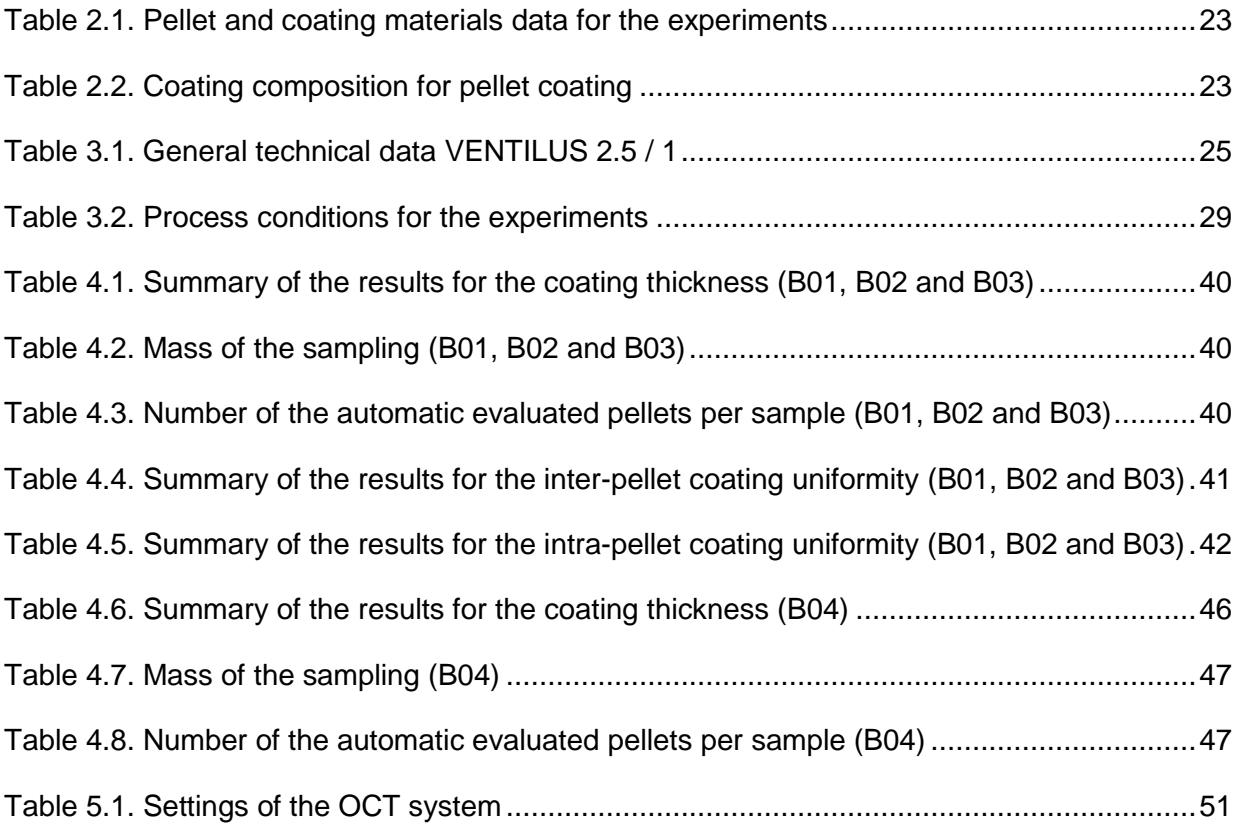

# <span id="page-10-0"></span>Nomenclature

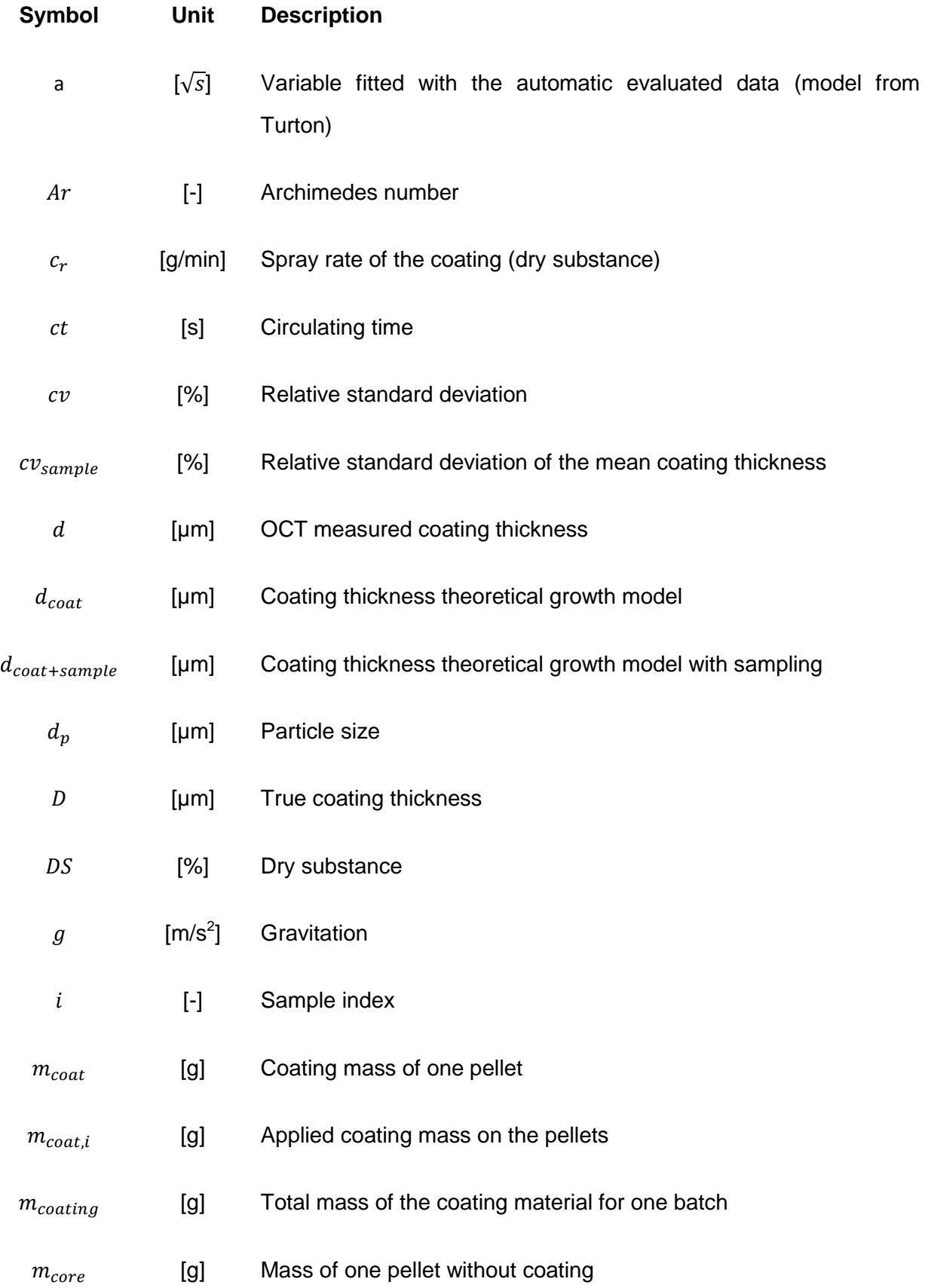

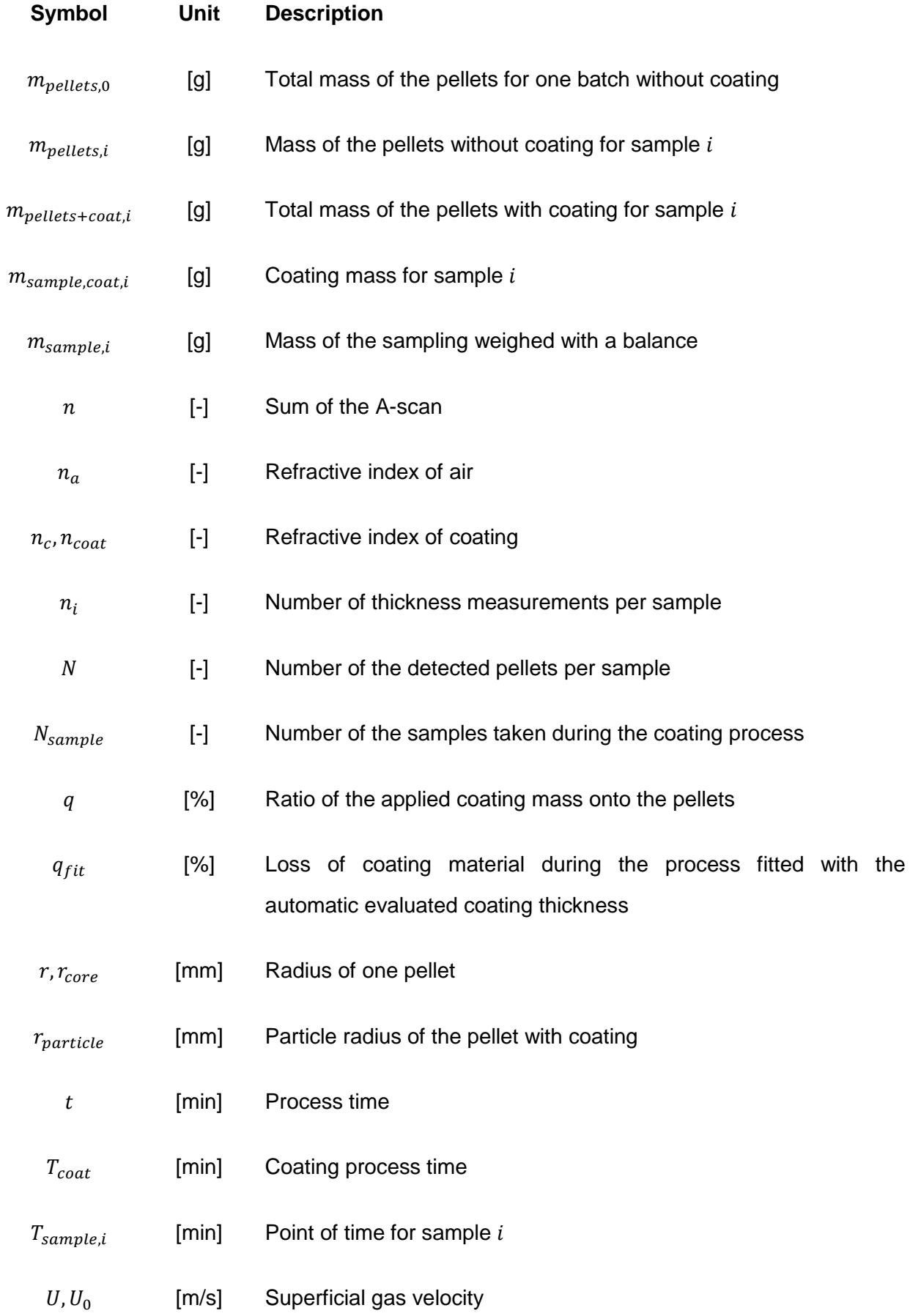

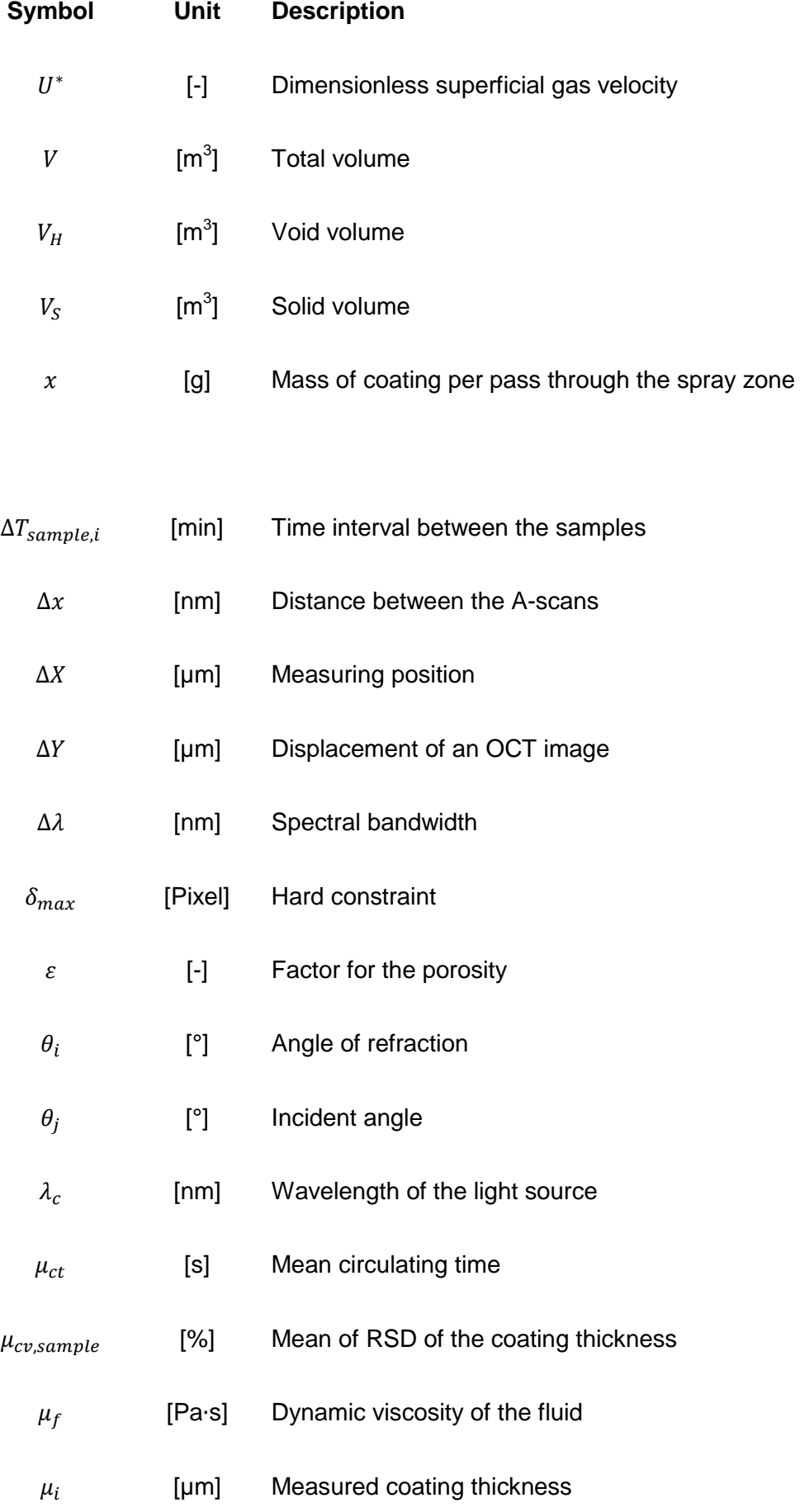

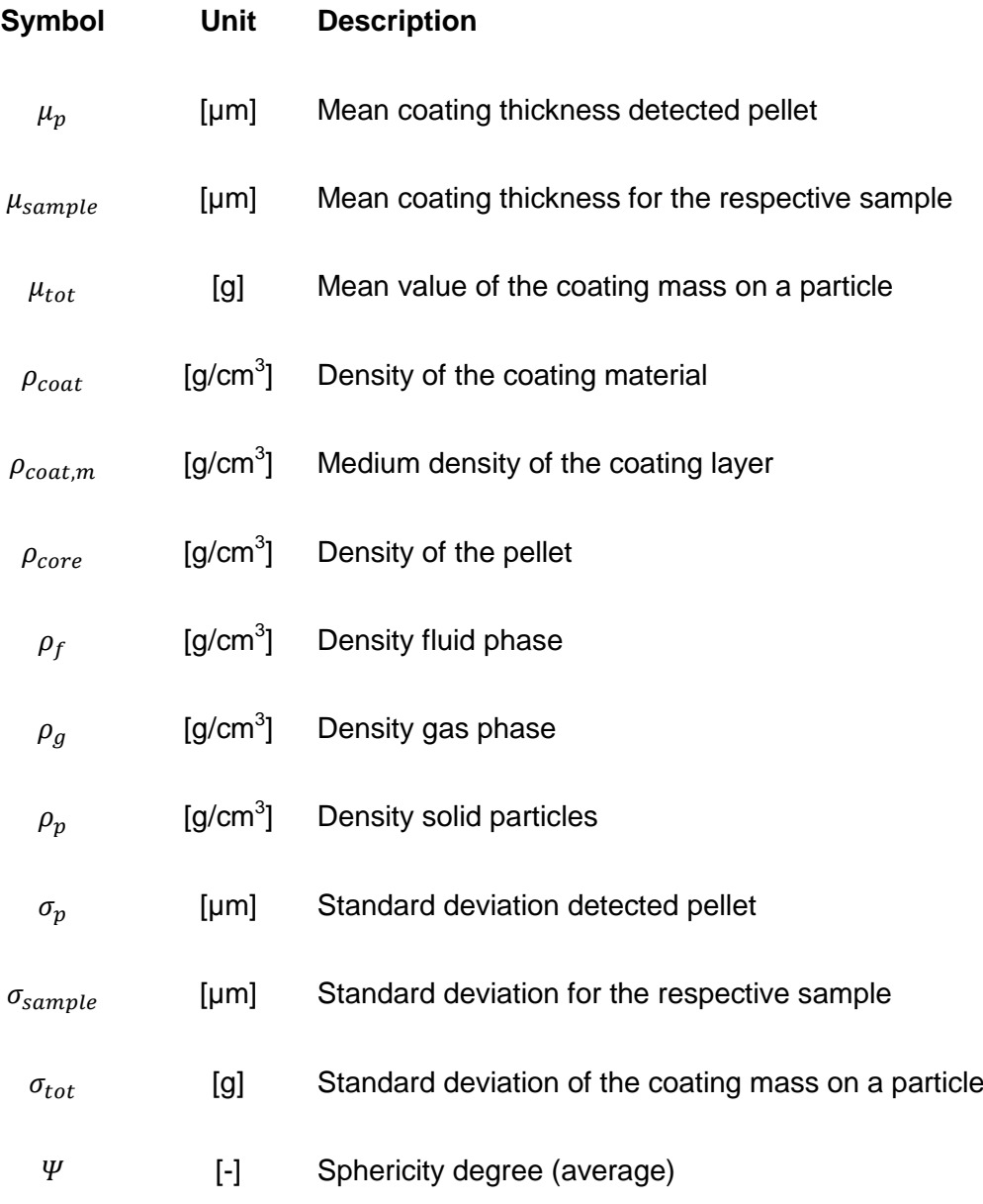

# <span id="page-14-0"></span>Abbreviations

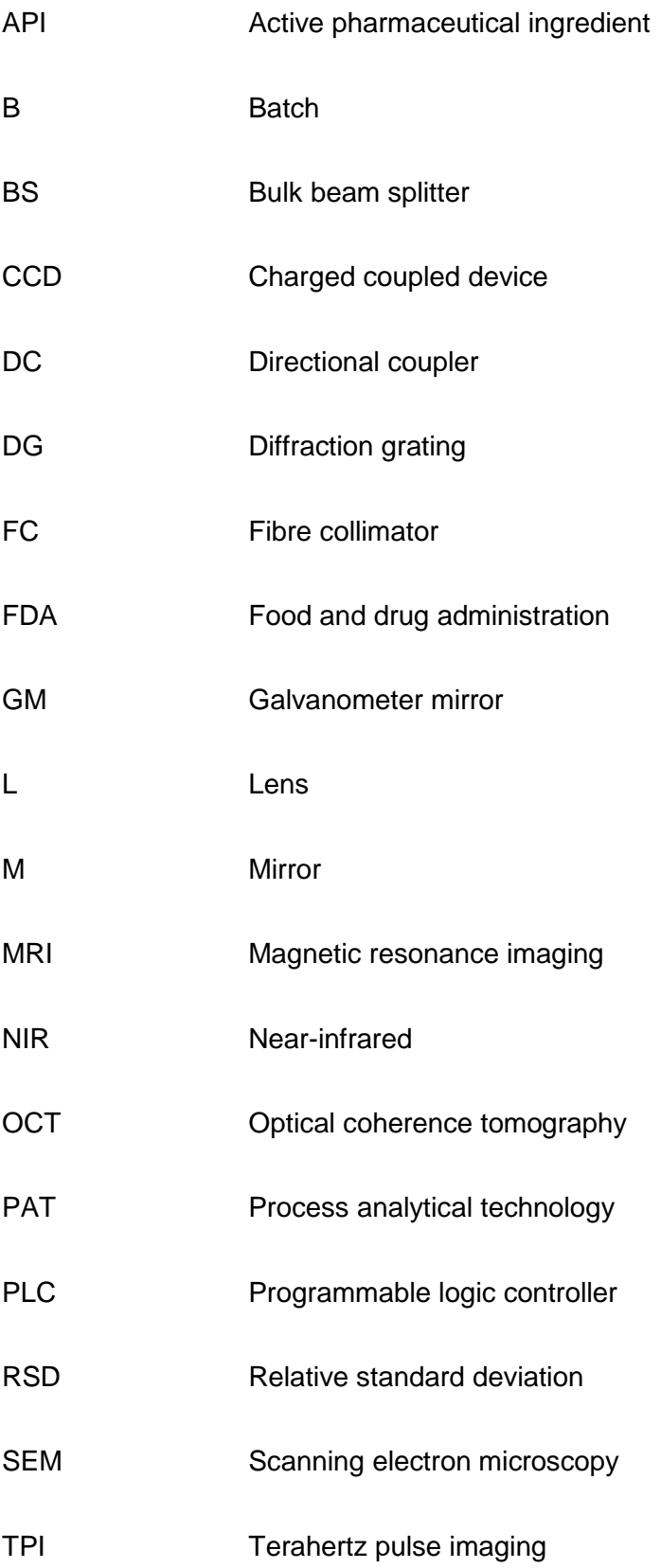

### <span id="page-15-0"></span>1 Introduction

The main task of the coating process is to cover the final pharmaceutical product against environmental condition and to influence different properties of the solid dosage form: taste, colour, surface properties or the location of disintegration and dissolution in the human body. Therefore, the method of coating for pharmaceutical products (e.g. tablets or pellets) becomes more important in the pharmaceutical industry. There are three basic coating processes: sugar coating, film coating and press coating. Sugar coating is a suitable application for thick coating layer and for masking the taste. Film coating is an effective method to manipulate the product characteristic. Press coating uses compression to form a coat around a preformed core and is generally used to separate chemically incompatible materials (Kumpugdee-Vollrath & Krause 2011).

# <span id="page-15-1"></span>1.1 Coating of Pharmaceutical Products

## <span id="page-15-2"></span>1.1.1 Coating Process

The coating solution is sprayed onto a moving bed of the solid dosage form using a special designed nozzle and atomizing air, as schematically illustrated in [Fig. 1.1.](#page-15-3) In the spray zone the coating solution wets the surface of the moving particles. Outside of the spray zone, the particles are dried with a warm gas stream. The performance of the coating process is controlled by the movement of particles into and out of the spray zone (Turton 2008).

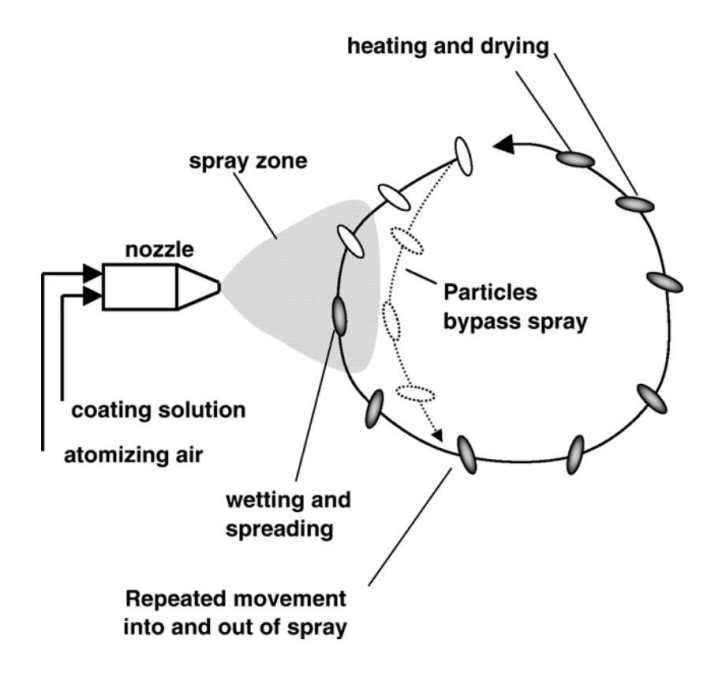

<span id="page-15-3"></span>Fig. 1.1. Schematic of the coating process (Turton 2008).

The coating process depends on three phases: spraying, wetting and drying as shown in [Fig.](#page-16-1)  [1.2.](#page-16-1) At first, the droplets from the coating solution impact the surface and wet the particle. Then the particle is dried with a warm gas stream. Ideally, the drying of the particle is finished before reaching the spray zone again. Otherwise the particles can stick together or the surface is inhomogeneous. During the coating process, ideally each particle passes through the spray zone several times. [Fig. 1.2](#page-16-1) additionally illustrates an image from a typically film-coated tablet. This image was recorded by SEM (scanning electron microscopy) and shows the inhomogeneity of the coating layer (Suzzi et al. 2010).

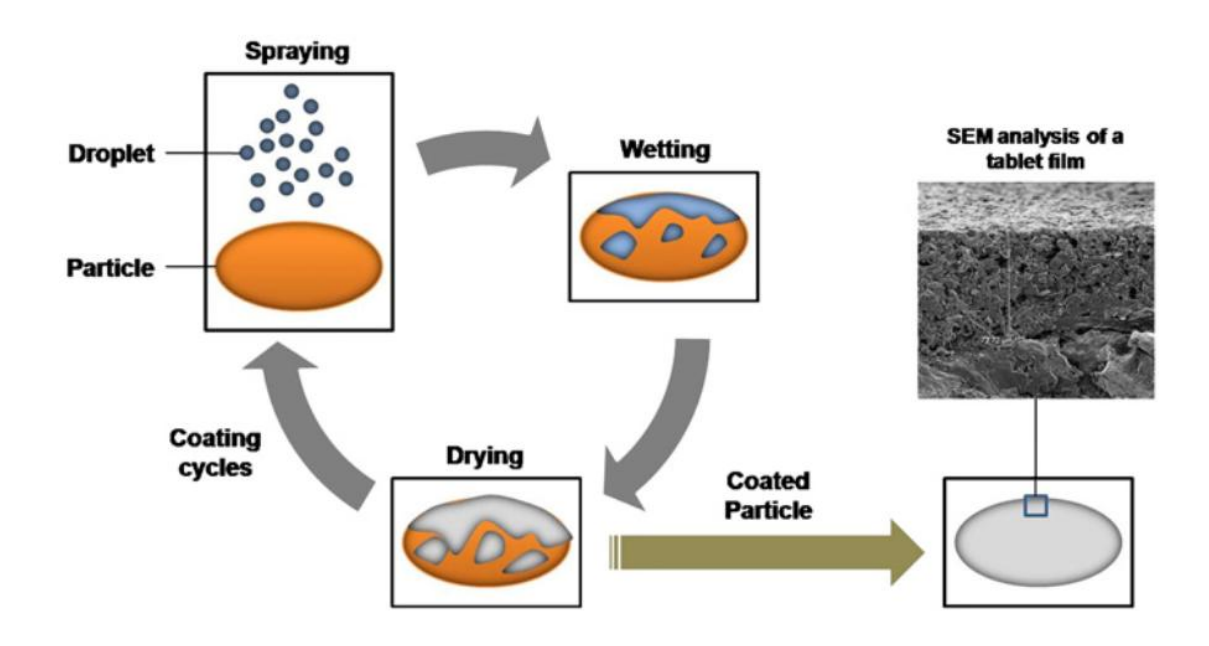

<span id="page-16-1"></span>Fig. 1.2. Phases of the coating process (Suzzi et al. 2010).

# <span id="page-16-0"></span>1.1.2 Types of Pharmaceutical Coatings

Generally, there exist three types of coating for solid dosage forms. At first, non-functional coatings are for the design of the tablets, easier intake and swallowing. Functional coatings are applied to protect the API (active pharmaceutical ingredient) for example against the acid environment of the stomach or to mask a bad taste of the solid dosage form. The third type contains active coatings; the coating layer includes an API for example to combine different release behaviours. Tablets are typically coated in (perforated) drums or pans and pellet coating is performed in a fluid bed (Knop & Kleinebudde 2013).

# <span id="page-17-0"></span>1.1.3 Drum Coater

In a rotating drum (also referred to as a pan) coater, large solid forms (tablets) are moving through the spray zone. The nozzles bring in the coating solution with the atomizing air and with increasing process time the thickness of the coating layer is growing. Outside the spray zone, the particles are dried by a warm airflow through the perforated drum. The drum or pan coater is the classical method for the coating of pharmaceutical products and is frequently used. A schematic of a drum coater process is illustrated in [Fig. 1.3](#page-17-1) and a picture of a drum coater is shown in [Fig. 1.4](#page-17-2) (Glatt GmbH 2011).

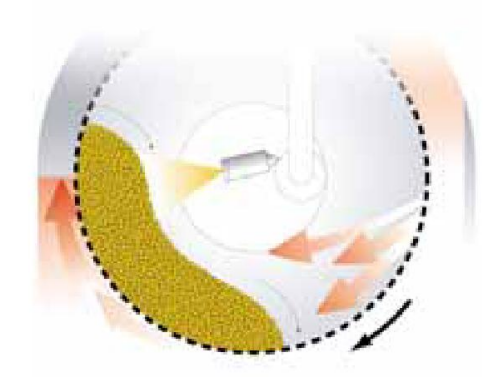

<span id="page-17-1"></span>Fig. 1.3. Schematic of a drum coating process (Glatt GmbH 2011).

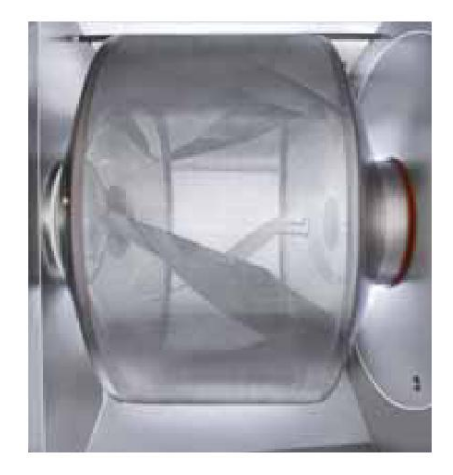

<span id="page-17-2"></span>Fig. 1.4. Drum coater (Glatt GmbH 2011)

#### <span id="page-18-0"></span>1.1.4 Fluidized Bed Coater

The particles (pellets) in this coating system are fluidized with a gas stream and the coating solution is sprayed on the moving bed of the particles. There are three different configurations for this type of coating process.

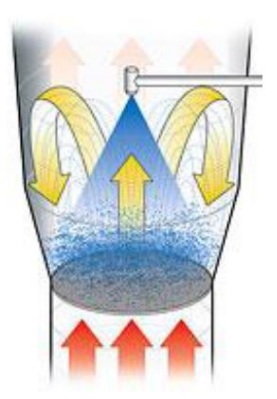

Fig. 1.5. Top spray coating (Glatt GmbH 2014)

<span id="page-18-1"></span>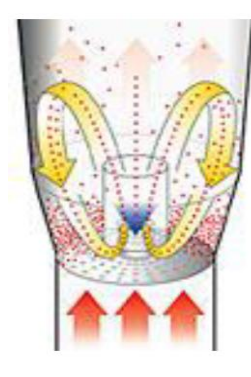

[Fig. 1.5](#page-18-1) illustrates the top spray coating process. The nozzle is placed over the moving bed of the particles and sprays the coating liquid against the airflow. The coating liquid is dried on the surface of the particle by the airflow. A low viscosity and the small droplets from the coating solution guarantee a uniform distribution of the coating layer.

The bottom spray coating process is shown in [Fig. 1.6.](#page-18-2) The nozzle is installed on the bottom of the coater. A special designed cylinder (Wurster) and a base plate with different perforation effects a circular product flow. With this method, a high quality of the pharmaceutical product is possible.

<span id="page-18-2"></span>Fig. 1.6. Bottom spray coating (Glatt GmbH 2014)

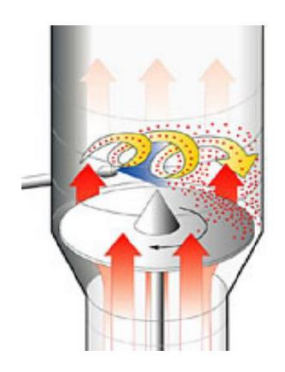

In the tangential spray coating process [\(Fig.](#page-18-3)  [1.7\)](#page-18-3), a rotating base plate sets the particles into a spiral motion. The spray nozzle is installed tangential to the rotor. Very thin coating layers are possible with this technique and it is ideal for coatings with high solid content (Glatt GmbH 2014).

<span id="page-18-3"></span>Fig. 1.7. Tangential spray coating (Glatt GmbH 2014)

The critical process parameters for a fluidized bed coater are droplet size, coating solution spray rate, relative humidity, atomization air pressure, inlet and bed temperature and the drying time.

#### <span id="page-19-0"></span>1.1.5 Fluidized Beds

The fluidized bed is an important industrial operation and is based on a multiphase flow. A gas stream is rising up through the bed and suspends the particles. This process is also called fluidization. The mixture of the particles is homogeneous because of the fluidization. In addition, an optimal mass- and heat-transport is reached between particle and gas flow. Therefore, the fluidized beds are used in combustion technology, coal gasification, exhaust gas treatment and for many other chemical processes. [Fig. 1.8](#page-19-1) illustrates the different flow regimes of fluidization depending on the superficial gas velocity  $(U)$ .

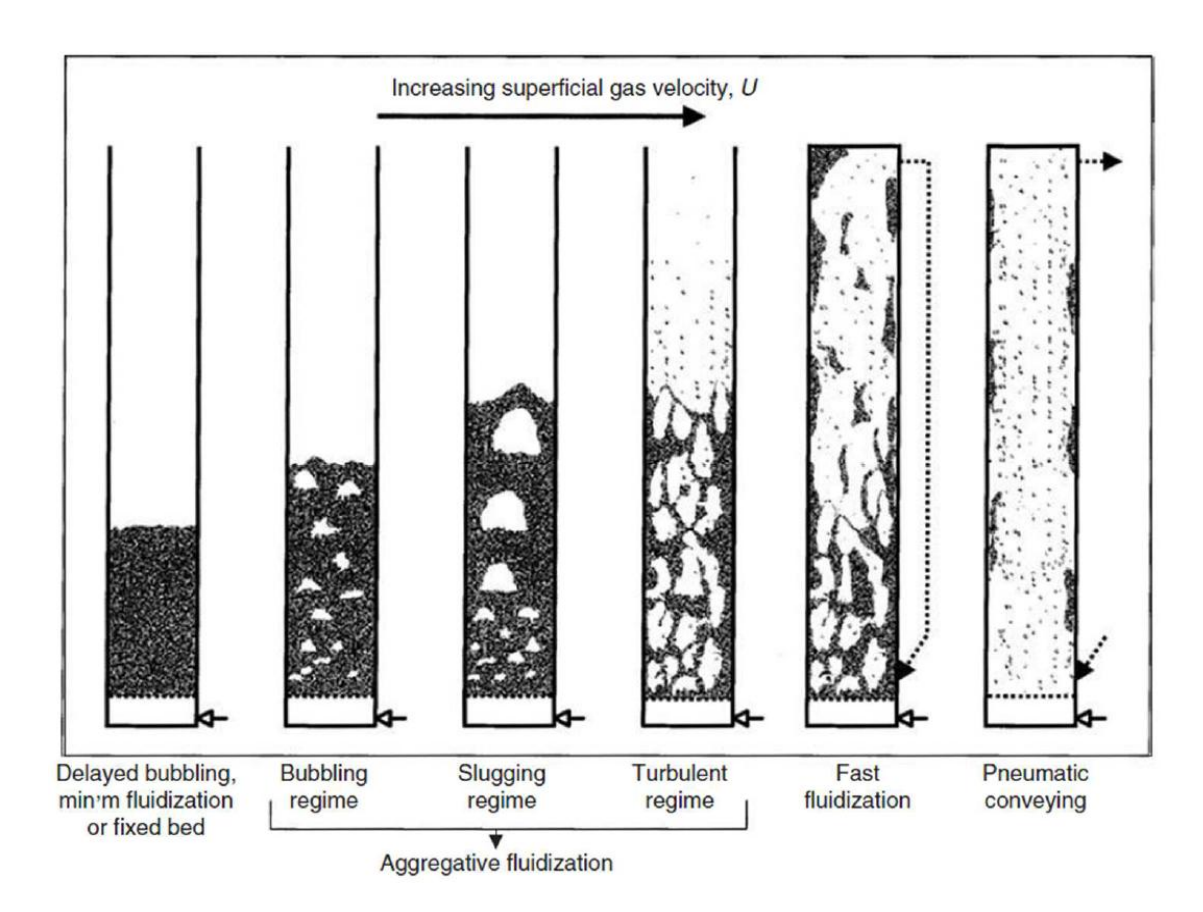

<span id="page-19-1"></span>Fig. 1.8. The different flow regimes of fluidization (Clayton T. Crowe 2006).

The different flow regimes of the fluidization as shown in [Fig. 1.8](#page-19-1) are classified into the following groups:

*Fixed bed:*

Particles do not move leading to a poor energy transport through the bed, also referred to as delayed bubbling or minimum fluidization.

*Moving bed:*

Particles are moving as a whole through the reactor and the energy transport is also poor. The intersection between delayed bubbling and the bubbling regime.

*Stationary fluidized beds:*

The velocity of the gas stream is very low and thus only bubbles effect the fluidization, is also called bubbling or slugging regime.

*Circulating fluidized beds:*

The gas velocity is typically higher than the settling velocity of the particles. The particles transported out of the fluidized bed (as shown [Fig. 1.8:](#page-19-1) the turbulent regime and fast fluidization) and with a separation device (cyclone) traced back to the reactor. The performance of the mass- and heat-transfer is much better than in stationary fluidized beds (Clayton T. Crowe 2006).

For all processes where particles are mixed with a fluid the Geldart classification is relevant. The Geldart diagram as shown in [Fig. 1.9](#page-20-0) is used for the classification of granular materials in fluidized beds. Test condition for the gas stream was dry air at ambient pressure and temperature. Classifications of the groups are depending on the particle size  $(d_n)$  and the relative density difference between the solid particles  $(\rho_p)$  and the gas phase  $(\rho_q)$ .

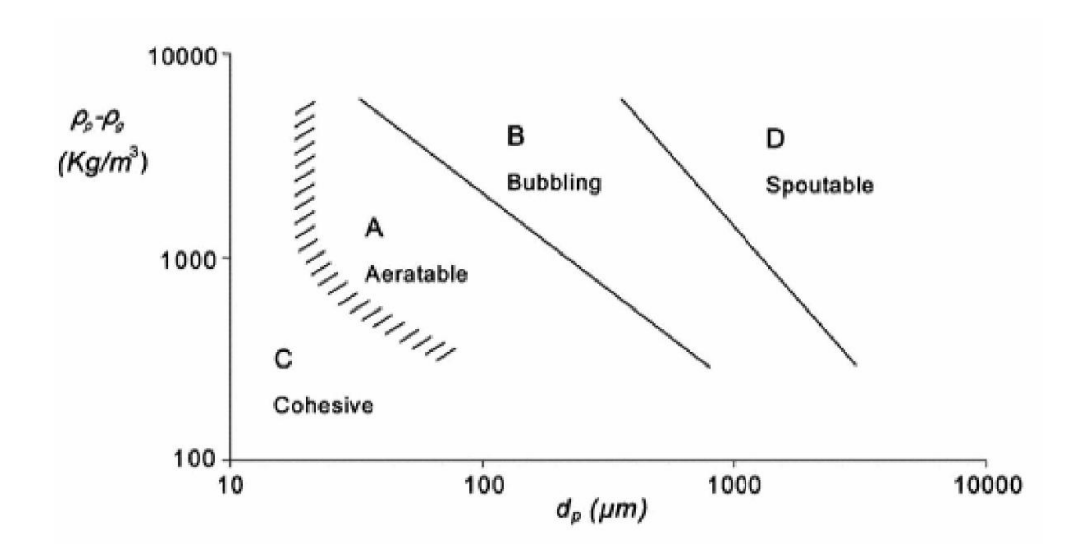

<span id="page-20-0"></span>Fig. 1.9. Geldart's diagram (J.M. Valverde Millan 2013)

The diagram [\(Fig. 1.9\)](#page-20-0) shows the following four groups:

*Group A (aeratable):*

This granular material has a small particle size and/or low particle density. The particle density is smaller than 1.4 g/cm $^3$  and this group of materials fluidizes easily.

*Group B (bubbling):*

The particle mean size is between 40 and 500 µm and the density is between 1.4 and 4.0 g/cm<sup>3</sup>. A typical material of this group is sand. There is a small effect of cohesive forces between the particles.

*Group C (cohesive):*

The fluidization of these materials is very difficult due to the small particle size. The interparticle forces prevent the fluidization and thus for example, a mechanical stirrer is needed.

*Group D (spoutable):*

In this group of material, the particle mean size is large and the particles have high densities. A homogenous fluidization over the whole cross section is not possible (Geldart 1973) (J.M. Valverde Millan 2013).

A rough dimensioning of the fluidizing regime can be realized with the diagram from Grace [\(Fig. 1.10\)](#page-22-0). The Archimedes number  $(Ar)$  can be calculated by Eq. [\(1.1\)](#page-21-0) and is a function of gravitation (g), density fluid phase ( $\rho_f$ ), density solid particles ( $\rho_p$ ), particle size ( $d_p$ ) and the dynamic viscosity of the fluid  $(\mu_f)$  (Clayton T. Crowe 2006).

<span id="page-21-0"></span>
$$
Ar = \frac{g \cdot \rho_f \cdot (\rho_p - \rho_f) \cdot d_p^3}{\mu_f^2} \tag{1.1}
$$

The dimensionless superficial gas velocity  $(U^*)$  can be determine with the Archimedes number and the Grace diagram [\(Fig. 1.10\)](#page-22-0). The superficial gas velocity  $(U_0)$  can be calculated by rearranging Eq. [\(1.2\)](#page-21-1) (Clayton T. Crowe 2006).

<span id="page-21-1"></span>
$$
U^* = \sqrt[3]{\frac{\rho_f^2}{(\rho_p - \rho_f) \cdot g \cdot \mu_f}} \cdot U_0 \tag{1.2}
$$

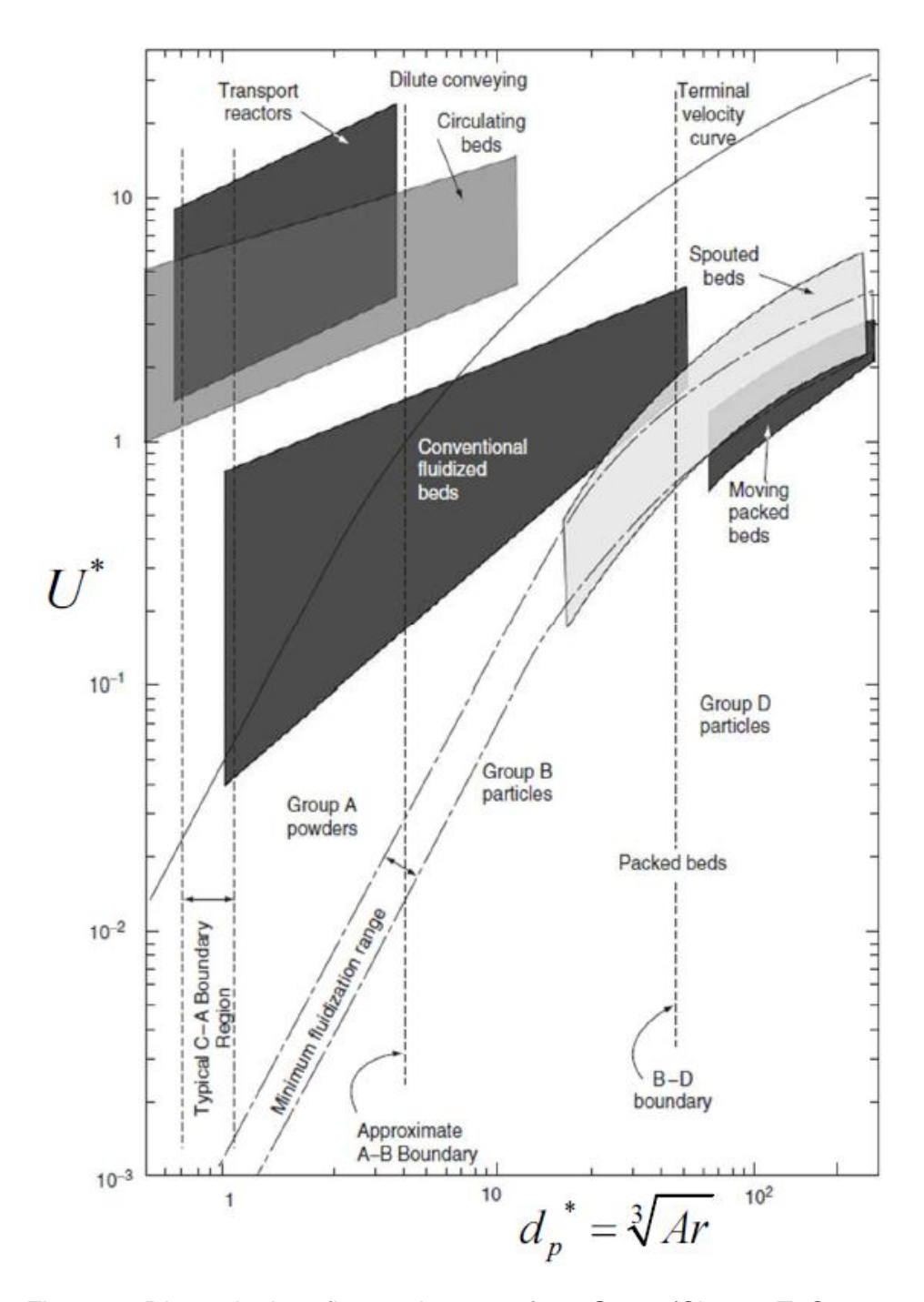

<span id="page-22-0"></span>Fig. 1.10. Dimensionless flow regime map from Grace (Clayton T. Crowe 2006).

### <span id="page-23-0"></span>1.2 Process Analytics for Coating Processes

The U.S. FDA (food and drug administration) has defined a guideline for the improvement of the pharmaceutical development, manufacturing and quality assurance by using process analytical technology (PAT). PAT describes different methods for the analysing and the optimization of chemical processes. Main aim of this guideline is process automation, facilitating continuous processing, improving material and energy use. Also the reduction of production cycle times by using in-line control and measurement is a long term goal (FDA 2004).

Specifically, one of the most important quality parameters in pharmaceutical coating technologies are the thickness and the uniformity of the coat. Therefore, the direct or indirect determination of the coating thickness is essential. The homogeneity of the coating thickness of one single particle and between particles is described by the intra- and inter-particle variability. The different methods of sampling are illustrated in [Fig. 1.11.](#page-23-1) The in-line sampling method measures directly at the product stream and the on-line method uses a bypass. The at-line method uses sampling and the analysis is close to the line. On the other hand, the offline method is a discontinuous sampling and the analysis is executed in an extern laboratory. In this thesis, the in-line method is used for the determination of the coating thickness during the coating process and additional the sampling is analysed off-line with the optical coherence tomography system.

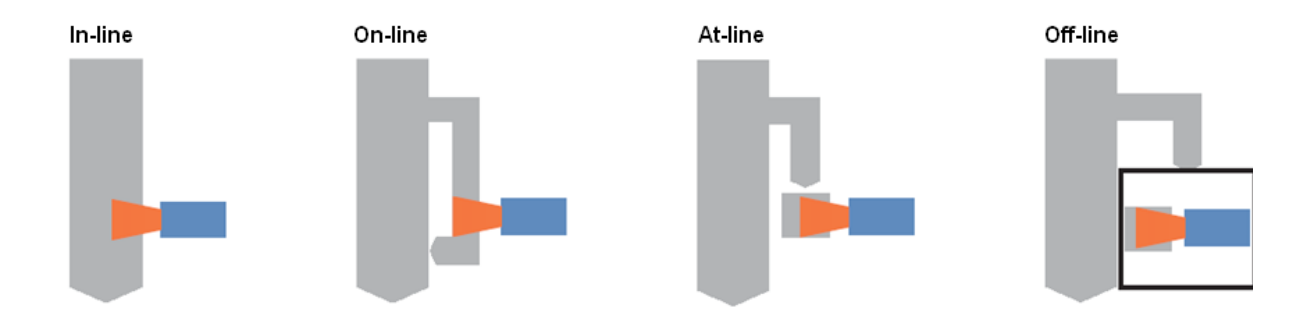

<span id="page-23-1"></span>Fig. 1.11. Methods of sampling (Kessler 2006)

# <span id="page-24-0"></span>1.2.1 Methods for Measuring the Coating Thickness

The main task of this thesis is the in-line determination of the coating thickness during the process in a fluidized bed coater. Therefore, destructive methods, for example SEM, are not qualified (Ruotsalainen et al. 2003). Non-destructive analysis methods are spectroscopic techniques, such as NIR (near-infrared) and Raman spectroscopy. These methods have been successfully tested for the off- and in-line product characterization (Cahyadi et al. 2010). The main disadvantage of the spectroscopic techniques is that a calibration based on primary measurements (SEM) is necessary to predict the coating thickness. Therefore, the precision of the measured coating thickness depends on the calibration. Alternatives are tomographic techniques for example magnetic resonance imaging (MRI), terahertz pulse imaging (TPI) and optical coherence tomography (OCT). These methods allow the direct measurement of the coating thickness (Zeitler & Gladden 2008). TPI and OCT fulfil the requirements for the determination of the coating thickness during processing. The disadvantages of the TPI system are the long measurement times, high purchase price and the transversal and axial spatial resolutions are limited to 50 µm and 40 µm. On the other hand, OCT has a short measurement time, high axial (1-10 µm) and transversal (1-10 µm) resolutions. Also the easy handling, low costs, the separation of the sensor head and processing module make it to a promising technology for in-line process monitoring. Therefore, this thesis describes the process monitoring of a fluidized bed pellet coating process using an OCT sensor. The selected OCT system is described in detail in chapter 1.2.2 (Markl, Hannesschläger, et al. 2014).

# <span id="page-24-1"></span>1.2.2 OCT System

OCT is a non-destructive, contact and calibration free measuring system. It is a high-resolution imaging technique based on low-coherence interferometry (Fercher 2010) (Wojtkowski 2010). The OCT system was developed for the field of biomedicine, for example cardiology (Bezerra et al. 2009), dermatology (Sattler et al. 2013) and endoscopy (Adler et al. 2009). Recently the OCT system is also used in the material science and the quality control.

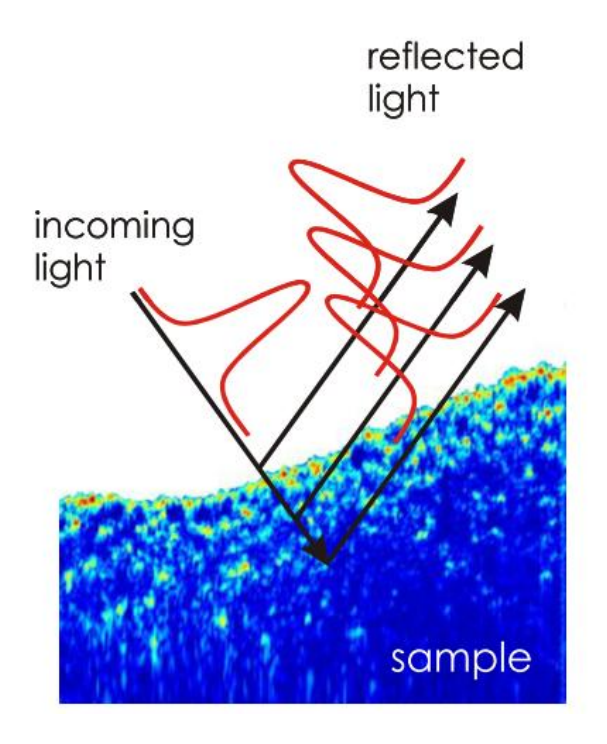

<span id="page-25-0"></span>Fig. 1.12. Detection scheme of OCT (Recendt GmbH 2002)

The detection scheme of an OCT system is illustrated in [Fig. 1.12.](#page-25-0) The physically method of OCT is the interferometric superposition of a reference light wave (in the range of infrared) with the back-reflected light wave from the different layers in the sample. The back-reflected light wave contains the depth information of the sample by detecting the intensity and the travelling time. Thus, OCT allows the generation of cross-sectional, depth-resolved, two- and three-dimensional images of translucent materials (Recendt GmbH 2002).

An off-line OCT image of a commercially available tablet (Thrombo ASS®) with enteric coating is illustrated in [Fig. 1.13.](#page-25-1) Image contrast and penetration depth of the tablets strongly depend on the different operating wavelengths of the light source, optical properties of the coating layer and the tablet or the pellet core (Markl, Hannesschläger, et al. 2014).

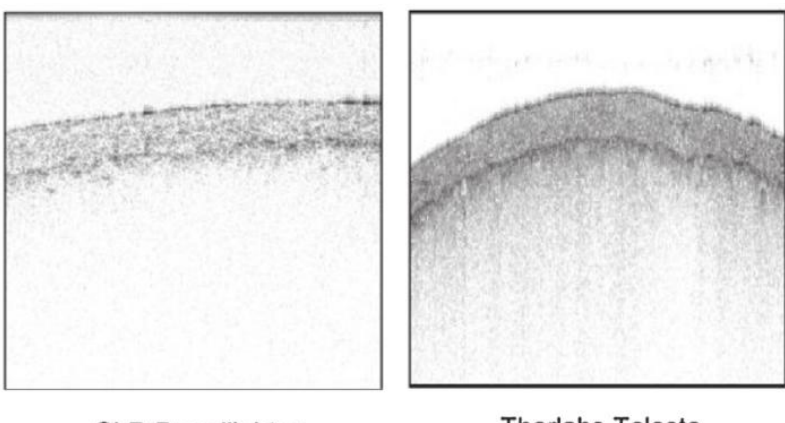

**Thorlabs Telesto SLD Broadlighter**  $\lambda_c$  = 1325 nm,  $\Delta \lambda$  = 150 nm  $\lambda_c = 830$  nm,  $\Delta \lambda = 62$  nm

<span id="page-25-1"></span>Fig. 1.13. OCT images of Thrombo ASS® with different wavelengths (Markl, Hannesschläger, et al. 2014).

[Fig. 1.14](#page-26-0) shows a schematic of the experimental design of an OCT system. The spectrometer includes a charged coupled device (CCD), a lens (L3), a diffraction grating (DG) and a fibre collimator (FC). The light beam generated from the light source passes a directional coupler (DC). The 3-D sensor head consist of a fibre collimator (FC), a bulk beam splitter (BS), a lens (L2) and the reference arm with a gold coated mirror (M). The BS splits the light into a probe and a reference beam. The 3-D sensor additionally includes two galvanometer mirrors (GM1 and GM2), and a lens (L1). The GMs are in synchrony with the camera read out. A 3-D sensor can be used as a 2-D sensor by turning off one galvanometer mirror and as a 1-D sensor by turning off both galvanometer mirrors (Markl, Hannesschläger, Sacher, Buchsbaum, et al. 2015).

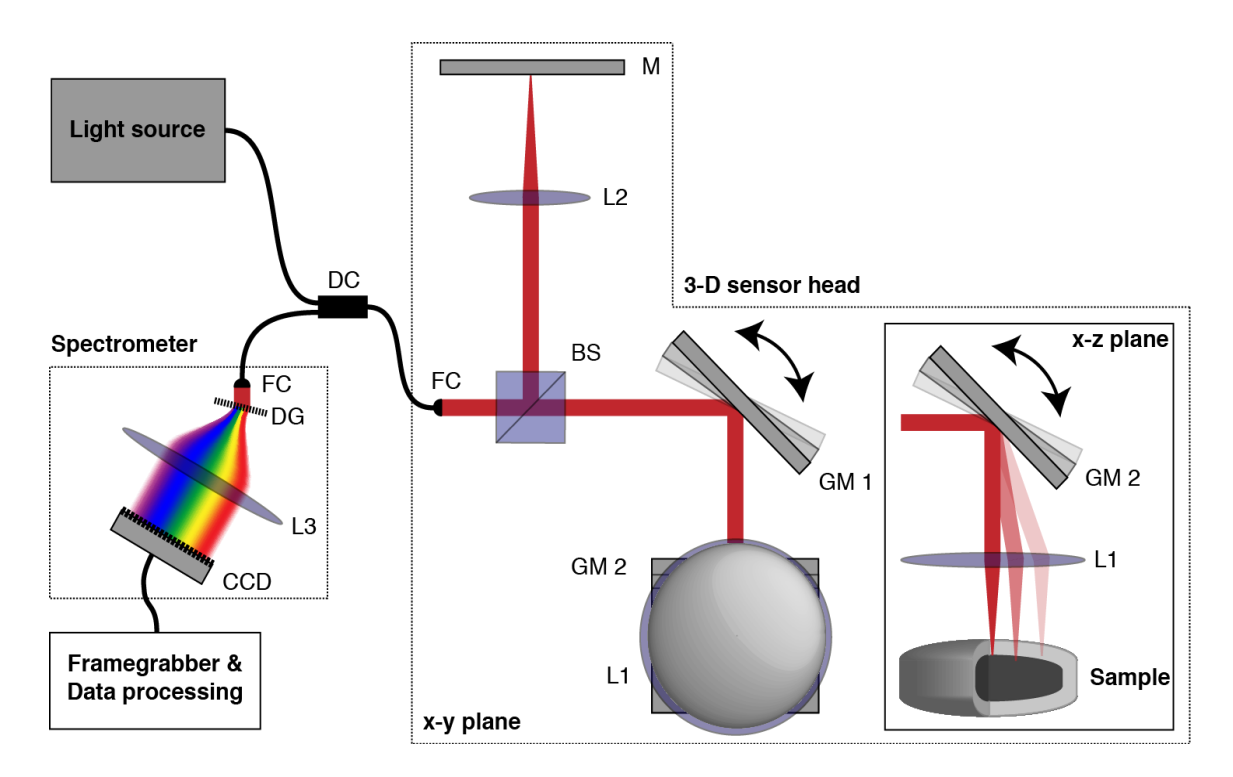

<span id="page-26-0"></span>Fig. 1.14. Schematic of the OCT (experimental design). The sensor head can be exchanged easily (Markl, Hannesschläger, Sacher, Buchsbaum, et al. 2015). CCD-charged coupled device, L-lenses, DG-diffraction grating, FC-fibre collimator, DC-directional coupler, BS-bulk beam splitter, M-mirror, GM-galvanometer mirrors.

The OCT system with the 3D sensor head for the off-line measurement is illustrated in [Fig.](#page-27-0)  [1.15.](#page-27-0)

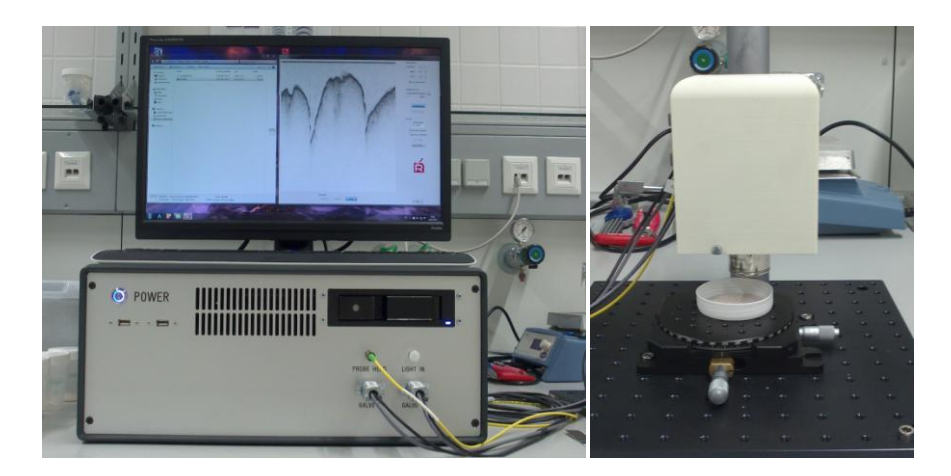

Fig. 1.15. OCT system with the 3D sensor head for the off-line measurement.

<span id="page-27-0"></span>Such a 1-D sensor generates single depth profiles, so-called A-scans. A B-scan as illustrated in [Fig. 1.16](#page-27-1) is a cross-sectional image generated by scanning the incident optical beam transversely. A B-scan can be generated with a 2-D sensor (off-line) or by moving the sample in transverse direction relative to the sensor head (in-line). The 1-D sensor is suitable for the in-line monitoring and the 3-D sensor is for the off-line monitoring.

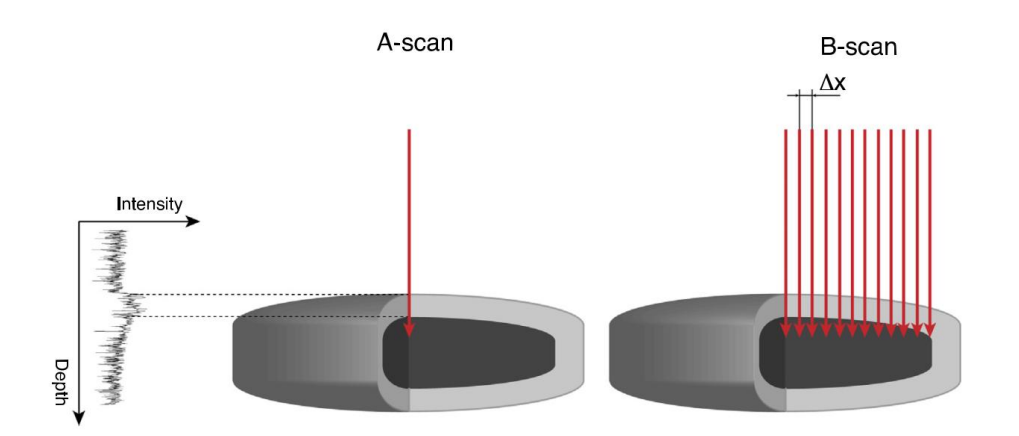

<span id="page-27-1"></span>Fig. 1.16. A-scan and B-scan (Markl, Hannesschläger, et al. 2014).

In addition, an off-line 3D volumetric image from a sample can be generated with the OCT system. For example, a 3D volumetric image of a film-coated tablet measured by OCT is illustrated in [Fig. 1.17.](#page-28-0) The volume of the film-coated tablet is composed by several hundred B-scans in y direction.

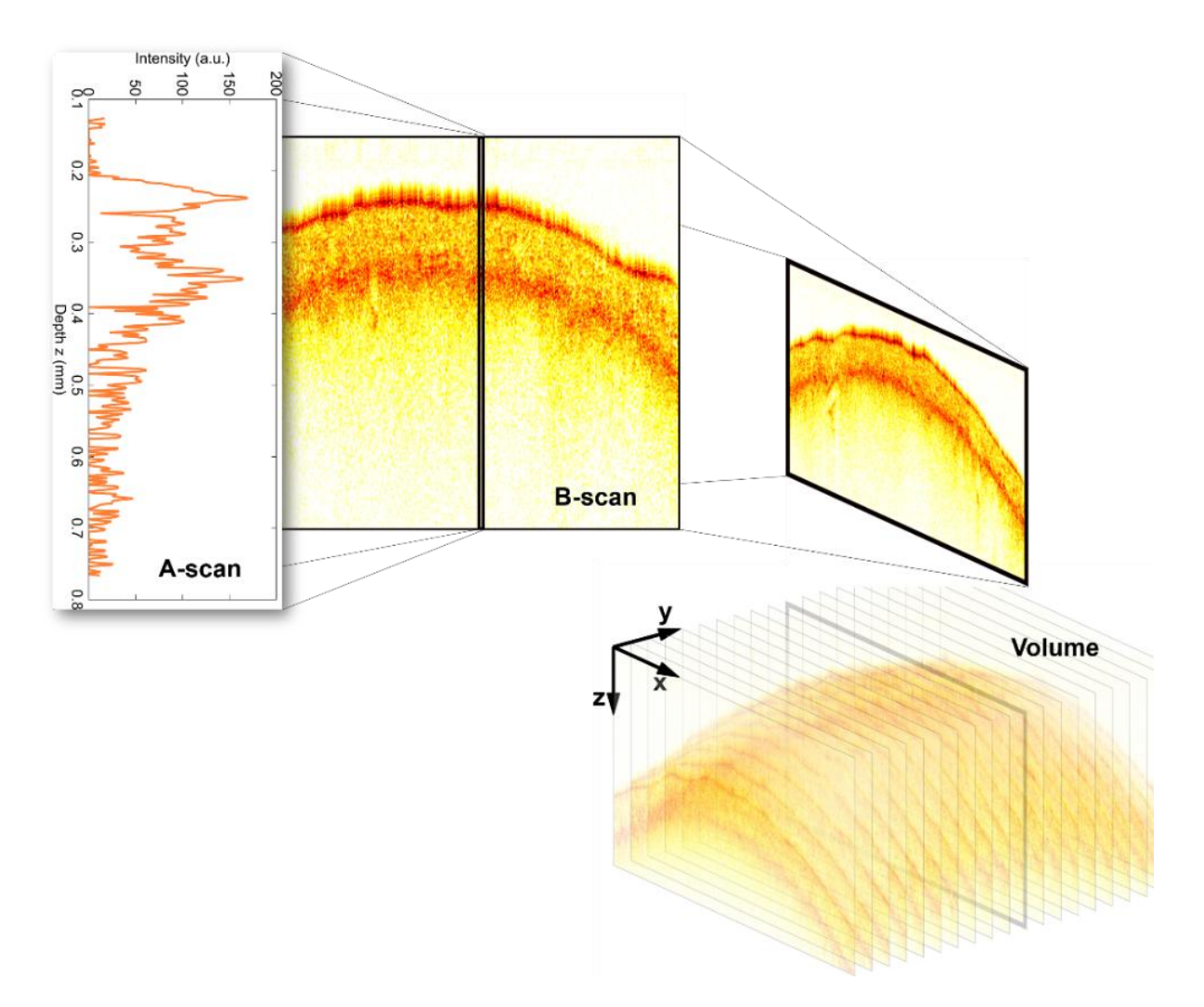

<span id="page-28-0"></span>Fig. 1.17. 3D volumetric image of a film-coated tablet composed by B-scans. A-scan=singledepth scan and B-scan=cross-section (Markl, Hannesschläger, Sacher, Buchsbaum, et al. 2015).

## <span id="page-29-0"></span>1.3 Scope of this Work

In the literature, many different methods of measuring the coating thickness of pharmaceutical products are available. This work should describe the process monitoring of a fluidized bed pellet coating process using OCT. The OCT system fulfils the requirements for the determination of the coating thickness during the process in a fluidized bed coater. The determination of the thickness and the homogeneity of the layer are key factors for the quality of the final product. First, experiments are designed, including material and process parameter selection. After that, the experiments and comparison measurements are conducted. The main part of this work is the automated evaluation of the off-line OCT data.

### <span id="page-29-1"></span>1.3.1 Experimental Setup

The experimental setup for the measuring of the coating thickness during the coating process is illustrated in [Fig. 1.18.](#page-29-2) An airflow technology coater (INNOJET<sup>®</sup> VENTILUS 2.5 / 1), an OCT system and a data processing unit is used in this work. An inspection window is located at the spray zone of the fluid bed coater. A thin plastic protection foil is fixed between the sensor head from the OCT system and the spray zone (Markl, Zettl, et al. 2014).

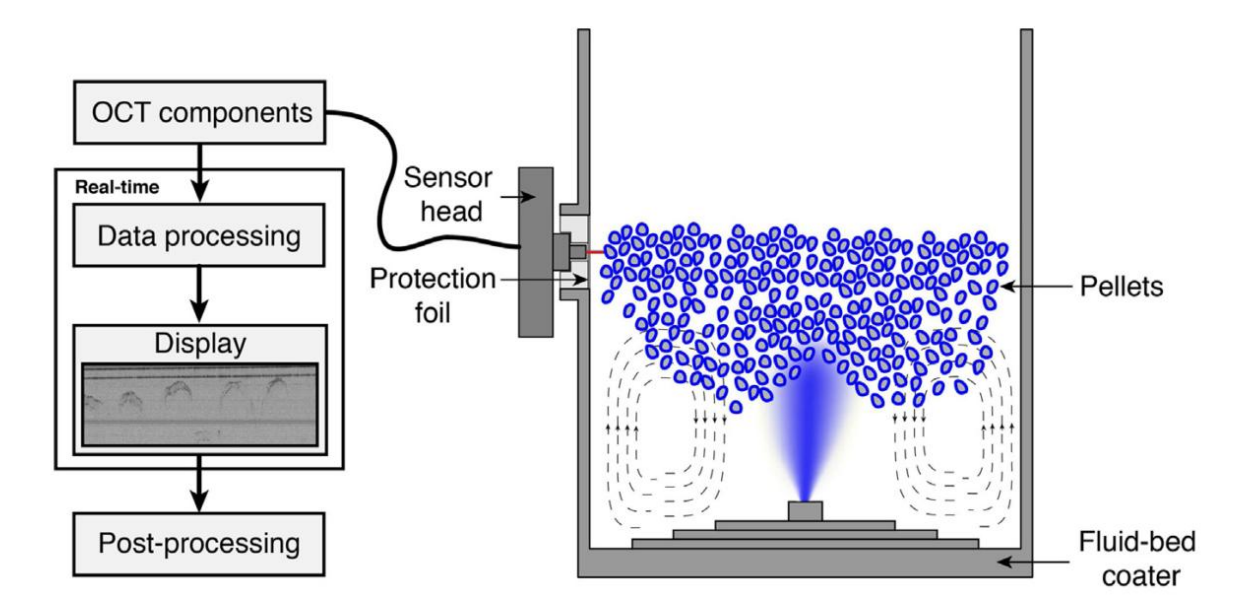

<span id="page-29-2"></span>Fig. 1.18. Schematic of the fluid bed coater and the OCT system (Markl, Zettl, et al. 2014).

# <span id="page-30-0"></span>1.3.2 Measurement Errors

At the determination of the coating thickness, the following measurement errors occur with the OCT system. In the fluidized bed coater, the imaging plane from the OCT system might be displaced from the center of the pellet. [Fig. 1.19](#page-30-1) illustrates the displacement  $(\Delta Y)$  of the OCT image, which introduces a thickness measurement error (Markl, Zettl, et al. 2014).

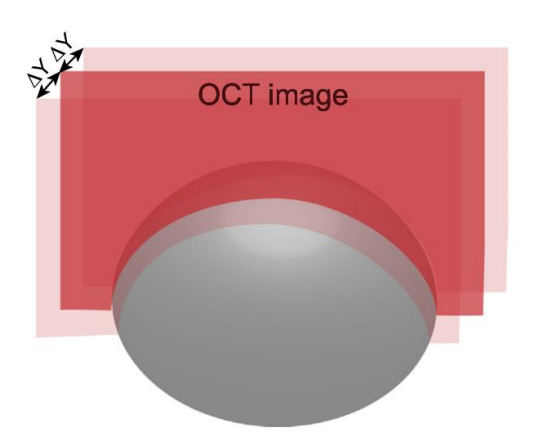

<span id="page-30-1"></span>Fig. 1.19. Displacement  $(\Delta Y)$  of an OCT image (Markl, Zettl, et al. 2014).

In case of the in-line monitoring, the velocity of the pellets at the inspection window [\(Fig. 1.18\)](#page-29-2) is unknown causing a horizontal stretching of the pellets in the OCT image. The curvature of the pellets also affects a measurement error as shown in [Fig. 1.20.](#page-31-1) The red arrows indicate the thickness measurements on different measuring positions  $(\Delta X)$ . In addition, one path of the optical beam is illustrated in detail. The optical beam is retracted by the air/coating interface, which introduce the OCT measured coating thickness  $(d)$ . According to the Snell's law described in Eq. [\(1.3\)](#page-30-2) the true coating thickness  $(D)$  by measuring normal to the pellet surface can be determined. Snell's law describes the relation between the incident angle  $(\theta_i)$  and the angle of refraction ( $\theta_i$ ). The refractive indices of air and coating is denoted by  $n_a$  and (Markl, Zettl, et al. 2014).

<span id="page-30-2"></span>
$$
n_a \cdot \sin \theta_i = n_c \cdot \sin \theta_i \tag{1.3}
$$

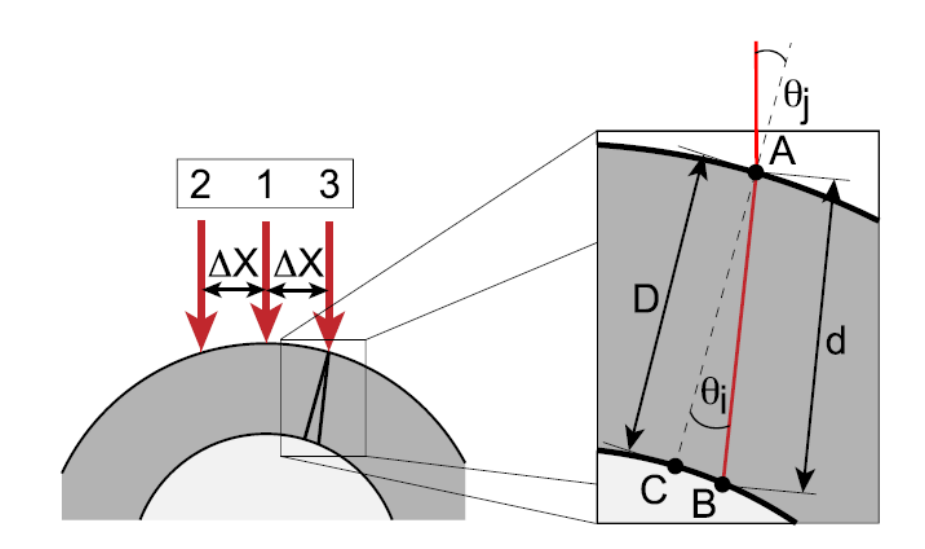

<span id="page-31-1"></span>Fig. 1.20. Cross section model of a pellet.  $\Delta X$ -measuring position,  $\theta_i$ -incident angle,  $\theta_i$ -angle of refraction, d-OCT measured coating thickness, D-true coating thickness (Markl, Zettl, et al. 2014).

#### <span id="page-31-0"></span>1.3.3 Minimization of the Measurement Errors

The measurement error induced by the velocity of the pellets could be corrected by the following approach (see [Fig. 1.21\)](#page-31-2): The material for the coating process has a defined ideal spherical distribution. In [Fig. 1.21\(](#page-31-2)a), one ideal spherical pellet with the blue cycle is illustrated and the grey ellipse shows one image from the OCT system. The pellet contour in the OCT image is similar to an ellipse due to the velocity of the pellet. The coordinates of the ellipse (*x<sup>1</sup>* and *z1*) can be calculated with an algorithm. This algorithm transforms the pellet contour to a circle [\(Fig. 1.21\(](#page-31-2)b)) enabling the determination of the true coating thickness  $(D)$ .

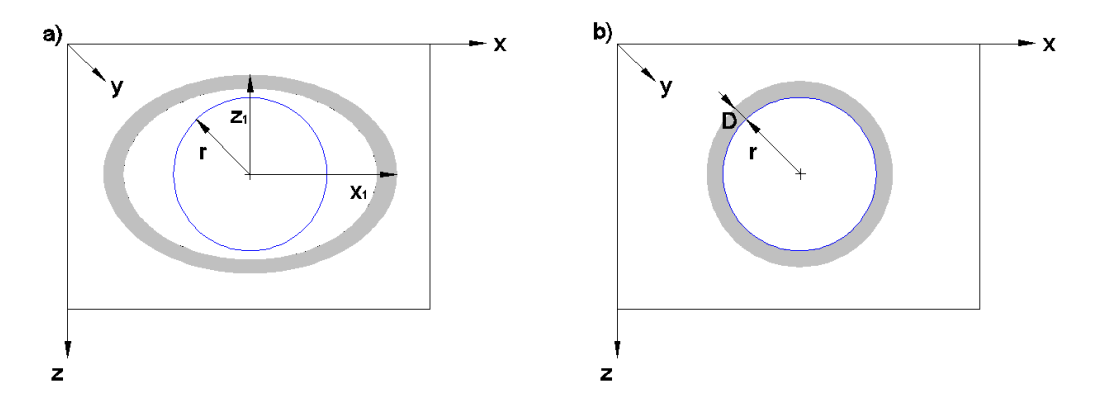

<span id="page-31-2"></span>Fig. 1.21. Method for the data evaluation. (a) illustrates one ideal spherical pellet (blue) with the radius ( $r$ ) and the OCT image (grey) with the coordinates ( $x_1$  and  $z_1$ ). A proper transformation of the OCT image from (a) to (b) allows the determination of the true coating thickness  $(D)$ .

# <span id="page-32-0"></span>1.3.4 Theoretical Growth Model

The theoretical coating thickness as a function of the process time can be calculated with the following theoretical growth model. The simplifications for the growth model are:

- The pellets have an ideal spherical shape with the same diameter and without pores.
- During the process the number of particles does not change; abrasion, breakage of the particles and agglomeration of several particles does not occur.
- The coating material is sprayed uniformly on all pellets (Kumpugdee-Vollrath & Krause 2011).

The mass of one pellet  $m_{core}$  without coating is defined in Eq. [\(1.4\),](#page-32-1) where  $r_{core}$  is the radius and  $\rho_{core}$  the density of the pellet.

<span id="page-32-1"></span>
$$
m_{core} = \frac{4 \cdot \pi}{3} \cdot r_{core}^3 \cdot \rho_{core} \tag{1.4}
$$

The coating layer is similar to a spherical shell and the coating mass of one pellet as a function of the process time  $m_{coat}(t)$  can be calculated with Eq. [\(1.5\)](#page-32-2) with  $r_{particle}(t)$  as the particle radius of the pellet with coating and  $\rho_{coat}$  as the density of the coating material.

$$
m_{coat}(t) = \left[\frac{4 \cdot \pi}{3} \cdot r_{particle}^3(t) - \frac{4 \cdot \pi}{3} \cdot r_{core}^3\right] \cdot \rho_{coat}
$$
\n(1.5)

In Eq. [\(1.6\)](#page-32-3)  $r_{particle}(t)$  is defined as the sum of  $r_{core}$  and the coating thickness  $d_{coat}(t)$ .

<span id="page-32-4"></span><span id="page-32-3"></span><span id="page-32-2"></span>
$$
r_{particle}(t) = r_{core} + d_{coat}(t)
$$
\n(1.6)

Inserting  $r_{particle}(t)$  into the function  $m_{coat}(t)$  results in Eq. [\(1.7\).](#page-32-4)

$$
m_{coat}(t) = \frac{4 \cdot \pi}{3} \cdot \left[ \left( r_{core} + d_{coat}(t) \right)^3 - r_{core}^3 \right] \cdot \rho_{coat} \tag{1.7}
$$

Using the weight gain of the coating, i.e. the ratio of  $m_{\text{coat}}(t)$  and  $m_{\text{core}}$ , the coating thickness  $d_{coat}(t)$  can be calculated (see Eq. [\(1.8\)\)](#page-32-5). The mass of the pellets for one batch without coating is defined by  $m_{pellets,0}$  and  $c_r(t)$  describes the spray rate (dry substance) of the coating.

<span id="page-32-5"></span>
$$
\frac{m_{coat}(t)}{m_{core}} = \frac{c_r \cdot t}{m_{pellets,0}}\tag{1.8}
$$

The ratio of  $m_{coat}(t)$  and  $m_{core}$  using Eq. (1.4) and (1.7) is defined in Eq. [\(1.9\).](#page-33-0)

<span id="page-33-0"></span>
$$
\frac{m_{coat}(t)}{m_{core}} = \left[\frac{(r_{core} + d_{coat}(t))^{3}}{r_{core}^{3}} - 1\right] \cdot \frac{\rho_{coat}}{\rho_{core}}
$$
\n(1.9)

Inserting Eq. [\(1.9\)](#page-33-0) into Eq. [\(1.8\),](#page-32-5) the coating thickness  $d_{coat}(t)$  as a function of the process time  $t$  can be calculated as seen in Eq. [\(1.10\).](#page-33-1)

<span id="page-33-1"></span>
$$
d_{coat}(t) = r_{core} \cdot \left( \left( \frac{c_r \cdot t}{m_{pellets,0}} \cdot \frac{\rho_{core}}{\rho_{coat}} + 1 \right)^{\frac{1}{3}} - 1 \right)
$$
 (1.10)

Eq. [\(1.10\)](#page-33-1) needs to be adapted to consider the sampling for the off-line measurement. The time interval  $\Delta T_{sample,i}$  between the samples as a function of the sample index  $i$  ( $i =$ 1, ...,  $N_{sample}$ ) is defined in Eq[.\(1.11\).](#page-33-2)  $N_{sample}$  is the number of the samples taken during the coating process and the point of time is described with  $T_{sample,i}$ .

<span id="page-33-3"></span><span id="page-33-2"></span>
$$
\Delta T_{sample,i} = \begin{cases} T_{sample,i} & \text{if } i = 1\\ T_{sample,i} - T_{sample,i-1} & \text{otherwise} \end{cases}
$$
\n(1.11)

The total mass of the pellets with coating  $m_{pellets+coat,i}$  is defined in Eq. [\(1.12\)](#page-33-3). The variable  $m_{pellets,i}$  describes the mass of the pellets without coating and  $m_{coat,i}$  considers the already applied coating mass on the pellets (see Eq. [\(1.15\)](#page-33-4)).

$$
m_{pellets+coat,i} = m_{pellets,i-1} + c_r \cdot \Delta T_{sample,i} + m_{coat,i-1}
$$
\n(1.12)

The coating mass for sample i is defined as  $m_{sample, coat,i}$  and can be calculated with Eq. [\(1.13\)](#page-33-5). The mass of the sample is described with  $m_{sample,i}$  and were weighed with a balance.

<span id="page-33-5"></span>
$$
m_{sample, coat, i} = \frac{m_{sample, i}}{m_{pellets + coat, i}} \cdot (c_r \cdot \Delta T_{sample, i} + m_{coal, i-1})
$$
\n(1.13)

The mass of the pellets without coating  $m_{pellets,i}$  as a function of the sample index i is expressed in Eq [\(1.14\)](#page-33-6).

<span id="page-33-6"></span><span id="page-33-4"></span>
$$
m_{pellets,i} = m_{pellets,i-1} - [m_{sample,i} - m_{sample, coat,i}] \tag{1.14}
$$

$$
m_{coat,i} = \begin{cases} 0 & \text{if } i = 1\\ m_{coat,i-1} - m_{sample,coat,i} + c_r \cdot \Delta T_{sample,i} & \text{otherwise} \end{cases}
$$
(1.15)

The Eq. [\(1.10\)](#page-33-1) can be split into two functions  $func(r, k)$  and  $K(t)$  as illustrated in Eq. [\(1.16\)](#page-34-0) and Eq. [\(1.17\)](#page-34-1). The variable  $q$  describes the loss of coating material during the process, for example on the wall of the product container or on the filter bags. This variable can be fitted by the measured coating thickness from the OCT data.

$$
func(r,K) = r \cdot \left( \left( K \cdot \frac{\rho_{core}}{\rho_{coat}} + 1 \right)^{\frac{1}{3}} - 1 \right) \tag{1.16}
$$

<span id="page-34-2"></span><span id="page-34-1"></span><span id="page-34-0"></span>
$$
K(t) = q \cdot \frac{c_r \cdot t}{m_{pellets,i}} \tag{1.17}
$$

The coating thickness under consideration of the sampling (used for off-line measurement)  $d_{coat+sample}(t)$  can be calculated by inserting Eq. [\(1.16\)](#page-34-0) into Eq. [\(1.18\)](#page-34-2).

$$
d_{coat+sample}(t)
$$
  
= 
$$
\begin{cases} func(r, K) & \text{if } i = 1 \\ d_{coat+sample}(T_{sample,i-1}) + func(r + d_{coat+sample}(T_{sample,i-1}), K) & \text{otherwise} \end{cases}
$$
(1.18)

# <span id="page-35-0"></span>2 Materials

This thesis presents the coating of pellets using a fluid bed process. Pellets are spherical particles with a mean particle size between 400 and 2000 µm. Pellets can be produced by different ways: for example in a fluidized bed rotor chamber or with extrusion and a following spheronization process. Pellets are usually film coated to manipulate the product characteristic. The final pellets can be either taken orally in form of tablets or as capsules (Šibanc et al. 2013).

On the market a broad range of pellets is available. A defined ideal spherical distribution of the pellets is preferable for the experiments and the data evaluation. In this thesis, two different kinds of pellets and coating material were selected. First, calcium stearate pellets were coated with Dynasan® 118. Three experiments (referred to as B01, B02, and B03) were operated with these materials and under exactly the same process conditions. Second, Cellets<sup>®</sup> were coated with Eudragit® L 30 D-55, which is henceforth referred to as experiment B04.

# <span id="page-35-1"></span>2.1 Pellets: Calcium Stearate

<span id="page-35-2"></span>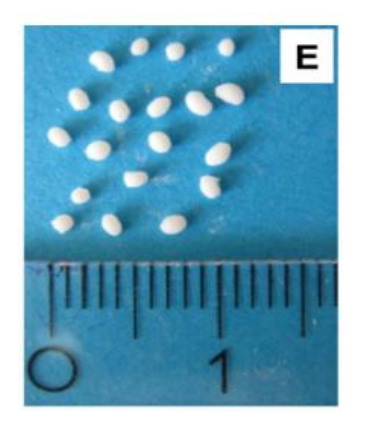

Fig. 2.1. Calcium stearate pellets (Roblegg et al. 2011)

The pellets [\(Fig. 2.1\)](#page-35-2) are composed of a matrix carrier with calcium stearate 75% (w/w), the API is paracetamol 20% (w/w), the plasticizer is glycerol monostearate 5% (w/w) and were manufactured from the Research Center Pharmaceutical Engineering GmbH, Graz, Austria (Roblegg et al. 2011). The material data from the used calcium stearate pellets is listed in [Table 2.1](#page-37-0) (Markl, Zettl, et al. 2014).
# 2.2 Pellets: Cellets<sup>®</sup>

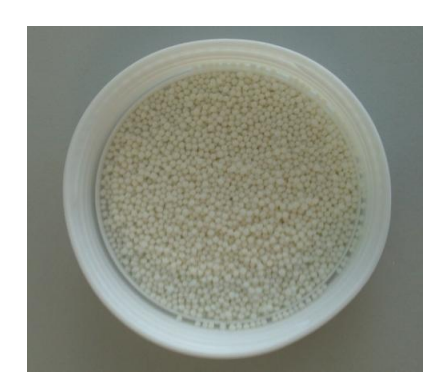

Fig. 2.2. Cellets<sup>®</sup> pellets

The Cellets® as shown in [Fig. 2.2](#page-36-0) consist of microcrystalline cellulose. The chosen particle size distribution is about 1000-1400 µm and it is produced by Pharmatrans-Sanaq AG, Allschwil, Switzerland (Pharmatrans Sanaq AG 2008). The material data from the used Cellets<sup>®</sup> pellets in detail is listed in [Table 2.1](#page-37-0) (Pharmatrans Sanaq AG 2013).

# <span id="page-36-0"></span>2.3 Coating Material: Dynasan® 118

The coating material Dynasan® 118 is a glyceryl tristearate, produced by Sasol Germany GmbH, Witten, Germany. The melting point is at 70-73 °C. This coating material is used in the pharmaceutical and cosmetic industry for example in tablets as lubricant or in cosmetic sticks to improve the solidification process (Sasol Germany GmbH 2007). The refractive index  $n_{coat}$ from Dynasan® 118 is 1.4385 and the material data is listed in [Table 2.1](#page-37-0) (Markl, Zettl, et al. 2014).

# 2.4 Coating Material: Eudragit® L 30 D-55

The coating material Eudragit® L 30 D-55 (Methacrylic Acid - Ethyl Acrylate Copolymer) is an enteric coating with talc as anti-tacking agent, produced by Evonik Industries AG, Darmstadt, Germany. The material data for the coating Eudragit® L 30 D-55 is listed in [Table 2.1](#page-37-0) (Evonik Industries AG 2014). The refractive index  $n_{coat}$  from the coating material Eudragit® L 30 D-55 is 1.48 (Koller et al. 2011).

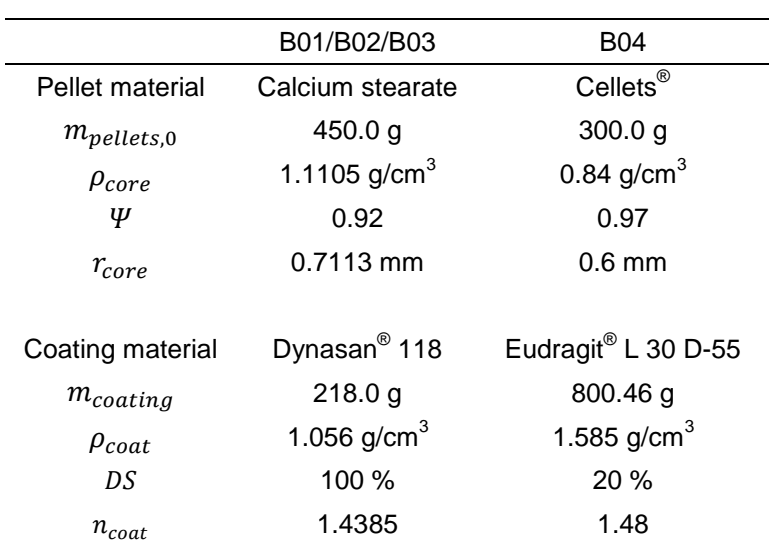

#### <span id="page-37-0"></span>Table 2.1. Pellet and coating materials data for the experiments

The coating composition is soluble in the intestine above a pH of 6 and is listed in [Table 2.2.](#page-37-1)

<span id="page-37-1"></span>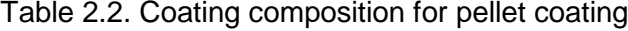

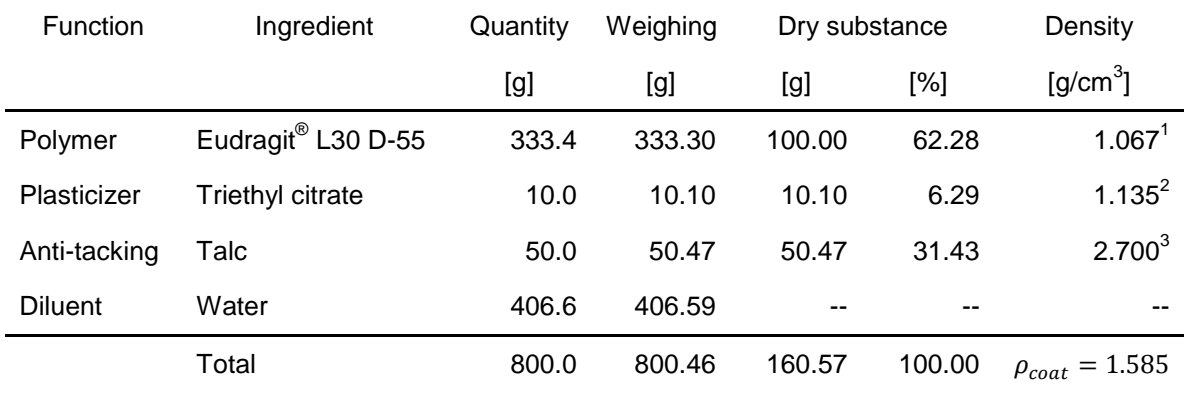

 $^1$ (Evonik Industries AG 2014),  $^2$ (IFA 2015b),  $^3$ (IFA 2015a)

The coating components were weighed with the precision balance New Classic ML from Mettler-Toledo GmbH, Wien, Austria. According to the coating composition [\(Table 2.2\)](#page-37-1) the excipient suspension as shown in [Fig. 2.3](#page-38-0) can be generated. At first, talc and triethyl citrate are homogenized in water by using a mixer for 10 minutes. On the next step, the excipient suspension is slowly filled into the Eudragit® L 30 D-55 dispersion while stirring gently. Finally, the spray suspension is passed through a 0.5 mm sieve as illustrated in [Fig. 2.4.](#page-38-1)

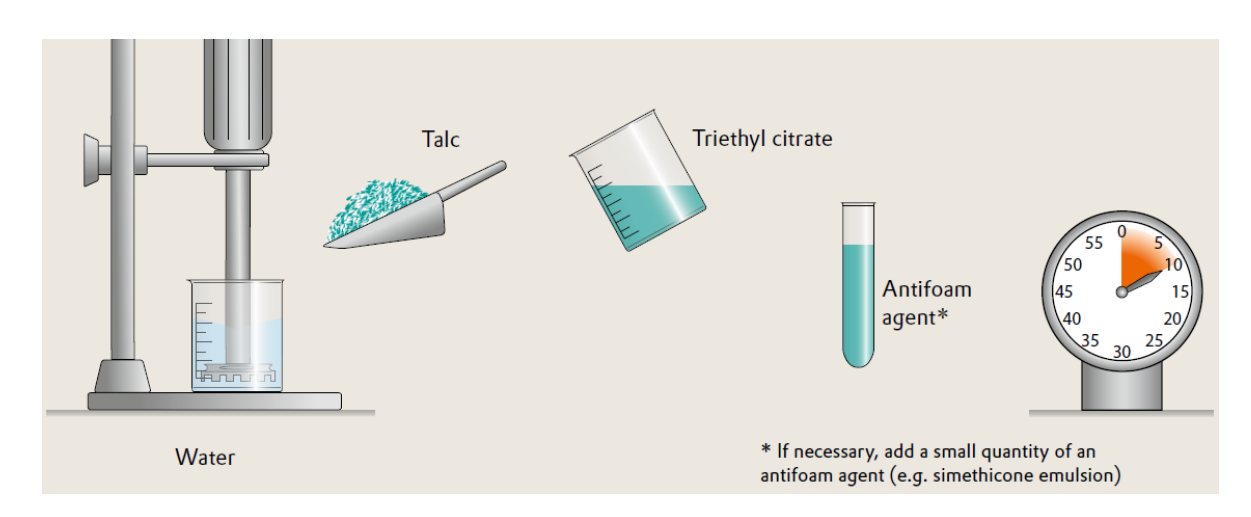

<span id="page-38-0"></span>Fig. 2.3. Excipient suspension (Evonik Industries AG 2011)

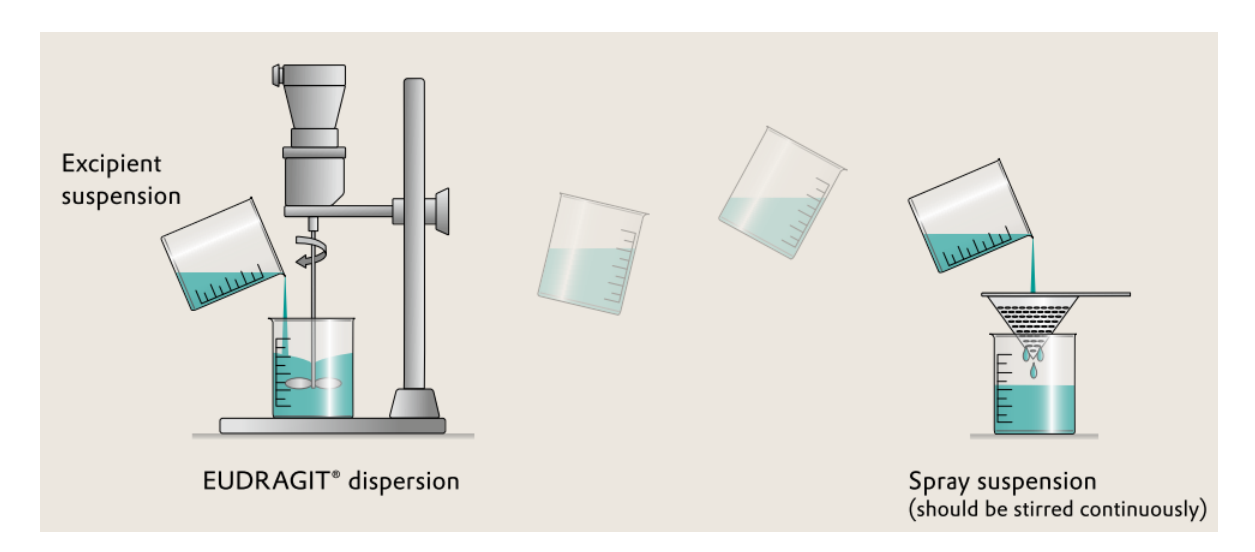

<span id="page-38-1"></span>Fig. 2.4. Spray suspension (Evonik Industries AG 2011)

# 3 Experimental Equipment

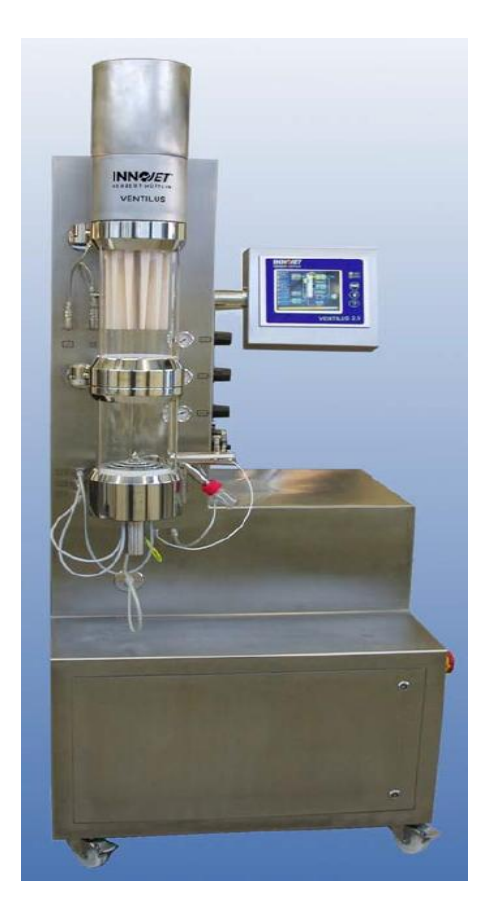

Fig. 3.1. VENTILUS 2.5 / 1 (INNOJET® Herbert Hüttlin 2008)

The INNOJET<sup>®</sup> VENTILUS 2.5 / 1 [\(Fig. 3.1\)](#page-39-0) is a laboratory equipment for granulate, coating and drying processes. The materials can be powders, crystals, pellets or tablets. The pellets are fluidized with a warm air stream and the coating solution is sprayed on the moving bed of the particles. In the spray zone the coating solution wets the surface of the moving pellets. Outside of the spray zone, the pellets are dried with the warm air stream. Therefore, the coating layer is growing with the process time. The laboratory equipment consists of the processing unit, supply air area, exhaust air area, spray system and the control system as illustrated in [Fig. 3.2.](#page-40-0) The general technical data from the VENTILUS 2.5 / 1 is listed in [Table 3.1](#page-39-1) (INNOJET® Herbert Hüttlin 2008).

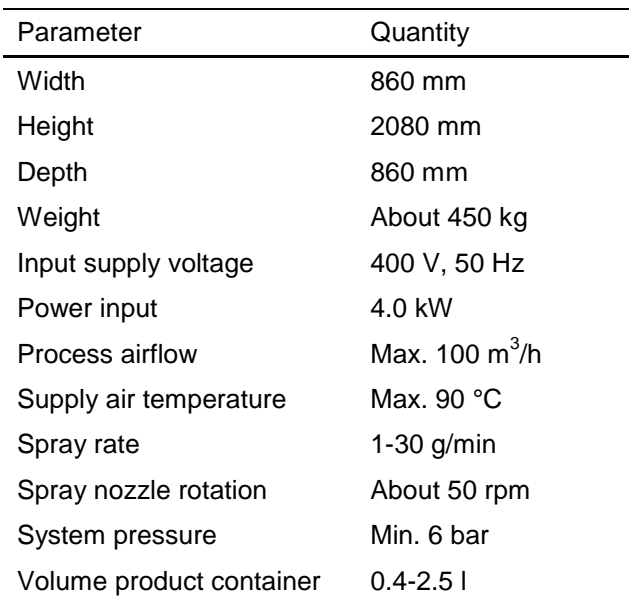

<span id="page-39-1"></span><span id="page-39-0"></span>Table 3.1. General technical data VENTILUS 2.5 / 1 (INNOJET® Herbert Hüttlin 2008)

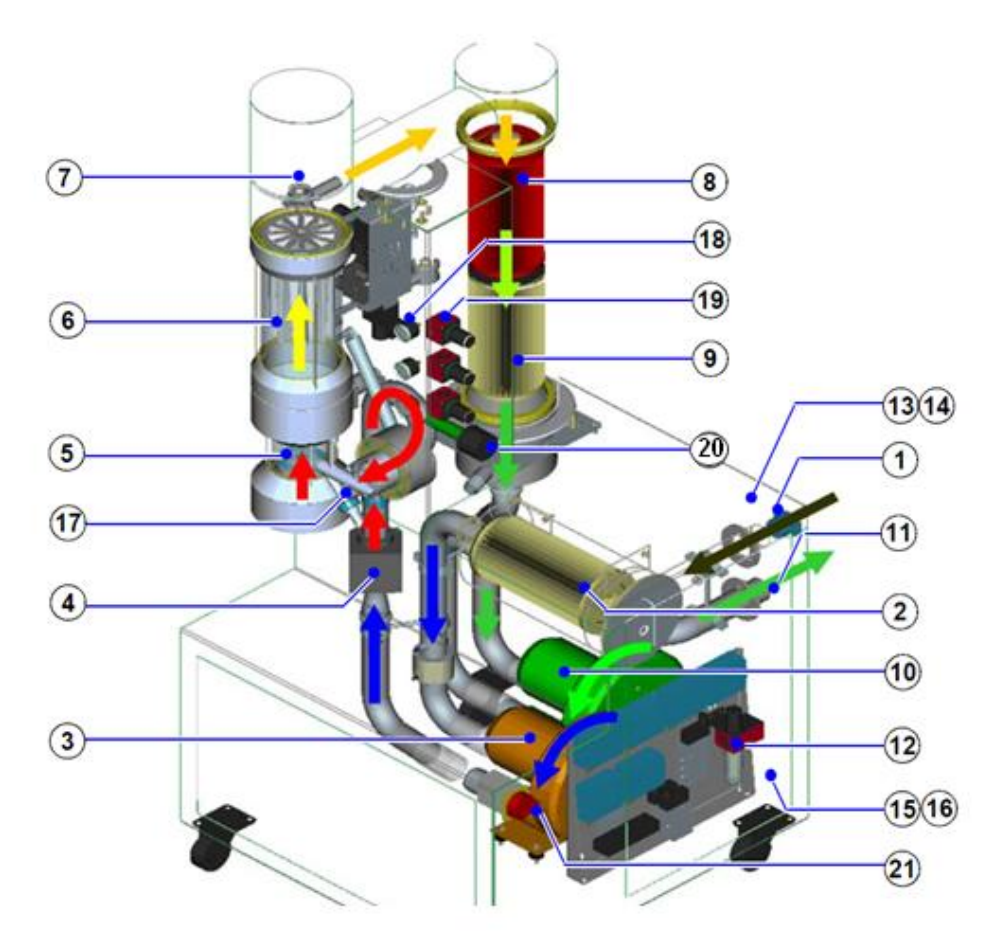

<span id="page-40-0"></span>Fig. 3.2. Schema VENTILUS 2.5 / 1 (INNOJET® Herbert Hüttlin 2008)

- 
- 
- 
- 
- 5. Product tank with propelling charge IBO150 and spray nozzle INR2/ IHN2
- 6. Filter exhaust air Sepajet IRS/ Sepasieve ISS 17. Sampling, product infrared sensor
- 7. Powder recirculation system 18. Manometer spray air
- 8. F6 filter exhaust air (in filter box) 19. Nozzle pressure adjustment
- 9. F9 filter exhaust air (in filter box) 20. Dosing system for spray fluid
- 
- 11. Exhaust air connection (DN 50 mm)
- 1. Supply air connection (DN 50 mm) 12. Inlet pressure controller (normal pressure 6 bar)
- 2. F9 filter supply air (in filter box) 13. Network connection RJ45 (Data Logger)
- 3. Ventilator supply air 14. 2x 230V 50Hz power outlets
- 4. Air heater 15. Power supply 400V / 50Hz
	- 16. Compressed air supply (6 bar)
	-
	-
	-
	-
- 10. Ventilator exhaust air 21. Emergency stop switch

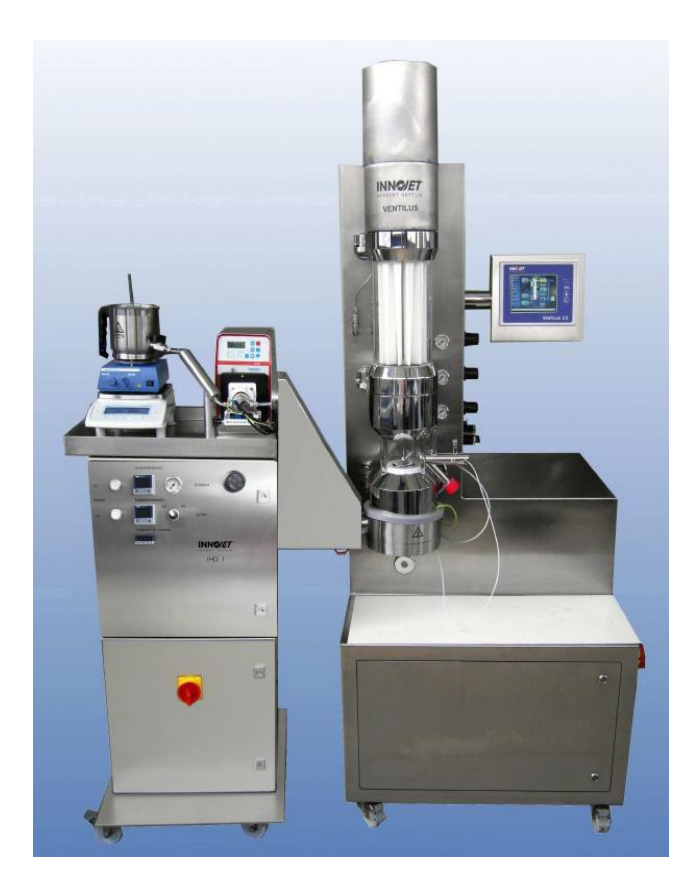

Fig. 3.3. INNOJET® Hot Melt Device (IHD1) (INNOJET® Herbert Hüttlin 2012b)

The INNOJET® Hot Melt Device (IHD1) as shown in [Fig. 3.3](#page-41-0) is used for the hot melt coating experiments. The range of application of the hot melt system is to mask the taste and the smell. For example fat or wax as coating material can be used with this system. The coating material is molten in the furnace crucible on a heater with a magnetic stirrer. A heated piston pump ensures a constant flow of the molten coating material to the spray nozzle. The hose pipe with the molten coating is heated by hot air (INNOJET® Herbert Hüttlin 2012b).

<span id="page-41-0"></span>The Hot Melt Spray Nozzle type IHN-2 is used [\(Fig. 3.4\)](#page-41-1) for all experiments. The spray nozzle is located in the middle of the bottom of the product container and has two connections, one for the atomizing pressure and one for the coating material. For the experiment B04 a peristaltic pump ensures a constant flow of the spray suspension to the spray nozzle.

<span id="page-41-1"></span>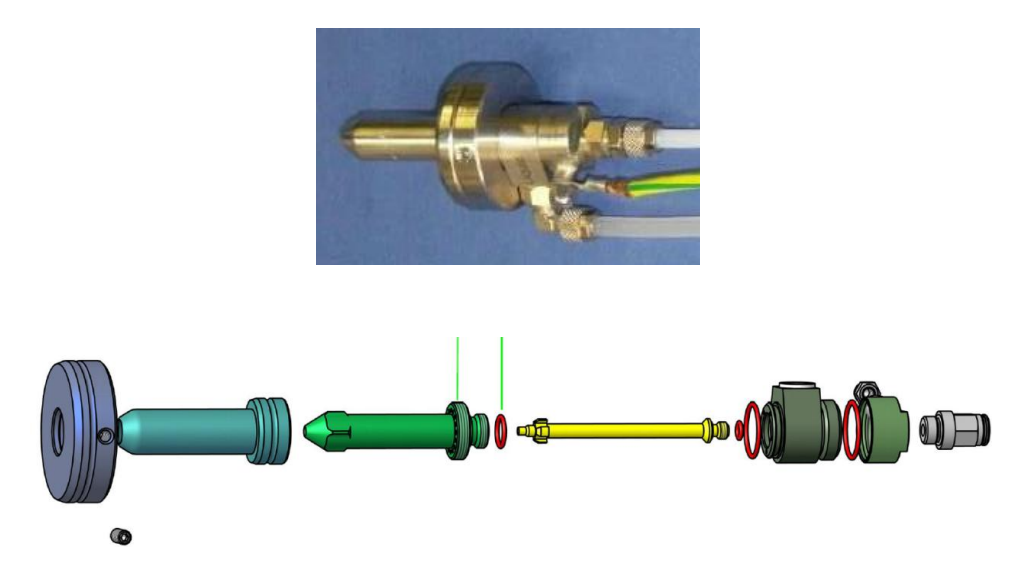

Fig. 3.4. Hot Melt Spray Nozzle type IHN-2 (INNOJET® Herbert Hüttlin 2012a)

The control system from the VENTILUS 2.5 / 1 is a programmable logic controller (PLC) made by WAGO and is visualised with a touch screen display [\(Fig. 3.5\)](#page-42-0). Process parameters can be easily changed with the touch panel. The set point is marked with the blue box and the actual value with the green box (INNOJET® Herbert Hüttlin 2008).

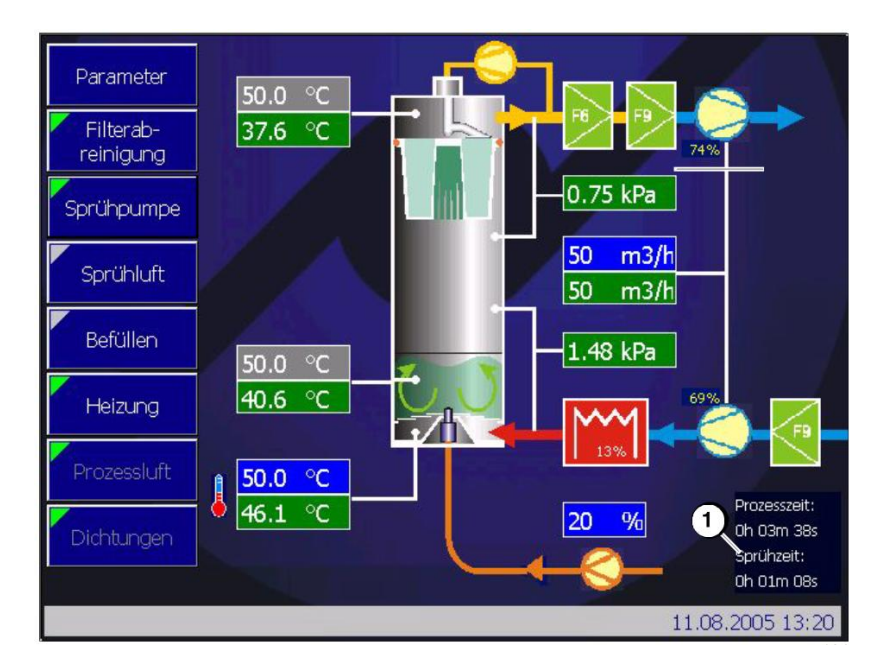

<span id="page-42-0"></span>Fig. 3.5. Touch screen display from the VENTILUS 2.5 / 1 (INNOJET® Herbert Hüttlin 2008)

The record protocol from the INNOJET® Data Logger with the different process conditions for the experiment B04 is illustrated in [Fig. 3.6.](#page-42-1) The process air, spray rate and the product temperature was constant during the process. Due to the evaporating of the diluent (water) in the spray solution the inlet air temperature is fluctuating during the process.

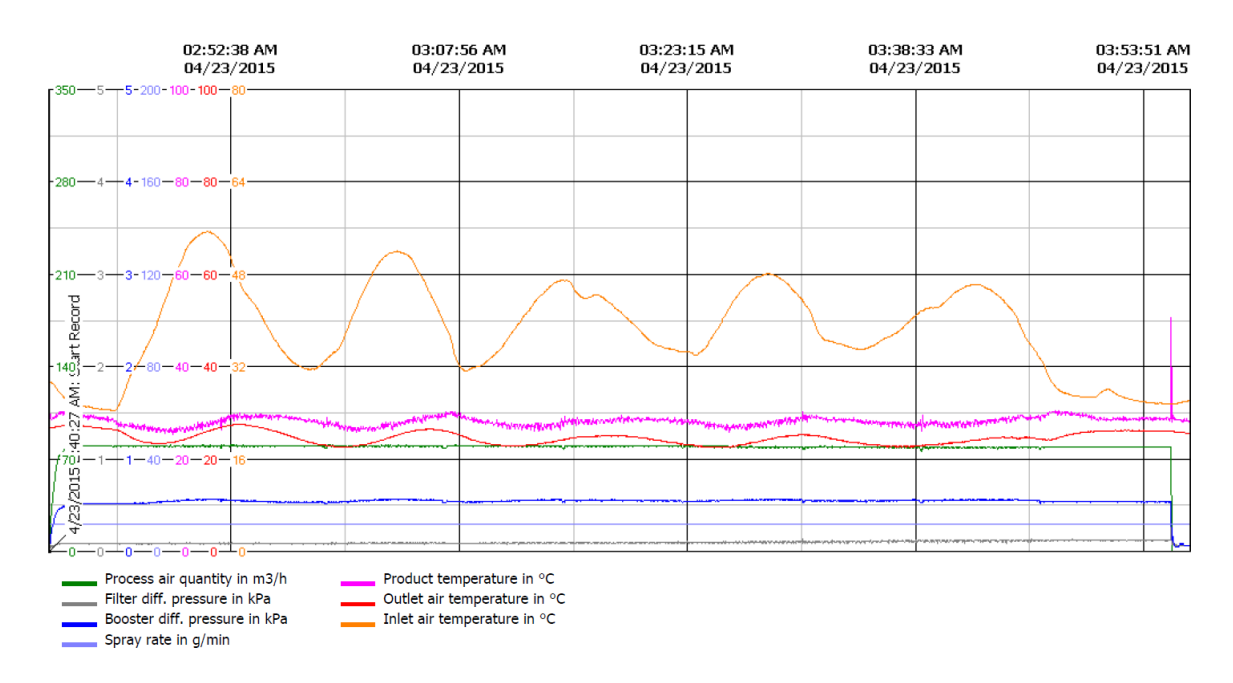

<span id="page-42-1"></span>Fig. 3.6. Record protocol from the experiment B04

The handling with the INNOJET® VENTILUS 2.5/1 and the Hot Melt Device (IHD1) is described in detail in the user manuals (INNOJET® Herbert Hüttlin 2008; INNOJET® Herbert Hüttlin 2012b; INNOJET® Herbert Hüttlin 2012a). For the experiments B01, B02 and B03 the INNOJET<sup>®</sup> VENTILUS 2.5 / 1 and the Hot Melt Device (IHD1) as shown in [Fig. 3.3](#page-41-0) are used (Markl, Zettl, et al. 2014). Furthermore, for the experiment B04 only the INNOJET<sup>®</sup> VENTILUS 2.5 / 1 as shown in [Fig. 3.1](#page-39-0) is needed. The process conditions for the experiments are listed in [Table 3.2.](#page-43-0)

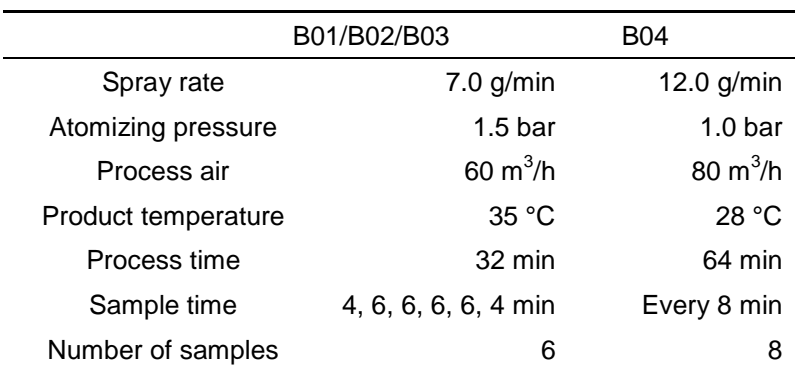

<span id="page-43-0"></span>Table 3.2. Process conditions for the experiments

## 4 Off-line OCT Characterisation of Pellets

The samples from all experiments (B01 – B04) were analysed off-line with the OCT system as shown in [Fig. 1.14](#page-26-0) and [Fig. 1.15.](#page-27-0) A 2D sensor was used to generate the cross-sectional images for the analysis of the samples from B01/B02/B03. A 3D sensor was applied for the experiment B04 and the cross-sectional images were generated by turning off one galvanometer mirror.

## 4.1 Data Evaluation of Off-line OCT Data

The following chapter describes the algorithm for the determination of the coating thickness with the off-line OCT data. The algorithm was implemented in MATLAB® R2013a. The data flow diagram of the algorithm is shown in [Fig. 4.1.](#page-44-0)

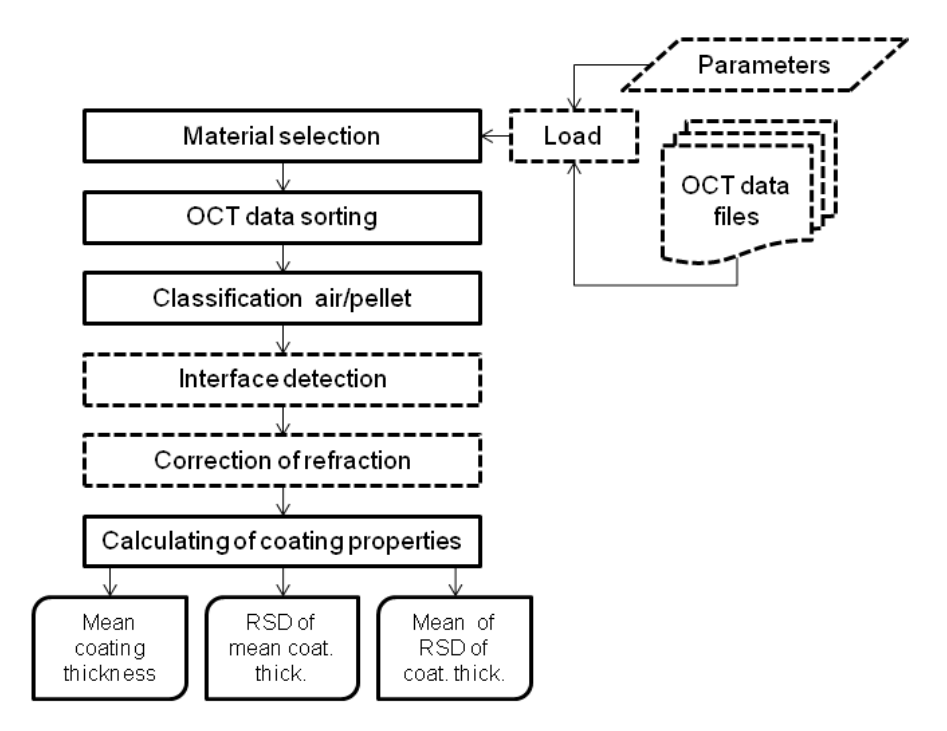

<span id="page-44-0"></span>Fig. 4.1. Data flow diagram of the off-line coating thickness evaluation algorithm. The dotted line indicates the existing code.

The first part "material selection" loads the parameters and the OCT data files (.raw or .bmp) into the workspace of the MATLAB® program. A raw image file includes the data from the CCD camera (without any processing). An OCT image is calculated from raw-files and stored as a bitmap image. The OCT data files are sorted depending on their timestamp. The function "classification" calculates the mean value for each A-scan. A threshold is then applied on this mean value enabling the differentiation between air and pellet. Finally, a shortest path algorithm detects the air/coating and coating/pellet core interfaces as shown in [Fig. 4.2.](#page-45-0) The hard constraint  $\delta_{max}$  describes the maximum axial deviation of neighbouring pixels. The green nodes show the optimal path of the coating layer contour using a  $\delta_{max}$  of two pixels. On the other hand the red nodes show an incorrect path of the coating layer contour using a  $\delta_{max}$  of one pixel.

<span id="page-45-0"></span>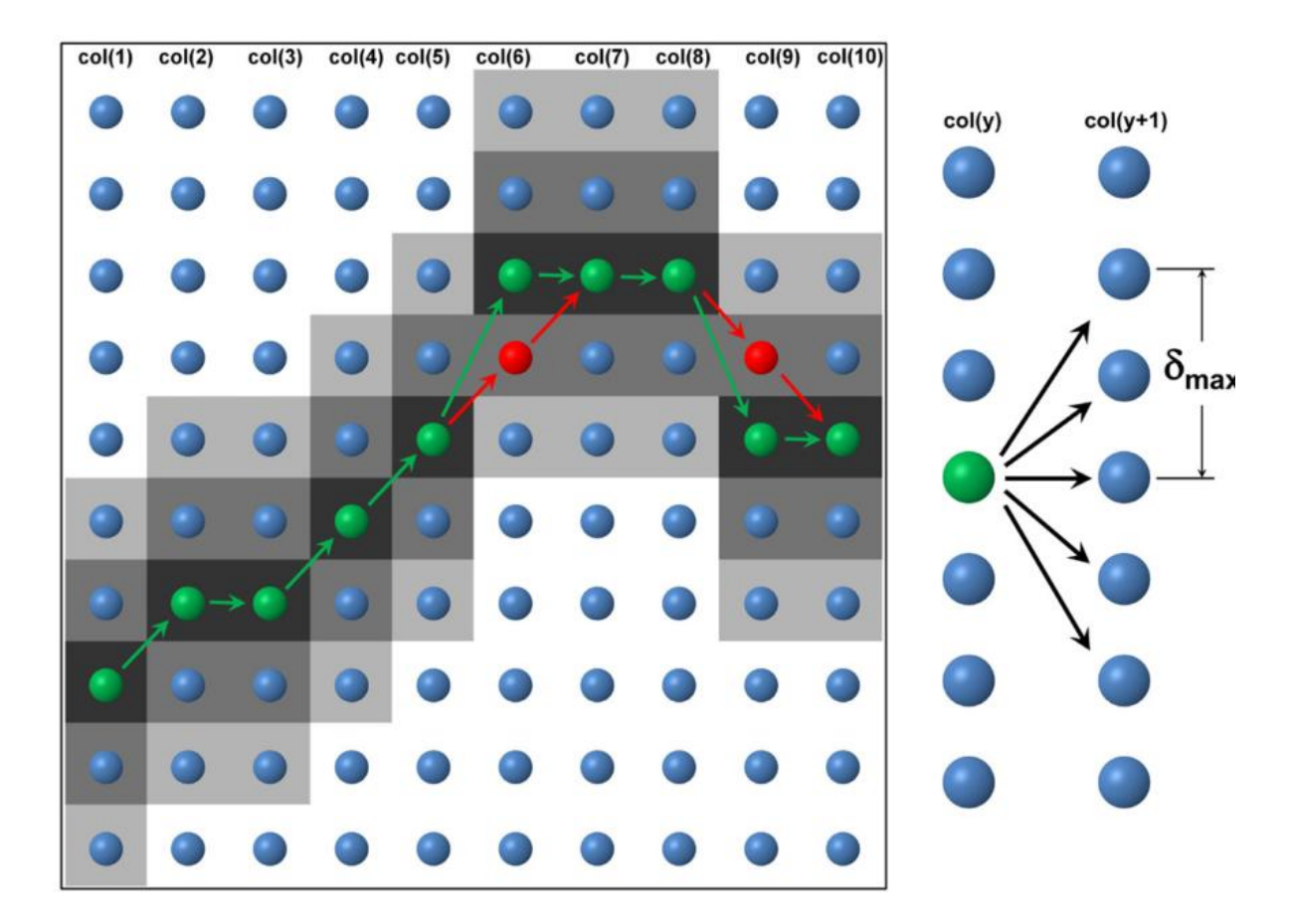

Fig. 4.2. Detection of the contour of the coating layer. The green nodes show the optimal and the red nodes an incorrect path of the coating layer contour (Markl, Hannesschläger, Sacher, Leitner, et al. 2015).

[Fig. 4.3](#page-46-0) illustrates the different steps of the coating thickness evaluation algorithm from one detected pellet (a). The interface detection identifies first the air/coating interface (b) and then the coating/pellet core interface (c). The curvature of the pellets induces a measurement error as shown in [Fig. 1.20.](#page-31-0) The optical beam is refracted by the air/coating interface, which introduces the OCT measured coating thickness. The correction of refraction is performed by fitting a circle (d) in the air/coating interface.

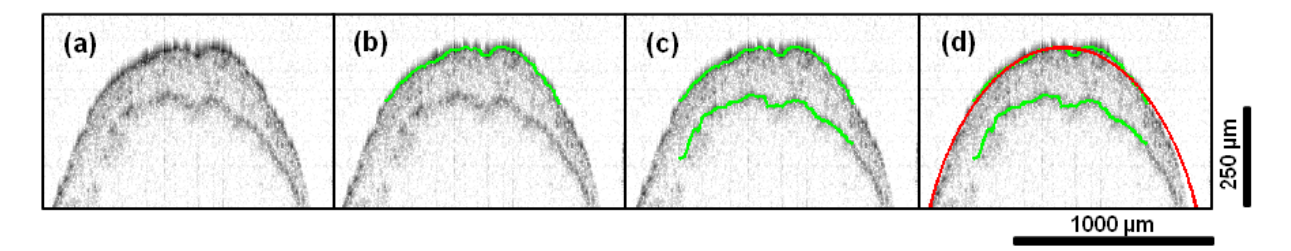

<span id="page-46-0"></span>Fig. 4.3. Steps of the coating thickness evaluation algorithm for one pellet (B01, Sample 5). (a) OCT image, (b) detection air/coating interface, (c) detection coating/pellet core interface and (d) correction of refraction. Image dimensions (in air) are 1.47 x 0.49 mm<sup>2</sup> (500 x 200 pixels).

Finally, the following coating properties can be calculated. At first the mean coating thickness  $\mu$ <sub>p</sub> per detected pellet (see Eq. [\(4.1\)\)](#page-46-1) was estimated, with the measured coating thickness  $\mu$ <sub>i</sub> and the number of thickness measurements  $n$ .

<span id="page-46-2"></span><span id="page-46-1"></span>
$$
\mu_P = \frac{1}{n} \cdot \sum_{i=1}^{n} \mu_i
$$
\n(4.1)

In a similar manner the standard deviation  $\sigma_p$  per detected pellet was calculated with Eq. [\(4.2\).](#page-46-2)

$$
\sigma_P = \sqrt{\frac{1}{n-1} \cdot \sum_{i=1}^n (\mu_i - \mu_P)^2}
$$
\n(4.2)

Now the mean coating thickness for the respective sample  $\mu_{sample}$  can be calculated with Eq.  $(4.3)$ . The variable N describes the number of the detected pellets per sample.

<span id="page-46-3"></span>
$$
\mu_{sample} = \frac{1}{N} \cdot \sum_{i=1}^{N} \mu_{P,i} \tag{4.3}
$$

The standard deviation for the respective sample  $\sigma_{sample}$  is defined by Eq. [\(4.4\).](#page-47-0)

$$
\sigma_{sample} = \sqrt{\frac{1}{N-1} \cdot \sum_{i=1}^{N} (\mu_{P,i} - \mu_{sample})^2}
$$
\n(4.4)

The relative standard deviation (RSD)  $cv_{sample}$  of the mean coating thickness is defined by Eq[.\(4.5\).](#page-47-1) The inter-pellet coating uniformity is represented by the  $cv_{sample}$  as a function of process time.

<span id="page-47-1"></span><span id="page-47-0"></span>
$$
cv_{sample} = \frac{\sigma_{sample}}{\mu_{sample}}
$$
 (4.5)

In addition, the mean of the relative standard deviation of the coating thickness can be calculated by Eq[.\(4.6\)](#page-47-2). The intra-pellet coating uniformity is represented by the  $\mu_{cv,sample}$  as a function of process time.

<span id="page-47-2"></span>
$$
\mu_{cv, sample} = \frac{1}{N} \cdot \sum_{i=1}^{N} \frac{\sigma_{p,i}}{\mu_{p,i}}
$$
\n(4.6)

Another program was developed for the data evaluation and for the generation of the diagrams as illustrated by the data flow diagram in [Fig. 4.4.](#page-48-0) At first, the part "material selection" loads the data material, process parameters and the determined coating properties into the workspace of the MATLAB<sup>®</sup> program. Then the program calculates the theoretical coating thickness according to Eq. [\(1.10\)](#page-33-0) and the theoretical coating thickness under consideration of the sampling (see Eq[.\(1.18\)](#page-34-0)). Finally, the different diagrams for the mean coating thickness, RSD of mean coating thickness and the mean of RSD of coating thickness are generated automatically. The MATLAB<sup>®</sup> code for the off-line OCT characterisation of pellets is in appendix C.

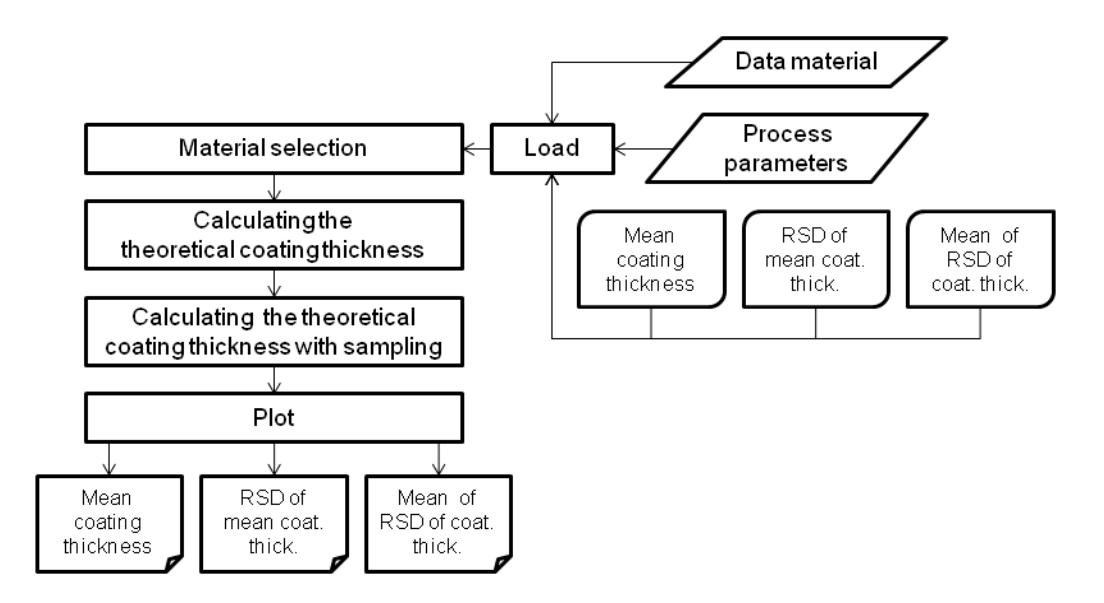

<span id="page-48-0"></span>Fig. 4.4. Data flow diagram of the data evaluation.

## 4.2 Results and Discussion

[Fig. 4.5](#page-49-0) shows the OCT images from pellets (calcium stearate 75% (w/w), paracetamol 20% (w/w) and monostearate 5% (w/w)) with the coating material Dynasan® 118. The images show samples taken at different process times. Each sample consists ten different pellets for the further data evaluation (Markl, Zettl, et al. 2014). The air/coating and the coating/pellet core interface of the coating layer is clearly specifiable and an automatic data evaluation with the algorithm is possible.

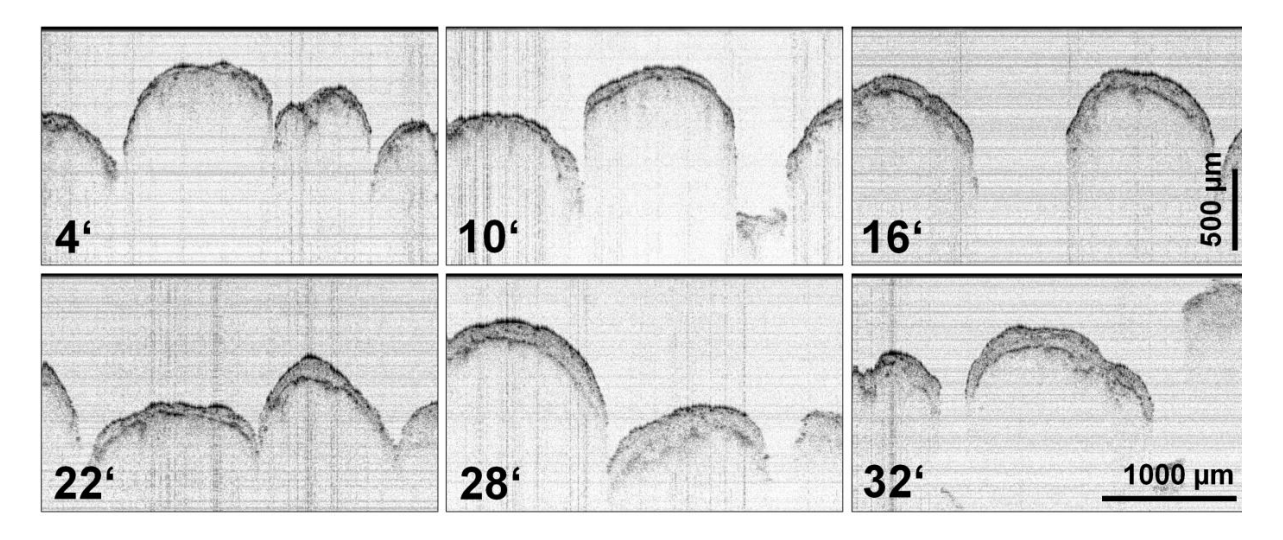

<span id="page-49-0"></span>Fig. 4.5. Off-line OCT images of film-coated pellets with Dynasan<sup>®</sup> 118 at different process times (in minutes). Image dimensions (in air) are 2.94 x 1.46 mm<sup>2</sup> (1000 x 600 pixels) (Markl, Zettl, et al. 2014).

[Fig. 4.6](#page-50-0) illustrates the coating thickness as a function of the process time of B02. The green line indicates the theoretical growth model (see Eq. [\(1.10\)\)](#page-33-0). It is assumed that the pellets have an ideal spherical shape with the same diameter and without pores. During the process, the number of particles does not change and the coating material is sprayed uniformly on all pellets. The blue dotted line shows the theoretical growth model considering the sampling for the off-line measurement as defined in Eq[.\(1.18\)](#page-34-0). The loss of coating mass  $(q)$  during the process is unknown; therefore, this variable  $q$  was fitted by a non-linear least-squares fitting algorithm. For the B02, 71 % from the input coating mass was applied onto the pellets fitted with the automatic evaluated data. Based on the loss of coating (for example on the wall of the product container or the filter bags) the growth model with sampling deviate under the ideal growth model.

The automatic evaluated data is illustrated with the red crosses and the error bars. Error bars show the standard deviations from the mean coating thickness. The manual data was measured by hand with three data points per pellet and is denoted by the black circles (Markl, Zettl, et al. 2014). The particle size analysis (Qicpic) is illustrated with the magenta squares. The measurement system from the Qicpic particle analyser (Sympatec GmbH, Germany) is based on dynamic image analysis. The Qicpic particle analyser was therefore used to estimate the mean volume diameter of the uncoated pellets and of every taken sample. The coating thickness is half of the difference between the mean volume diameters of the coated pellets and the product substrate (Markl, Zettl, et al. 2014). The automatic evaluated data with the algorithm deviates slightly from the theoretical growth models. Until a process time of 10 minutes, the automatic evaluated coating thickness is less than the theoretical coating thickness due to the limited axial resolution (10 µm) of the OCT system (Markl, Zettl, et al. 2014). In [Table 4.3](#page-54-0) the number of the detected pellets  $(N)$  and the number of thickness measurements  $(n_i)$  per sample of the automatic evaluated data are listed.

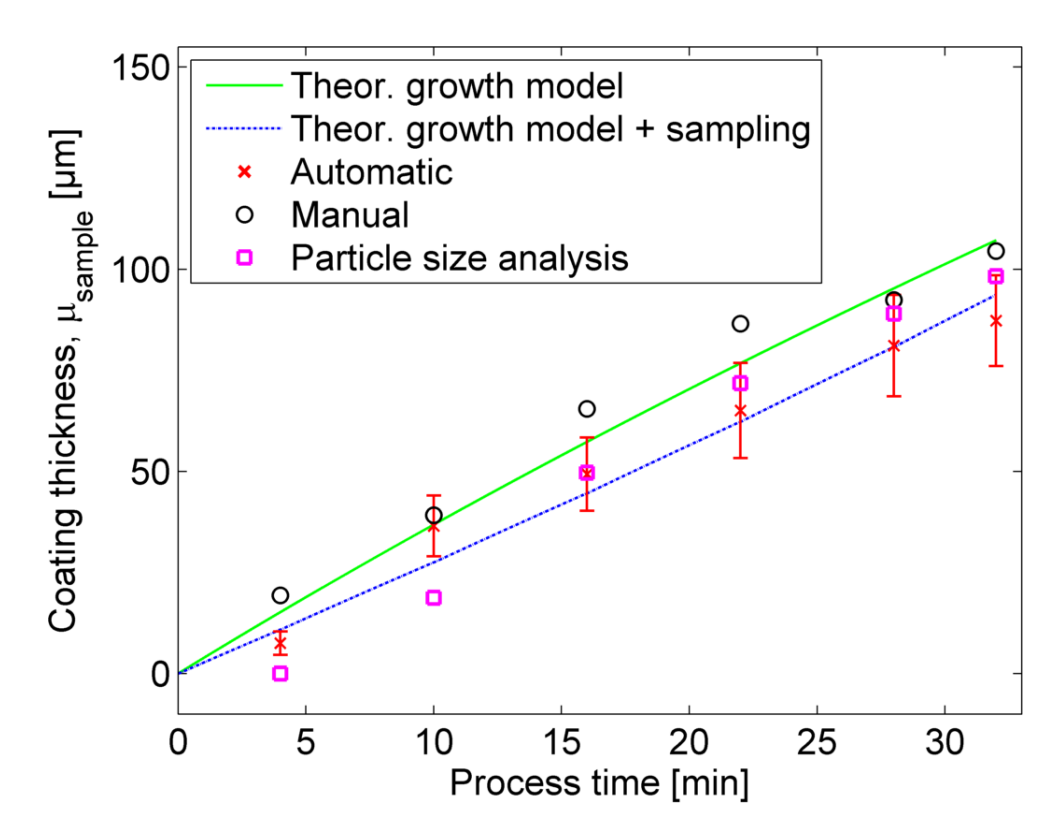

<span id="page-50-0"></span>Fig. 4.6. Coating thickness as a function of the process time for B02.

[Fig. 4.7](#page-51-0) shows the inter-pellet coating uniformity represented by the RSD of the mean coating thickness (see Eq. [\(4.5\)\)](#page-47-1) as a function of the process time for B02. The automatic evaluated data is illustrated with the red crosses and the manual evaluated data is displayed with black circles (Markl, Zettl, et al. 2014). Both streams of data are proportional to  $\sqrt{1/t}$  and the RSD of mean coating thickness is sinking by the process time  $t$ . This trend can be explained with the model from Turton, as a ratio from the standard deviation  $\sigma_{tot}$  and the mean value  $\mu_{tot}$  of the coating mass on a particle (see [Fig. 4.8\)](#page-52-0). The subscript  $ct$  in the Turton model refers to the circulation time and  $x$  to the mass of coating per pass through the spray zone. A long process time  $T_{coat}$  compared to the mean circulating time  $\mu_{ct}$  leads to a low value  $cv_{sample}$  as shown in [Fig. 4.7.](#page-51-0) Therefore frequently passes of the pellets through the spray zone decreases  $cv_{sample}$ (Turton 2008).

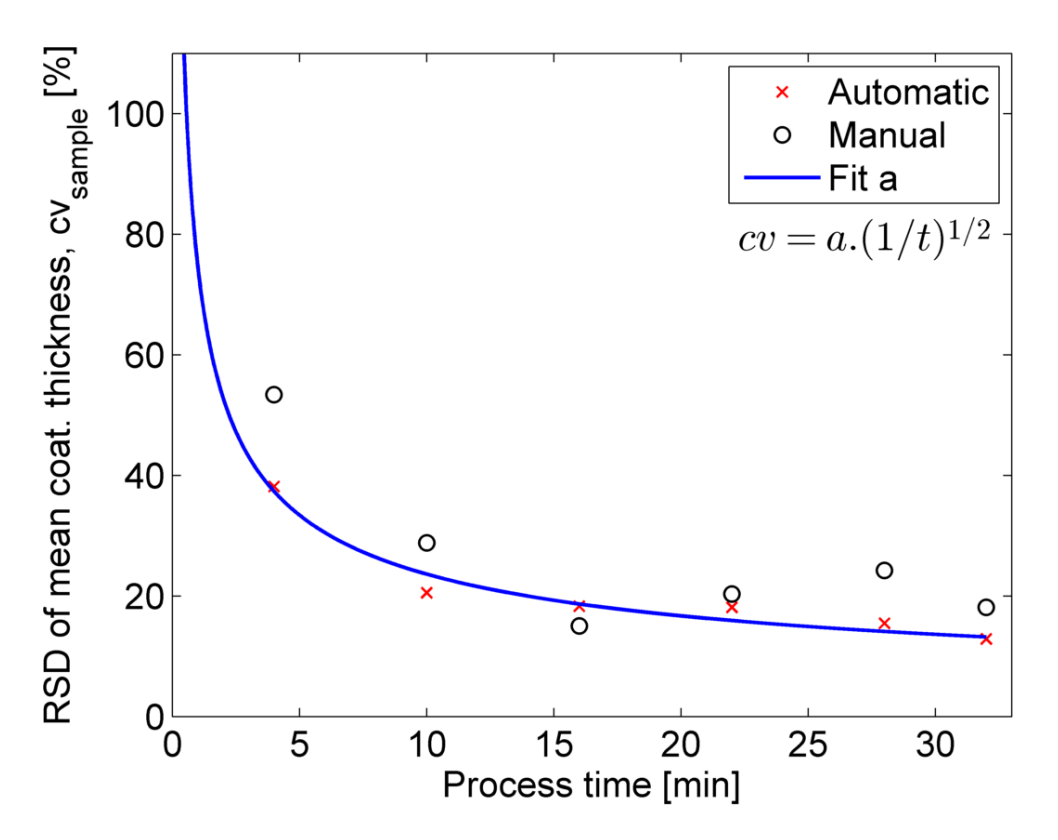

<span id="page-51-0"></span>Fig. 4.7. Inter-pellet coating uniformity for B02. The variable  $a$  for the blue curve was fitted with the automatic evaluated data.

The variable  $\alpha$  for the blue curve was fitted with the automatic evaluated data using a nonlinear least-squares fitting algorithm. Decreasing the variable  $a$  causes a lower RSD of mean coating thickness as explained in [Fig. 4.8.](#page-52-0)

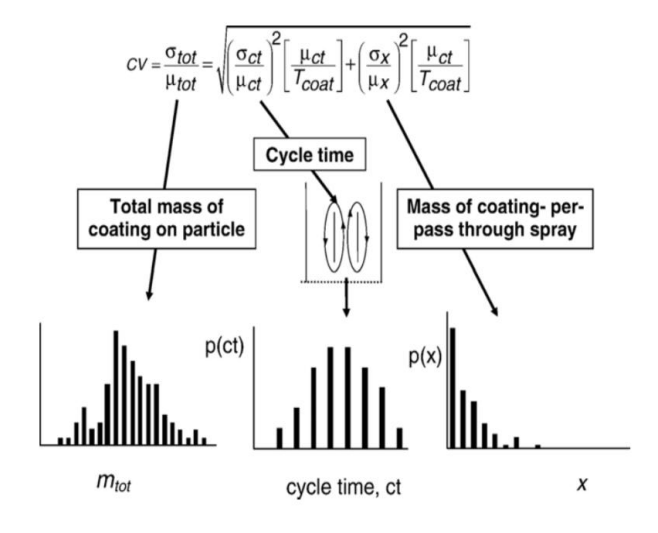

<span id="page-52-0"></span>Fig. 4.8. Model for the coating uniformity (Turton 2008)

The intra-pellet coating uniformity represented by the mean of RSD of coating thickness (see Eq[.\(4.6\)](#page-47-2)) as a function of the process time for B02 is illustrated in [Fig. 4.9.](#page-52-1) The automatic evaluated data is illustrated with the red crosses and the manual evaluated data is displayed with black circles (Markl, Zettl, et al. 2014). The automatic evaluated data with the algorithm deviates clearly from the manual evaluated data at the beginning of the coating process. The reason is the algorithm evaluates much more data points per pellet for the coating thickness (see [Table 4.3\)](#page-54-0) and thus provides statistics that are more reliable. In case of the manual measurements, the coating thickness was measured only on three different positions on the pellet.

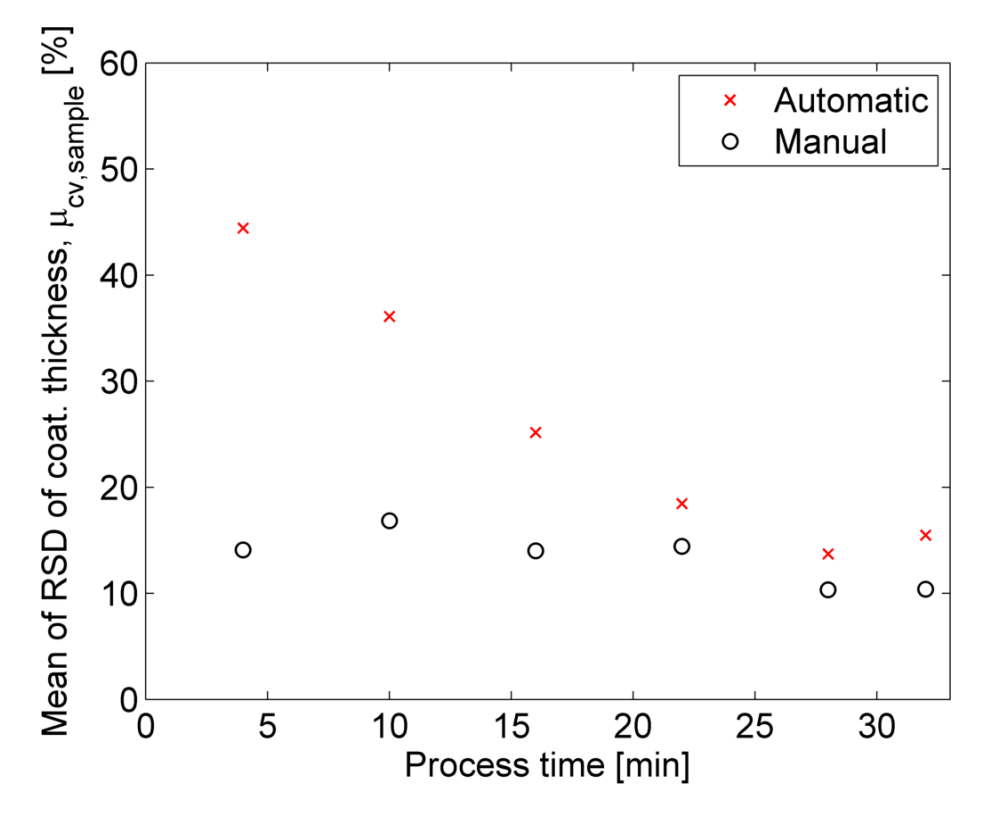

<span id="page-52-1"></span>Fig. 4.9. Intra-pellet coating uniformity for B02.

In [Fig. 4.10](#page-53-0) the coating thickness as a function of the process time for all three automatic evaluated batches is illustrated. The experiments referred to as B01 (red square), B02 (magenta circle) and B03 (black plus) were operated under exactly the same process conditions (Markl, Zettl, et al. 2014). All three batches showed a similar trend between the theoretical growth model (green line) and the theoretical growth model with sampling for the off-line measurement (blue dotted line). The loss of coating mass  $(q)$  during the process is unknown; therefore, this variable  $q$  was fitted with the automatic evaluated data from experiment B02. For B01, B02 and B03, 79 %, 71 % and 76 % from the input coating mass was applied onto the pellets. [Table 4.3](#page-54-0) lists the number of the detected pellets  $(N)$  and the number of thickness measurements  $\left(n_{i}\right)$  per sample for all three automatic evaluated batches.

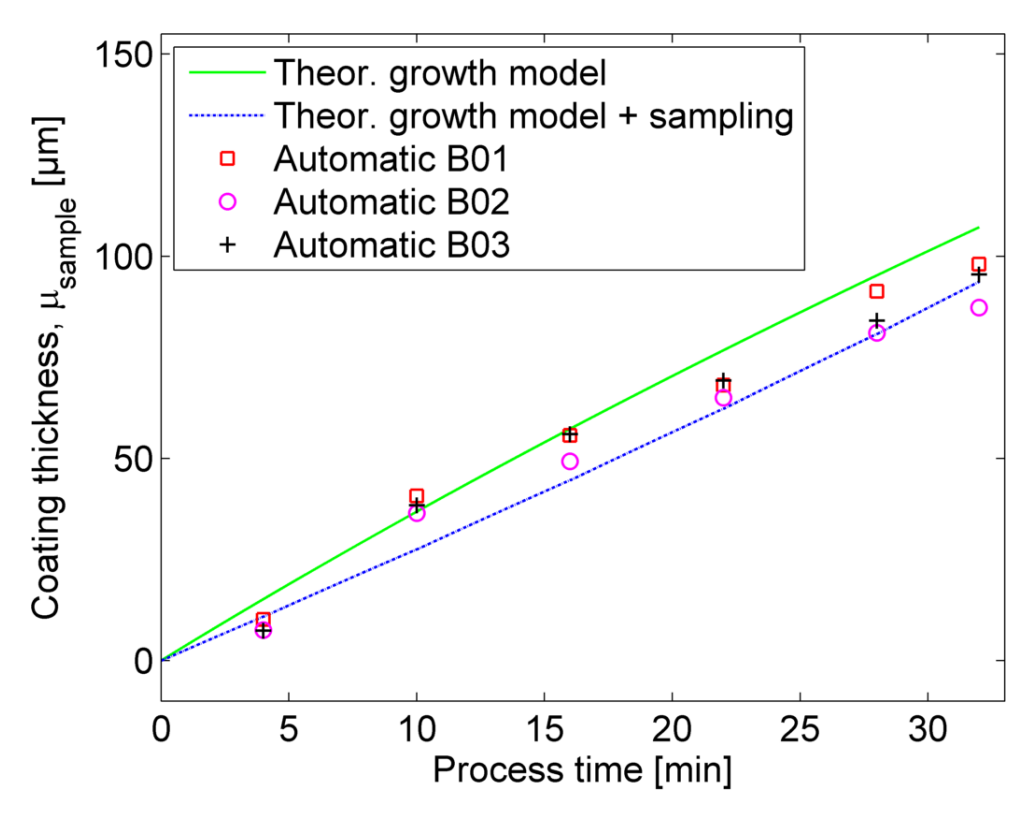

<span id="page-53-0"></span>Fig. 4.10. Coating thickness as a function of the process time for all three experiments (B01 B02 and B03).

The results of all three batches (for the process end) are summarised in [Table 4.1.](#page-54-1) The standard deviation from the automatic evaluated data with the algorithm is clearly lower than the manual evaluated data.

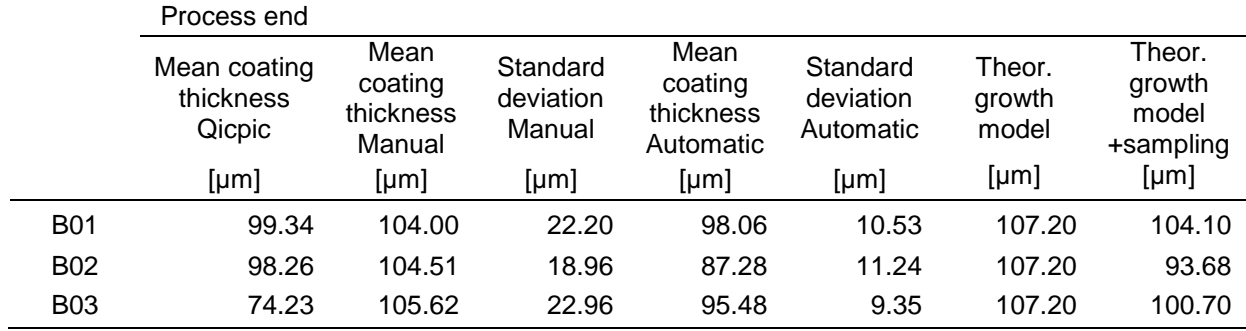

<span id="page-54-1"></span>Table 4.1. Summary of the results for the coating thickness (B01, B02 and B03)

In addition, the mass of the sampling (B01, B02 and B03) was weighed with the precision balance New Classic ML from Mettler-Toledo GmbH, Wien, Austria and is listed in [Table 4.2.](#page-54-2)

<span id="page-54-2"></span>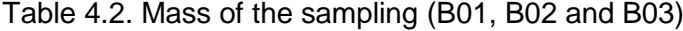

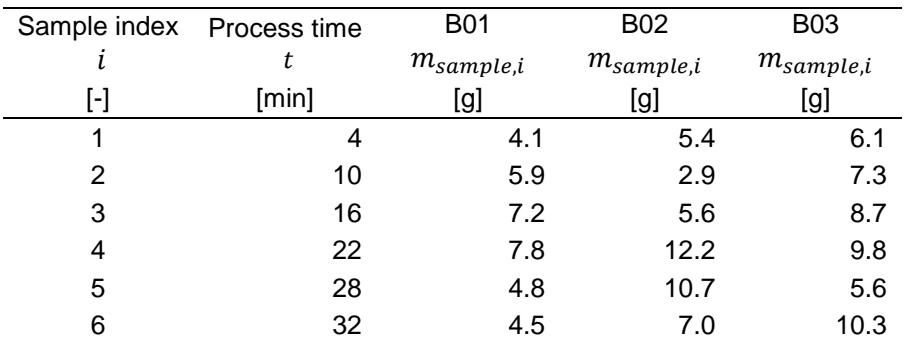

[Table 4.3](#page-54-0) lists the number of the detected pellets  $(N)$  and the number of thickness measurements  $(n_i)$  per sample for all three automatic evaluated batches.

<span id="page-54-0"></span>Table 4.3. Number of the automatic evaluated pellets per sample (B01, B02 and B03)

| Sample index | <b>B01</b>       |       |                  | B02                     |    | <b>B03</b>              |  |
|--------------|------------------|-------|------------------|-------------------------|----|-------------------------|--|
| l            | $\boldsymbol{N}$ | $n_i$ | $\boldsymbol{N}$ | $n_{i}$                 | N  | $n_{i}$                 |  |
| [-]          | $[\cdot]$        | [-]   | $[\cdot]$        | $\lbrack \cdot \rbrack$ | H  | $\lbrack \cdot \rbrack$ |  |
| 1            | 15               | 679   | 9                | 624                     | 9  | 934                     |  |
| 2            | 10               | 1325  | 11               | 810                     | 11 | 989                     |  |
| 3            | 6                | 1155  | 10               | 963                     | 12 | 745                     |  |
| 4            | 6                | 648   | 9                | 697                     |    | 1165                    |  |
| 5            | 6                | 807   | 8                | 948                     | 8  | 722                     |  |
| 6            | 6                | 1275  | 8                | 801                     | 10 | 398                     |  |

[Fig. 4.11](#page-55-0) shows the inter-pellet coating uniformity represented by the RSD of the mean coating thickness as a function of the process time for all three batches. The automatic evaluated data for the three batches are proportional to  $\sqrt{1/t}$  and the RSD of mean coating thickness is sinking with the process time  $t$ . The variable  $a$  for the blue curve was fitted with the automatic evaluated data of B02 using a non-linear least-squares fitting algorithm.

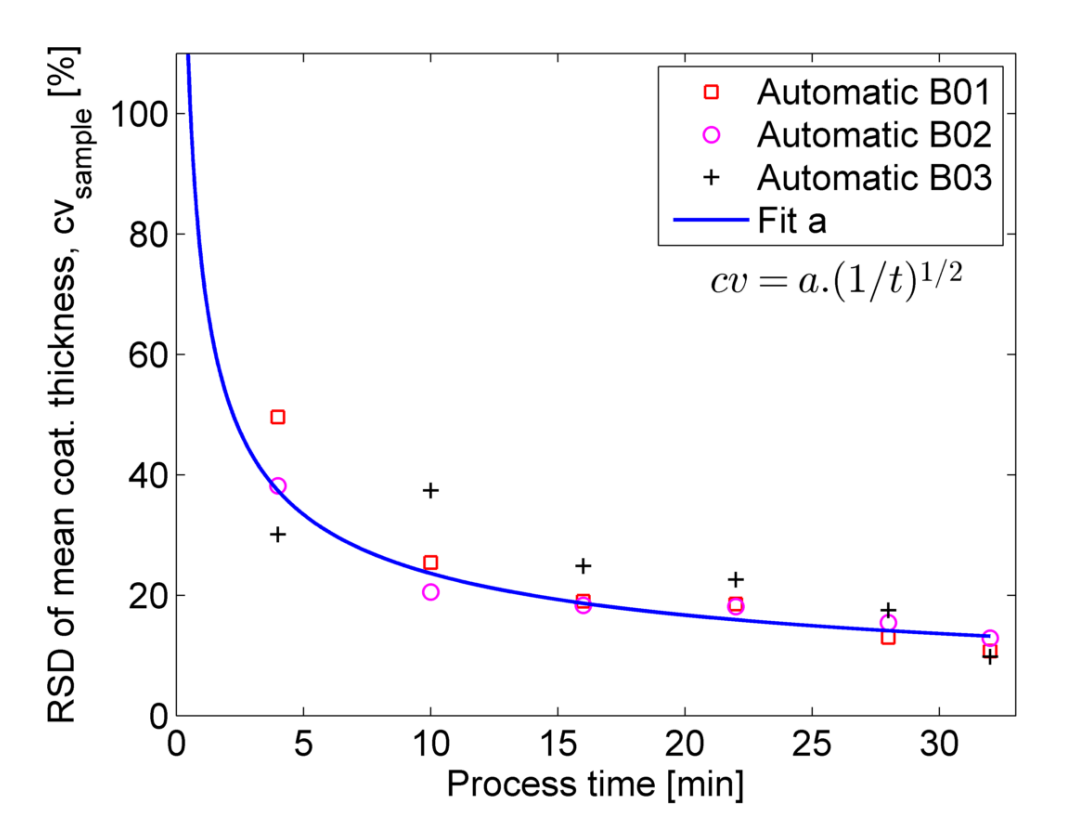

<span id="page-55-0"></span>Fig. 4.11. Inter-pellet coating uniformity for all three replication experiments. The variable a for the blue curve was fitted with the automatic evaluated data of B02.

In [Table 4.4](#page-55-1) the summary of the results is listed for the inter-pellet coating uniformity at the process end. The RSD of the mean coating thickness from the automatic evaluated data with the algorithm is clearly lower than the manual evaluated data, as explained in [Fig. 4.9.](#page-52-1) The experiment B02 has the best coating uniformity of all three replication experiments, indicated by the low value of  $a$ .

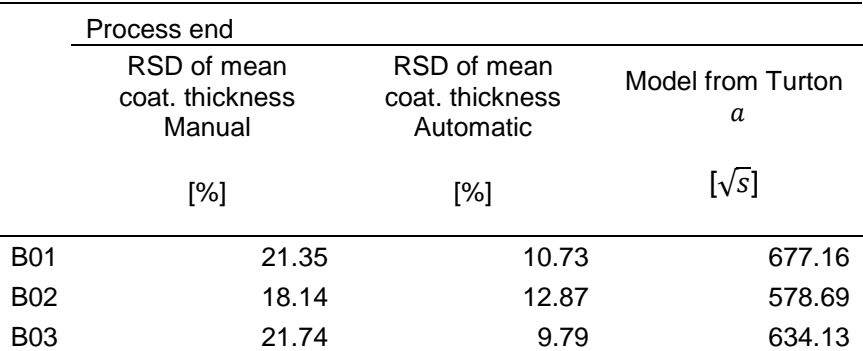

<span id="page-55-1"></span>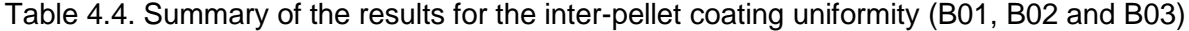

In addition, the intra-pellet coating uniformity represented by the mean of RSD of coating thickness as a function of the process time for all three batches is illustrated in [Fig. 4.12.](#page-56-0) The three automatic evaluated data with the algorithm deviate slightly from each other.

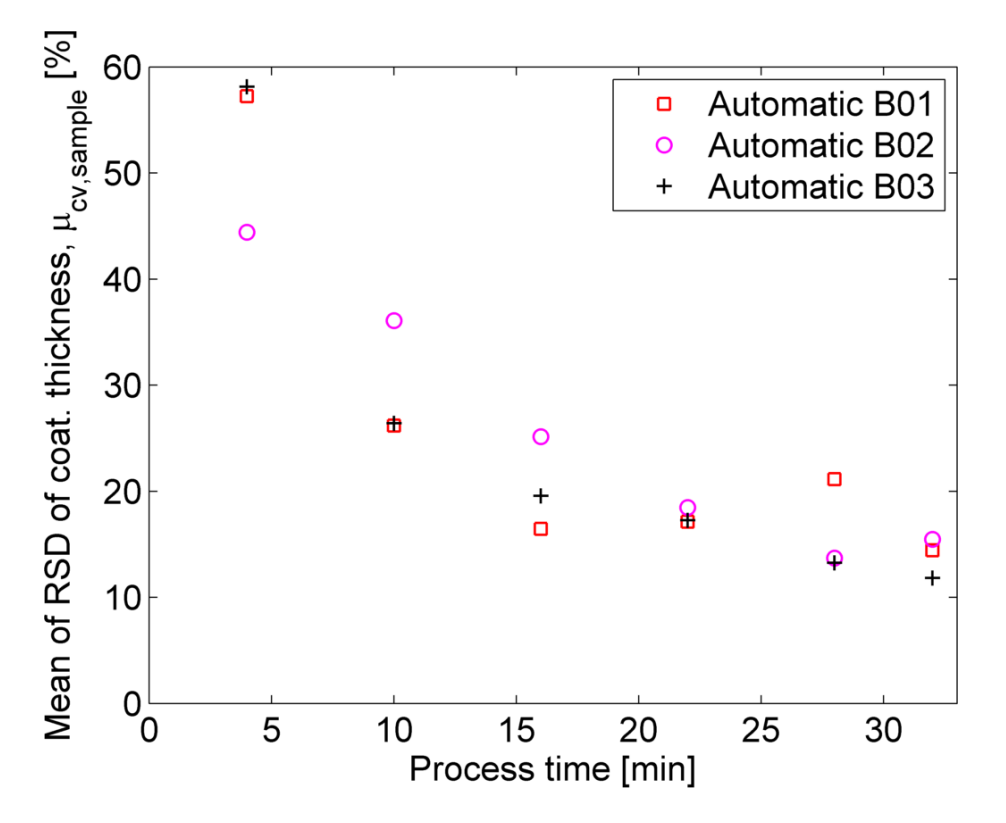

<span id="page-56-0"></span>Fig. 4.12. Intra-pellet coating uniformity for all three replication experiments.

[Table 4.5](#page-56-1) summarises the results for the intra-pellet coating uniformity at the process end. The diagrams from the data evaluation for B01 and for B03 are illustrated in appendix A. In addition, the summary of the results for B01, B02 and B03 is listed in appendix B.

|            | Process end                                |                                                |  |
|------------|--------------------------------------------|------------------------------------------------|--|
|            | Mean of RSD of<br>coat thickness<br>Manual | Mean of RSD of<br>coat. thickness<br>Automatic |  |
|            | [%]                                        | [%]                                            |  |
| <b>B01</b> | 9.14                                       | 14.42                                          |  |
| B02        | 10.39                                      | 15.47                                          |  |
| B03        | 11.67                                      | 11.81                                          |  |

<span id="page-56-1"></span>Table 4.5. Summary of the results for the intra-pellet coating uniformity (B01, B02 and B03)

[Fig. 4.13](#page-57-0) illustrates the OCT images from the Cellets<sup>®</sup> with the coating material Eudragit<sup>®</sup> L 30 D-55. The images are illustrated at different process times and every sample has at least twenty different pellets for the further data evaluation (see [Table 4.8\)](#page-61-0). The air/coating and the coating/pellet core interfaces of the coating layer is not clearly specifiable as a result of the porous coating layer.

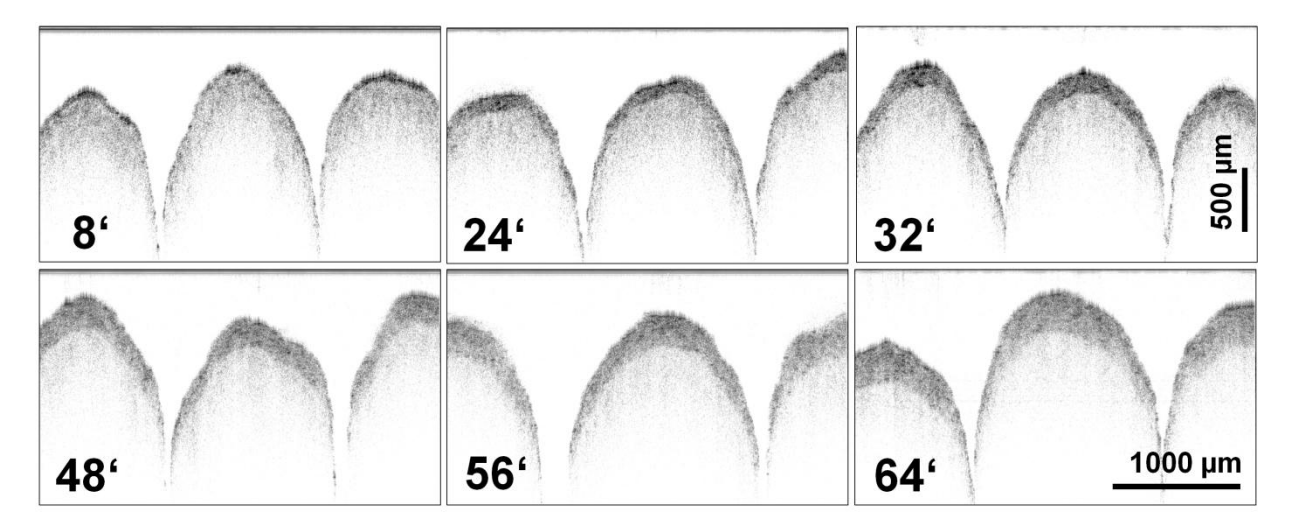

<span id="page-57-0"></span>Fig. 4.13. Off-line OCT images of film-coated pellets with Eudragit® L 30 D-55 at different process times (in minutes). Image dimensions (in air) are 3.13 x 1.83 mm<sup>2</sup> (1024 x 600 pixels).

[Fig. 4.14](#page-58-0) illustrates the coating thickness as a function of the process time for B04. The green line indicates the theoretical growth model (see Eq. [\(1.10\)\)](#page-33-0). The blue dotted line shows the theoretical growth model considering the sampling for the off-line measurement as defined in Eq[.\(1.18\)](#page-34-0). The coating layer as shown in [Fig. 4.13](#page-57-0) is very porous, which is considered by a factor  $\varepsilon$  for the porosity. In Eq. [\(4.7\)](#page-57-1)  $V_H$  is the void volume,  $V_s$  the solid volume and V the total volume.

<span id="page-57-1"></span>
$$
\varepsilon = \frac{V_H}{V} = 1 - \frac{V_s}{V} \tag{4.7}
$$

The loss of coating mass during the process is unknown and this  $q_{fit}$  was fitted with a nonlinear least-squares fitting algorithm. The data for the fitting algorithm was the automatic evaluated coating thickness. The variable  $q$  describes the ratio of the applied coating mass onto the pellets and was assumed to be between 60% to 70% based on the previous experiments (B01, B02 and B03).

The factor for the porosity  $\varepsilon$  can be calculated by Eq. [\(4.8\)](#page-58-1) and is for the experiment B04 0.71.

<span id="page-58-1"></span>
$$
q_{fit} = q \cdot \frac{1}{(1 - \varepsilon)}\tag{4.8}
$$

Finally, the medium density of the coating layer  $\rho_{coat,m}$  can be determined using Eq. [\(4.9\)](#page-58-2) (Stieß 2009).

<span id="page-58-2"></span>
$$
\rho_{coat,m} = \rho_{coat} \cdot (1 - \varepsilon) \tag{4.9}
$$

The automatic evaluated data is illustrated in [Fig. 4.14](#page-58-0) with the red crosses and the error bars. Error bars show the standard deviations from the mean coating thickness. Until a process time of 10 minutes, the automatic evaluated coating thickness is less than the theoretical coating thickness, as explained in [Fig. 4.6.](#page-50-0) After a process time of 10 minutes, the automatic evaluated data with the algorithm deviates slightly from the theoretical growth models. The high standard deviation at process end is caused by the porous coating layer of the pellets and leads to an incorrect interface detection. The summary of the results is listed in [Table 4.6](#page-60-0) for B04. [Table 4.8](#page-61-0) lists the number of detected pellets  $(N)$  and the number of thickness measurements  $(n_i)$  per sample.

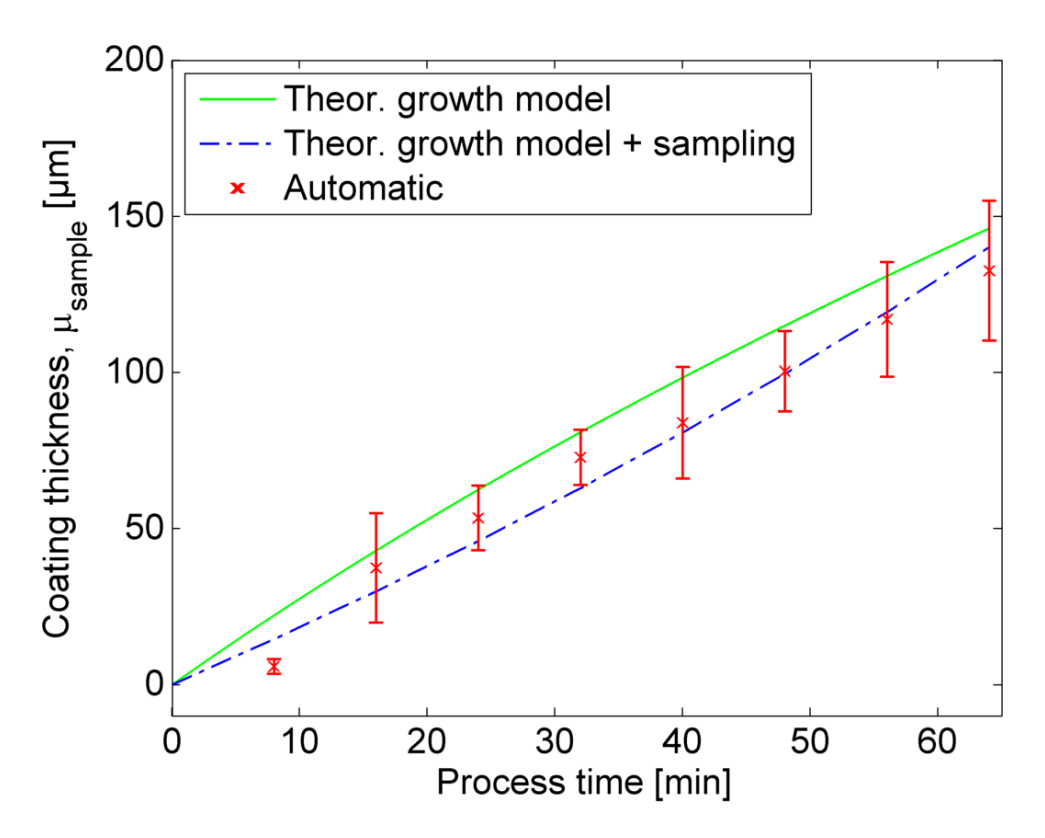

<span id="page-58-0"></span>Fig. 4.14. Coating thickness as a function of the process time for B04.

[Fig. 4.15](#page-59-0) shows the inter-pellet coating uniformity represented by the RSD of the mean coating thickness (see Eq. [\(4.5\)\)](#page-47-1) as a function of the process time for B04. The red crosses denote the automatic evaluated data. This data is proportional to  $\sqrt{1/t}$  and the RSD of mean coating thickness decreases with increasing process time  $t$ . The variable  $a$  for the blue curve was fitted by a non-linear least-squares fitting algorithm and is for B04 943.64  $\sqrt{s}$ .

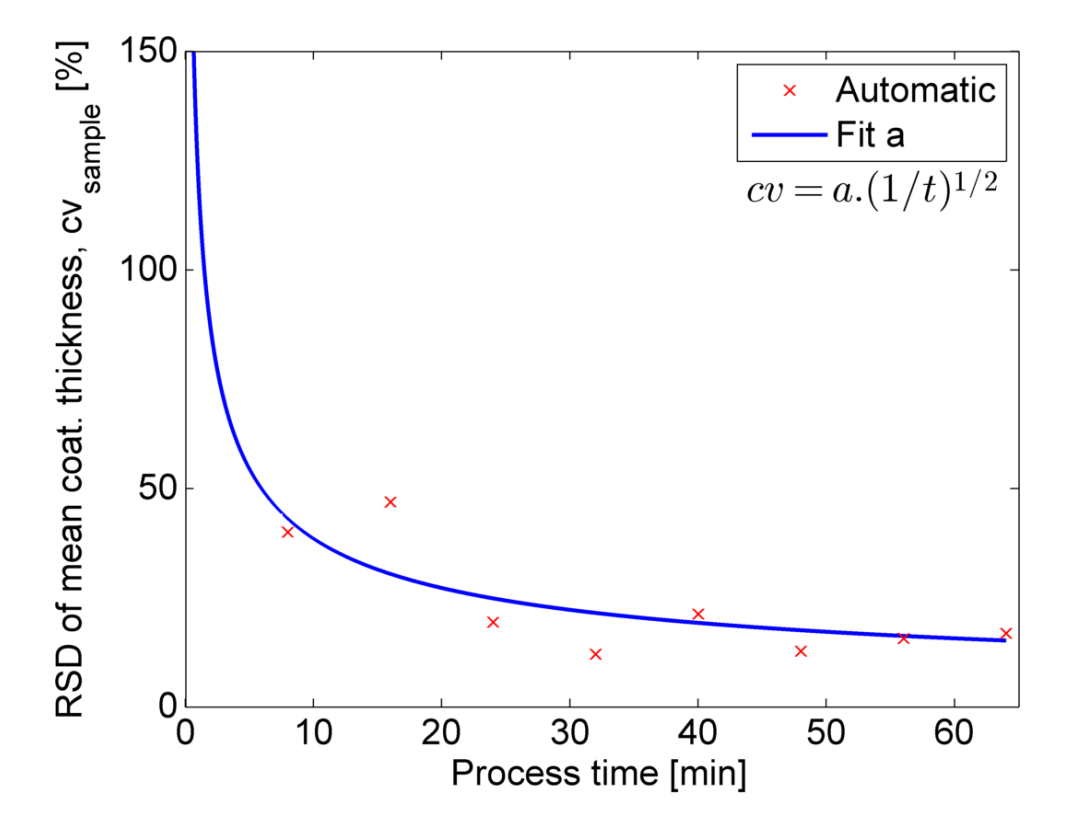

<span id="page-59-0"></span>Fig. 4.15. Inter-pellet coating uniformity for B04. The variable  $a$  for the blue curve was fitted with the automatic evaluated data.

The intra-pellet coating uniformity represented by the mean of RSD of coating thickness (see Eq[.\(4.6\)](#page-47-2)) as a function of the process time is illustrated in [Fig. 4.16](#page-60-1) for B04. At the beginning of the coating process, the mean of RSD is high. A reason for that is at this point of time only a few pellets pass the spray zone. Therefore, a high amount of the measured pellets did not pass the spray zone. [Table 4.6](#page-60-0) lists the results for B04 at the process end.

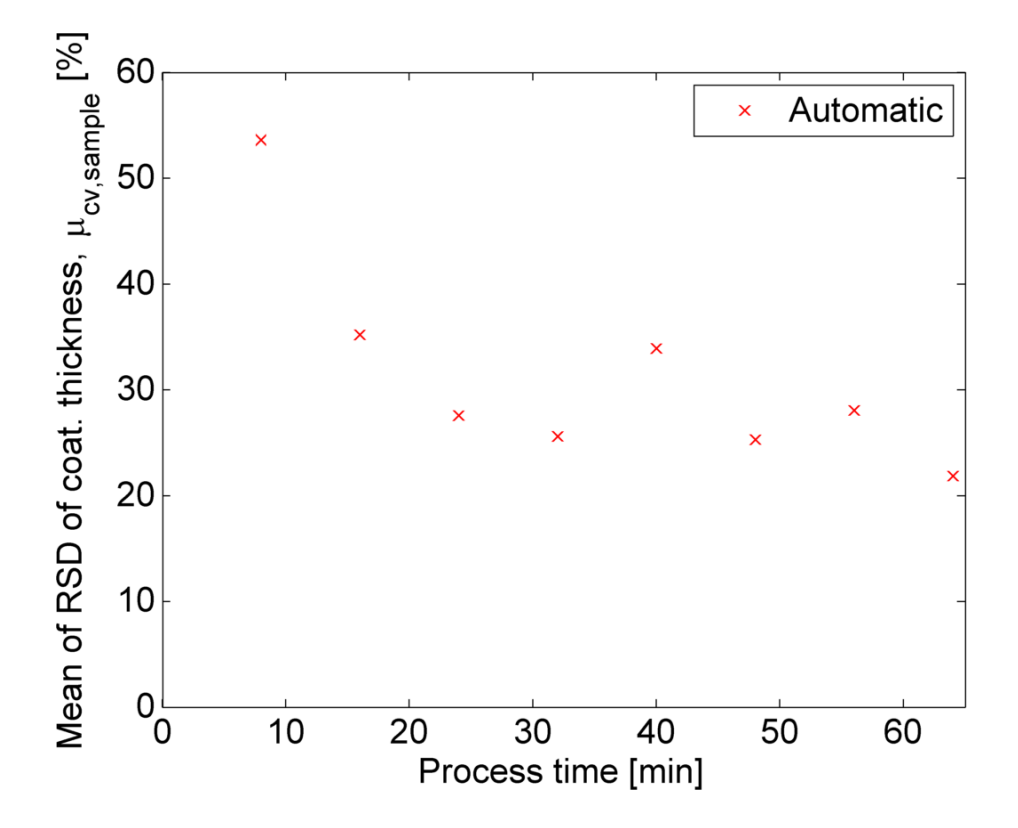

<span id="page-60-1"></span>Fig. 4.16. Intra-pellet coating uniformity for B04.

<span id="page-60-0"></span>Table 4.6. Summary of the results for the coating thickness (B04)

|            | Process end                            |                                    |                           |                                     |                                             |                                                |
|------------|----------------------------------------|------------------------------------|---------------------------|-------------------------------------|---------------------------------------------|------------------------------------------------|
|            | Mean coating<br>thickness<br>Automatic | Standard<br>deviation<br>Automatic | Theor.<br>growth<br>model | Theor.<br>growth model<br>+sampling | RSD of mean<br>coat. thickness<br>Automatic | Mean of RSD of<br>coat. thickness<br>Automatic |
|            | [µm]                                   | [µm]                               | [µm]                      | [µm]                                | [%]                                         | [%]                                            |
| <b>B04</b> | 132.56                                 | 22.36                              | 146.10                    | 140.10                              | 16.87                                       | 21.86                                          |

In addition, the mass of the sampling for B04 was weighed with the precision balance New Classic ML from Mettler-Toledo GmbH, Wien, Austria and is listed in [Table 4.7.](#page-61-1)

|                         | Sample index Process time |                |
|-------------------------|---------------------------|----------------|
|                         | t                         | $m_{sample,i}$ |
| $\lbrack \cdot \rbrack$ | [min]                     | [g]            |
| 1                       | 8                         | 7.6            |
| 2                       | 16                        | 8.0            |
| 3                       | 24                        | 9.2            |
| 4                       | 32                        | 8.9            |
| 5                       | 40                        | 9.7            |
| 6                       | 48                        | 8.9            |
| 7                       | 56                        | 8.6            |
| 8                       | 64                        | 11.0           |

<span id="page-61-1"></span>Table 4.7. Mass of the sampling (B04)

In [Table 4.8](#page-61-0) the number of the detected pellets  $(N)$  and the number of thickness measurements  $(n_i)$  per sample of the automatic evaluated data are listed. In addition, the summary of the results for experiment B04 is listed in appendix B.

<span id="page-61-0"></span>Table 4.8. Number of the automatic evaluated pellets per sample (B04)

| Sample index | <b>B04</b>              |           |
|--------------|-------------------------|-----------|
| i            | N                       | $n_i$     |
| $[\cdot]$    | $\lbrack \cdot \rbrack$ | $[\cdot]$ |
| 1            | 54                      | 2230      |
| 2            | 58                      | 2746      |
| 3            | 43                      | 2298      |
| 4            | 32                      | 1329      |
| 5            | 25                      | 1720      |
| 6            | 28                      | 1582      |
| 7            | 22                      | 1542      |
| 8            | 27                      | 1717      |

[Fig. 4.17](#page-62-0) shows different views of 3D OCT data of film-coated pellets from B04 (at process end). The acquisition of 3D volumetric images with the OCT system is described in detail in [Fig. 1.17.](#page-28-0)

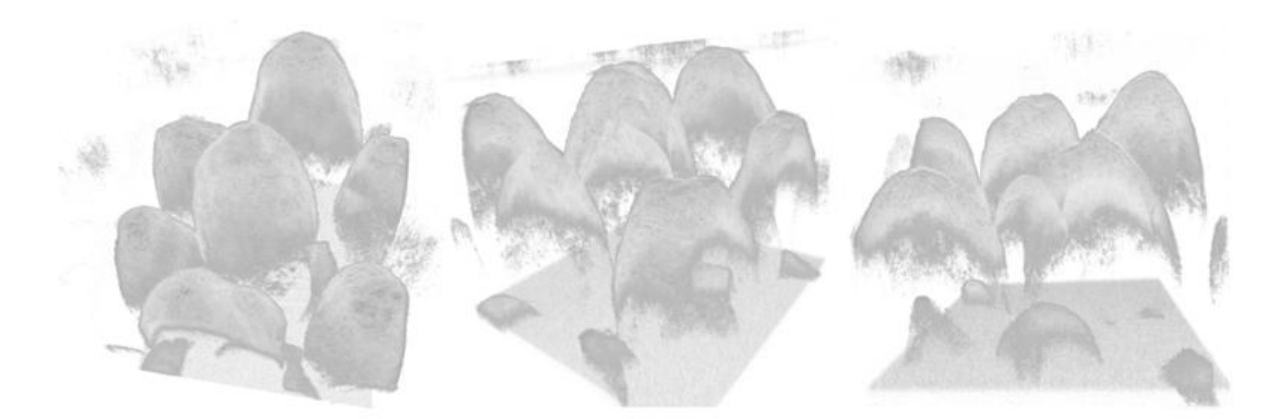

<span id="page-62-0"></span>Fig. 4.17. 3D volumetric images of film-coated pellets (B04) at the process end.

In addition, the cross-sectional images of the 3D volumetric data (B04) at the process end are illustrated in [Fig. 4.18.](#page-62-1)

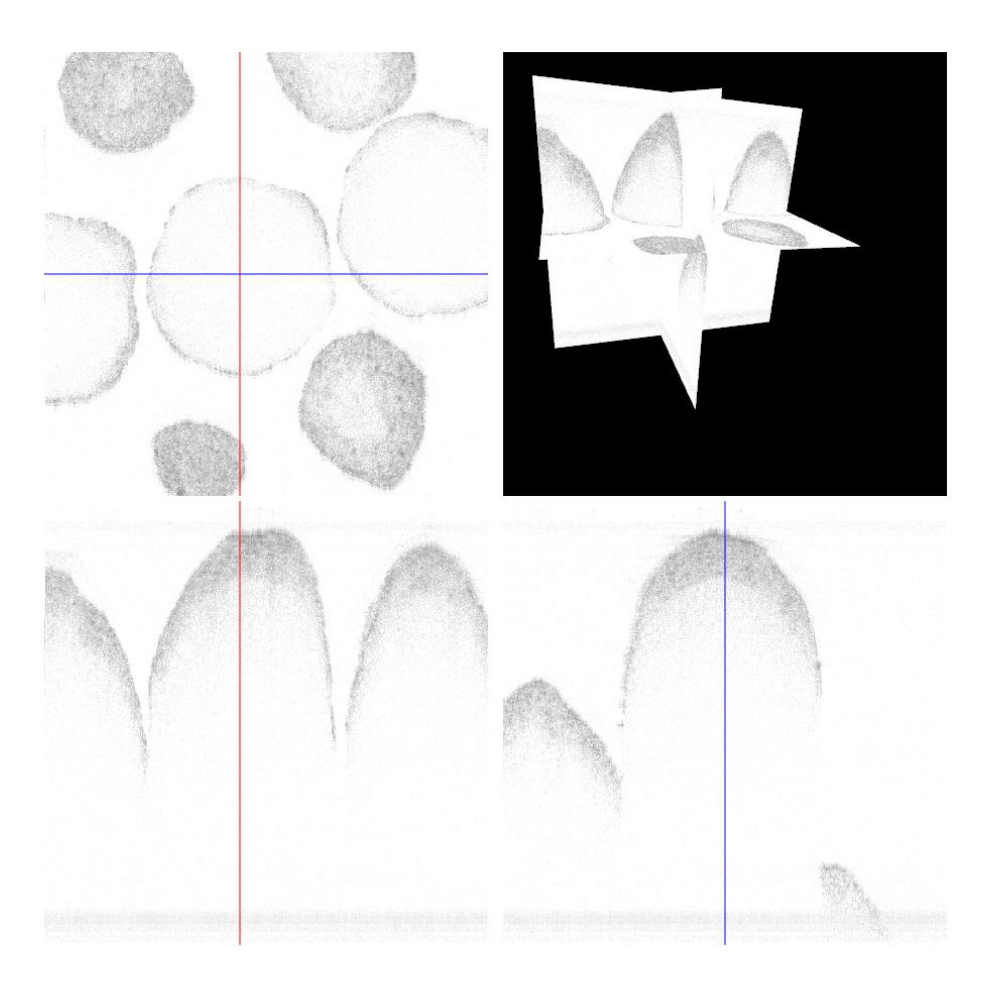

<span id="page-62-1"></span>Fig. 4.18. Cross-sectional images of film-coated pellets (B04) at the process end.

## 5 In-line OCT Characterisation of Pellets

The determination of the coating thickness and the analysis of the homogeneity of the coating layer are key factors for the quality of the final product. With the OCT system, the determination of the coating thickness during the process is possible and it is described in the following chapter.

## 5.1 OCT Sensor Integration

For the measurement with the OCT system during the fluid bed coating process an insert was required for the inspection window of the product container. The insert for the OCT sensor was designed in 3D with the software PTC<sup>®</sup> Creo and manufactured by a 3D printer. [Fig. 5.1](#page-63-0) shows the insert for the OCT sensor integration in detail. A thin plastic foil is fixed on the insert to protect the OCT sensor from the spray droplets and the randomly moving pellets. A high reflection of the protection foil influences the measuring result with the OCT system. Therefore, the selection of the material of the protection foil is important.

<span id="page-63-0"></span>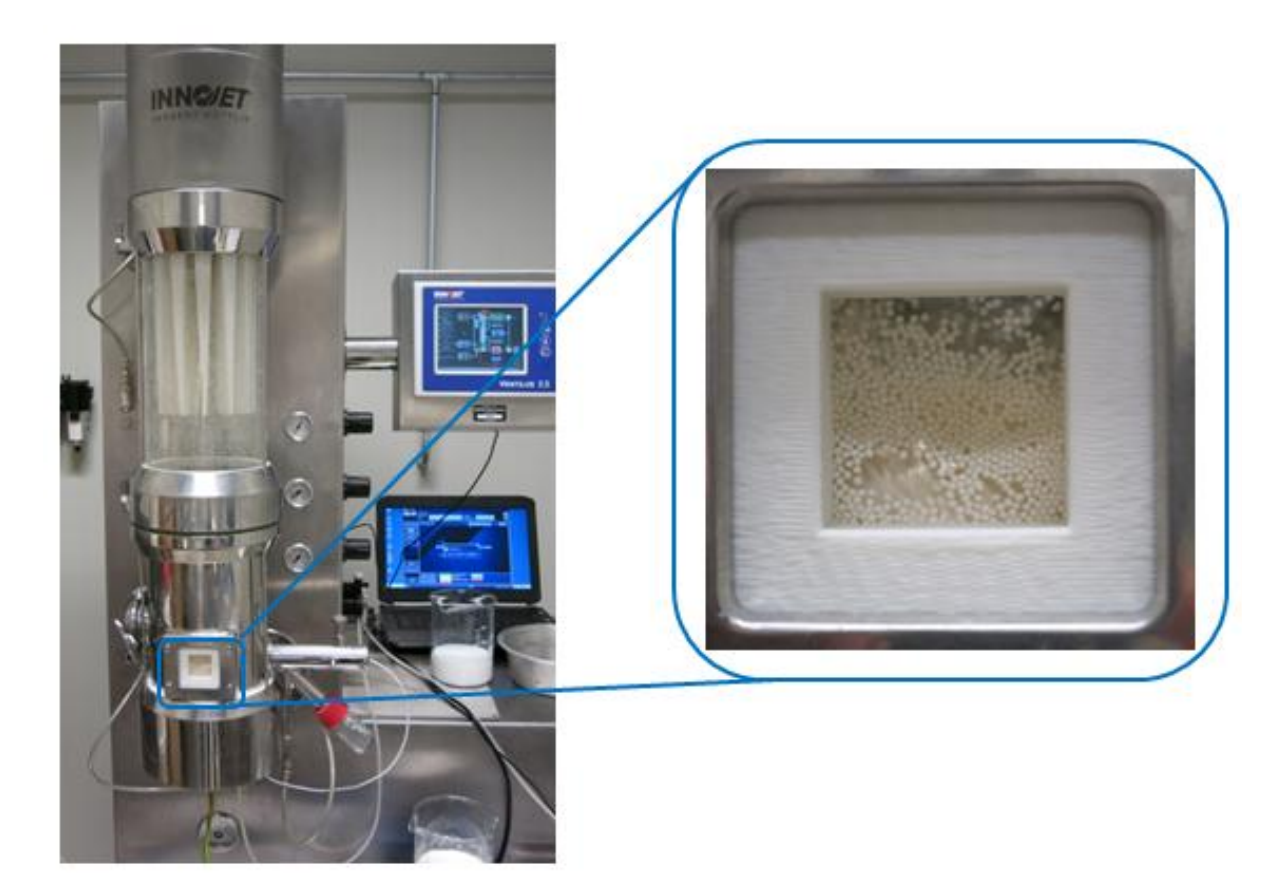

Fig. 5.1. Inspection window for the OCT sensor integration.

In [Fig. 5.2](#page-64-0) the insert for the inspection window designed in 3D with the software PTC<sup>®</sup> Creo is illustrated.

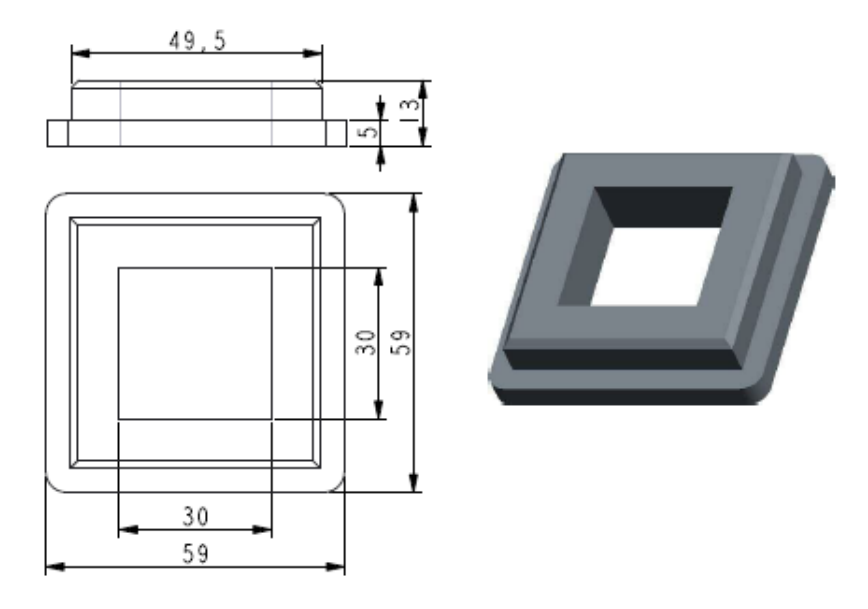

<span id="page-64-0"></span>Fig. 5.2. Insert for the inspection window. The dimensions of the insert are in mm.

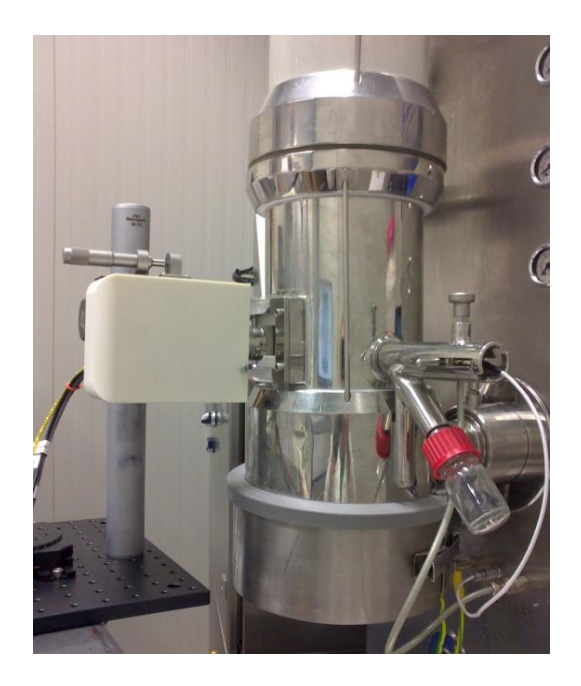

Fig. 5.3. Positioning of the OCT sensor

The window of the insert has the dimension 30 x 30 mm (as shown in [Fig. 5.2\)](#page-64-0). It is important to detect the moving pellets with the OCT sensor. The pellet movement enables the generation of cross-section images of a pellet. Sometimes the pellets sticks to the protection foil (see [Fig. 5.1\)](#page-63-0), which causes that the OCT system measures only one position of the pellet. Also important for the measurement is the focus distance (25.1 mm) between the moving pellets and the lens of the OCT sensor.

At the experiments B01, B02, and B03 a 2D sensor was used to generate the cross-sectional images (Markl, Zettl, et al. 2014). A 3D sensor was applied for the experiment B04. The galvanometer mirrors were turned off, so the cross-sectional images were generated by moving the pellets in transverse direction relative to the sensor head. The settings of the OCT system for the experiments are listed in [Table 5.1.](#page-65-0)

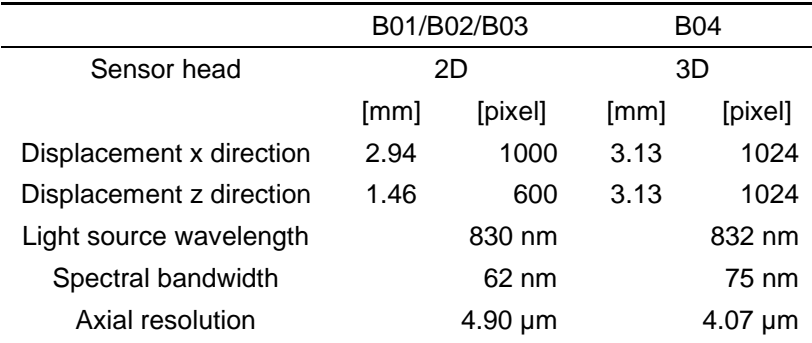

#### <span id="page-65-0"></span>Table 5.1. Settings of the OCT system

## 5.2 Data Evaluation of In-line OCT Data

The following chapter describes the algorithm for the determination of the coating thickness from in-line OCT data. The algorithm is implemented in MATLAB<sup>®</sup> R2013a. The data flow diagram of the algorithm is shown in [Fig. 5.4.](#page-65-1) The algorithm for the in-line coating thickness evaluation uses the same functions as described in chapter 4.1 for the off-line evaluation. Additional the function "region of interest" detects the protection foil on the OCT image with an autocorrelation function. This function correlates a signal with itself having a time shift. Therefore, the autocorrelation function is a simple method for pattern recognition (Radl 2013). A threshold is then applied on the output of the autocorrelation function to detect the protection foil on the OCT image. Appendix C contains the MATLAB<sup>®</sup> code for the in-line OCT characterisation of pellets.

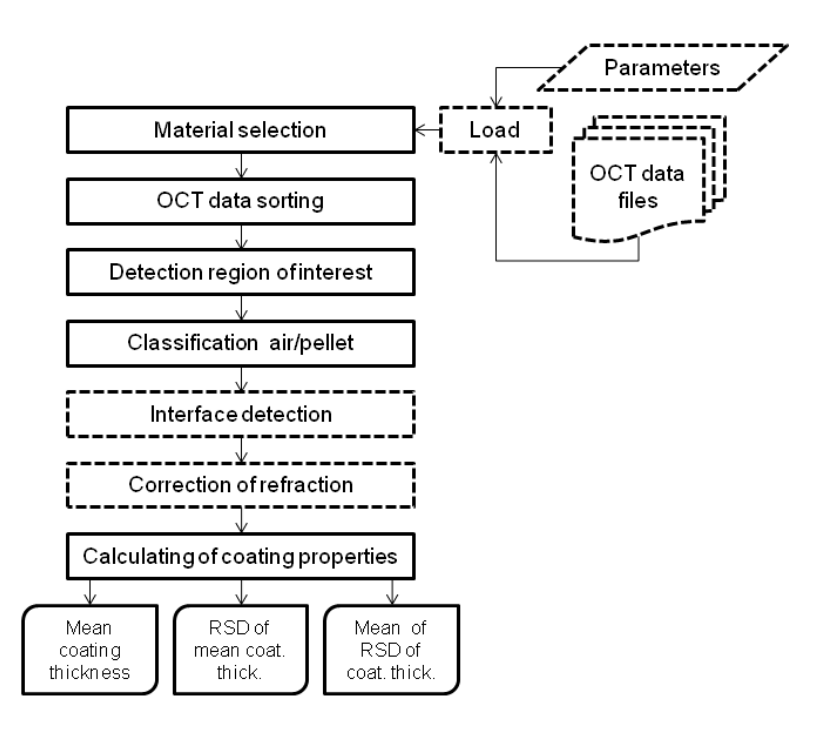

<span id="page-65-1"></span>Fig. 5.4. Data flow diagram of the in-line coating thickness evaluation algorithm. The dotted line indicates the existing code.

## 5.3 Results and Discussion

[Fig. 5.5](#page-66-0) shows the in-line monitoring of a fluid bed coater with the OCT system. The experimental setup was the same as shown in [Fig. 1.18.](#page-29-0) The top two horizontal lines indicate the protection foil. The vibration during the coating process is partly responsible for the bad image quality. Most of the OCT images show only half of the pellets due to the attenuation of the optical beam in the coating layer and the pellet core (Markl, Zettl, et al. 2014).

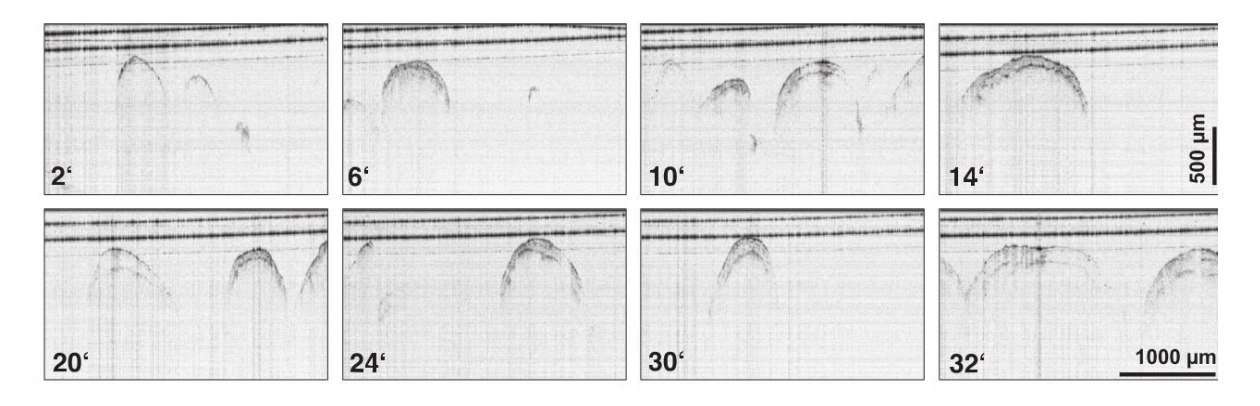

<span id="page-66-0"></span>Fig. 5.5. In-line OCT images of film-coated pellets with Dynasan® 118 at different process times (in minutes). Image dimensions (in air) are 2.94 x 1.46 mm<sup>2</sup> (1000 x 600 pixels) (Markl, Zettl, et al. 2014).

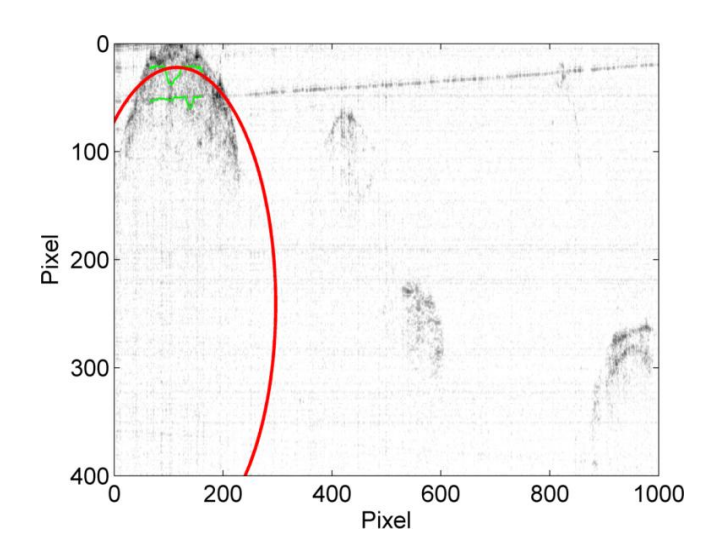

<span id="page-66-1"></span>Fig. 5.6. Detected pellet (B01) with the algorithm at a process time of 10 min. Image dimensions (in air) are 2.94 x 0.97 mm<sup>2</sup> (1000 x 400 pixels).

One automatic detected pellet with the algorithm is illustrated in [Fig. 5.6.](#page-66-1) The two green lines indicate the air/coating and the coating/pellet core interface of the coating layer. The correction of refraction is performed by fitting a circle (red) in the air/coating interface. The air/coating interface cannot be detected clearly, because of the bad image quality. As a result of the reflection of the protection foil one horizontal line is displayed in the OCT image.

The algorithm detects this line as the coating/pellet core interface of the coating layer. Based on the reflection of the protection foil and the bad image quality of the in-line OCT images, an automatic data evaluation for the experiments B01-B03 is not possible.

The in-line OCT images of film-coated pellets from B04 at different process times is illustrated in [Fig. 5.7.](#page-67-0) The top two horizontal lines indicate the protection foil. In these OCT images the reflection of the protection foil as shown in [Fig. 5.6](#page-66-1) does not appear. However, the coating/pellet core interface of the coating layer is not clearly defined.

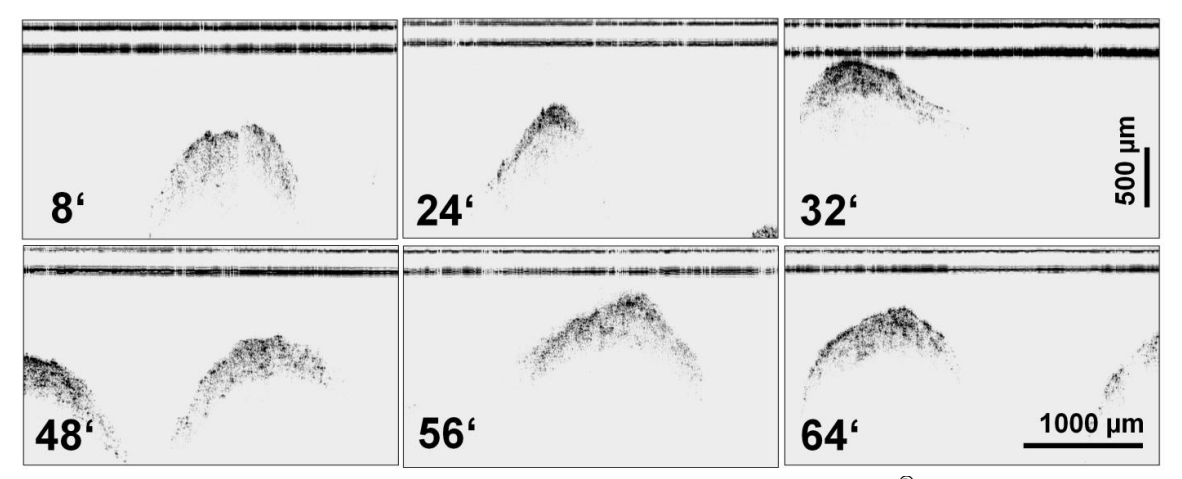

<span id="page-67-0"></span>Fig. 5.7. In-line OCT images of film-coated pellets with Eudragit® L 30 D-55 at different process times (in minutes). Image dimensions (in air) are 3.13 x 1.83 mm<sup>2</sup> (1024 x 600 pixels).

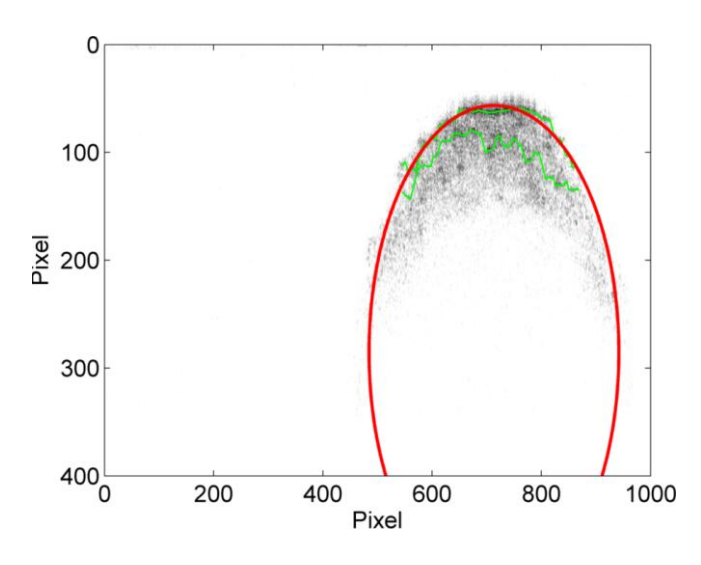

<span id="page-67-1"></span>Fig. 5.8. Detected pellet (B04) with the algorithm at a process time of 62 min. Image dimensions (in air) are  $3.13 \times 1.22$  mm<sup>2</sup> (1024 x 400 pixels).

[Fig. 5.8](#page-67-1) shows one automatic detected pellet with the algorithm. The upper green line indicates sufficiently the air/coating interface of the coating layer. The correction of refraction is performed by fitting a circle (red) in the air/coating interface. The detection of the coating/pellet core interface is not realisable based on the porosity and the non-uniform coating layer of the pellets.

Further experiments would be necessary to define the correct process conditions for a successful coating process with the OCT in-line monitoring. The optimisation of the in-line measurements is subject to a new research project.

## 6 Conclusion and Outlook

This thesis shows the off-line investigation of film-coated pellets and the in-line process monitoring of a fluid bed pellet coating process by means of OCT. The coating thickness and the homogeneity of the coating layer are key factors for the final pharmaceutical product. The off-line characterisation of pellets by OCT as explained in chapter 4 shows the algorithm for the automatic data evaluation. The automatic data evaluation of the coating thickness is compared to the theoretical coating thickness growth models, to the manual data evaluation of the OCT images and to the particle size analysis (Qicpic). In addition, the inter- and intrapellet coating uniformity is compared to the manual data evaluation. The experiment B02 has the best coating uniformity of all three replication experiments, as explained in [Table 4.4.](#page-55-1) The algorithm for the off-line characterisation can be used for further experiments to get a quick and quantitative evaluation of the coating of pellets. In addition, the algorithm is the basis for the in-line process monitoring algorithms.

For the measurement with the OCT system during the fluid bed coating process an insert was manufactured for the inspection window of the product container. Unfortunately, the quality of the in-line measured OCT images is not the same as the off-line images due to pellets movement and the protection foil. Thus, the algorithm for the minimization of the measurement errors based on the velocity of the pellets (as described in chapter 1.3.3) will be a task in a further research project. Two main problems appeared at the experiments for the in-line process monitoring of a fluid bed pellet coating process via OCT: (i) the horizontal reflection line of the protection foil as shown in [Fig. 5.6](#page-66-1) from B01-B03 and (ii) the porosity of the coating layer as illustrated in [Fig. 5.8](#page-67-1) from B04. A stable fluid bed pellet coating process increases the quality of the in-line measured OCT images.

## References

- Adler, D.C. et al., 2009. Three-dimensional endomicroscopy of the human colon using optical coherence tomography. *Optics express*, 17(2), pp.784–796.
- Bezerra, H.G. et al., 2009. Intracoronary Optical Coherence Tomography: A Comprehensive Review. Clinical and Research Applications. *JACC: Cardiovascular Interventions*, 2(11), pp.1035–1046. Available at: http://dx.doi.org/10.1016/j.jcin.2009.06.019.
- Cahyadi, C. et al., 2010. Comparative study of non-destructive methods to quantify thickness of tablet coatings. *International Journal of Pharmaceutics*, 398(1-2), pp.39–49. Available at: http://dx.doi.org/10.1016/j.ijpharm.2010.07.020.
- Clayton T. Crowe, 2006. Multiphase flow handbook. In 6000 Broken Sound Parkway NW, Suite 300, Boca Raton, FL 33487: Taylor and Francis, pp. 5–1 – 5–7.
- Evonik Industries AG, 2011. EUDRAGIT® L 30 D-55 Enteric coating with talc as anti-tacking agent. , pp.1–2. Available at: http://eudragit.evonik.com/product/eudragit/Documents/evonik-quickstart-eudragit-l-30-d-55-enteric-coating-with-talc-as-anti-tacking-agent.pdf [Accessed March 6, 2015].
- Evonik Industries AG, 2014. EUDRAGIT® L 30 D-55 Specification and Test Methods. , pp.1– 6. Available at: http://eudragit.evonik.com/sites/lists/HN/ProductSpecifications/TI-EUDRAGIT-L-30-D-55-EN.pdf [Accessed July 27, 2015].
- FDA, 2004. Guidance for Industry PAT A Framework for Innovative Pharmaceutical Development, Manufacturing, and Quality Assurance. , pp.1–19. Available at: http://www.fda.gov/downloads/drugs/guidancecomplianceregulatoryinformation/guidances /ucm070305.pdf [Accessed February 10, 2015].
- Fercher, A.F., 2010. Optical coherence tomography development, principles, applications. *Zeitschrift für medizinische Physik*, 20(4), pp.251–276.
- Geldart, D., 1973. Types of Gas Fluidization. *Powder Technology*, 7, pp.285–292.
- Glatt GmbH, 2014. Fluidized Bed Systems : a Review. , pp.1–24. Available at: http://www.glatt.com/fileadmin/user\_upload/content/pdf\_downloads/Produktbroschueren/ englisch/BRO\_PTPH\_027\_WS\_2014-12\_EN.pdf [Accessed February 5, 2015].
- Glatt GmbH, 2011. Innovative Technologies for Granules and Pellets. , pp.1–18. Available at: http://www.glatt.com/fileadmin/user\_upload/content/pdf\_downloads/AB\_innovative\_techn ologies\_en\_111017.pdf [Accessed February 5, 2015].
- IFA, 2015a. Talc (CAS-Nr. 14807-96-6) GESTIS-Stoffdatenbank. , pp.1–7. Available at: http://gestis.itrust.de/nxt/gateway.dll/gestis\_de/000000.xml?f=templates\$fn=default.htm\$3 .0 [Accessed August 11, 2015].
- IFA, 2015b. Triethyl citrate (CAS-Nr. 77-93-0) GESTIS-Stoffdatenbank. , pp.1–7. Available at: http://gestis.itrust.de/nxt/gateway.dll/gestis\_de/000000.xml?f=templates\$fn=default.htm\$3 .0 [Accessed August 11, 2015].
- INNOJET® Herbert Hüttlin, 2012a. *Assembly Instruction Spray Nozzle IHN-2*, Daimlerstraße 7, D-79585 Steinen.
- INNOJET® Herbert Hüttlin, 2012b. *User Manual INNOJET® Hot Melt Device (IHD1)*, Daimlerstraße 7, D-79585 Steinen.
- INNOJET® Herbert Hüttlin, 2008. *User Manual VENTILUS 2.5 / 1*, Daimlerstraße 7, D-79585 Steinen.
- J.M. Valverde Millan, 2013. Fluidization of Fine Powders. In Dordrecht: Springer Science+Business Media, pp. 1–2.
- Kessler, R.W., 2006. *Prozessanalytik: Strategien und Fallbeispiele aus der industriellen Praxis*, Weinheim: Wiley-VCH Verlag GmbH & Co. KGaA.
- Knop, K. & Kleinebudde, P., 2013. PAT-tools for process control in pharmaceutical film coating applications. *International Journal of Pharmaceutics*, 457, pp.527–536. Available at: http://dx.doi.org/10.1016/j.ijpharm.2013.01.062.
- Koller, D.M. et al., 2011. Non-destructive analysis of tablet coatings with optical coherence tomography. *European Journal of Pharmaceutical Sciences*, 44(1-2), pp.142–148. Available at: http://dx.doi.org/10.1016/j.ejps.2011.06.017.
- Kumpugdee-Vollrath, M. & Krause, J.-P., 2011. *Easy Coating, Grundlagen und Trends beim Coating pharmazeutischer Produkte*, Vieweg+Teubner Verlag, Springer Fachmedien Wiesbaden GmbH.
- Markl, D., Hannesschläger, G., Sacher, S., Leitner, M., et al., 2015. Automated pharmaceutical tablet coating layer evaluation of optical coherence tomography images. *Measurement Science and Technology*, pp.1–12.
- Markl, D., Zettl, M., et al., 2014. Calibration-free in-line monitoring of pellet coating processes via optical coherence tomography. *Chemical Engineering Science*, pp.1–9. Available at: http://dx.doi.org/10.1016/j.ces.2014.05.049.
- Markl, D., Hannesschläger, G., Sacher, S., Buchsbaum, A., et al., 2015. In-line Characterization of Pharmaceutical Coatings by Means of Optical Coherence Tomography. *submitted*.
- Markl, D., Hannesschläger, G., et al., 2014. Optical coherence tomography as a novel tool for in-line monitoring of a pharmaceutical film-coating process. *European Journal of Pharmaceutical Sciences*, 55, pp.58–67. Available at: http://dx.doi.org/10.1016/j.ejps.2014.01.011.
- Pharmatrans Sanaq AG, 2008. Cellets® Pellets from microcrystalline cellulose. , pp.1–4. Available at: http://www.cellets.org/download/cellets\_english.pdf [Accessed March 6, 2015].
- Pharmatrans Sanaq AG, 2013. *Certificate of Analysis Cellets® 1000*, Gewerbestrasse 12, CH-4123 Allschwil.
- Radl, S., 2013. *Particle Technology I Lecture Notes*, Graz.
- Recendt GmbH, 2015. Non destructive cross sectional analysis with optical coherence tomography ( OCT ). , pp.1–2. Available at: http://www.recendt.at/files/OCT\_english.pdf [Accessed February 11, 2015].
- Roblegg, E. et al., 2011. Development of sustained-release lipophilic calcium stearate pellets via hot melt extrusion. *European Journal of Pharmaceutics and Biopharmaceutics*, 79(3), pp.635–645. Available at: http://dx.doi.org/10.1016/j.ejpb.2011.07.004.
- Ruotsalainen, M. et al., 2003. A novel technique for imaging film coating defects in the filmcore interface and surface of coated tablets. *European Journal of Pharmaceutics and Biopharmaceutics*, 56(3), pp.381–388.
- Sasol Germany GmbH, 2007. *Product Information Dynasan®*, Arthur-Imhausen-Str. 92, 58453 Witten, Germany.
- Sattler, E., Kästle, R. & Welzel, J., 2013. Optical coherence tomography in dermatology. *Biomedical Optics*, 18(6), pp.1–7.
- Šibanc, R. et al., 2013. Physical properties of pharmaceutical pellets. *Chemical Engineering Science*, 86, pp.50–60.
- Stieß, M., 2009. *Mechanische Verfahrenstechnik - Partikeltechnologie 1*, Springer-Verlag Berlin Heidelberg.
- Suzzi, D., Radl, S. & Khinast, J.G., 2010. Local analysis of the tablet coating process: Impact of operation conditions on film quality. *Chemical Engineering Science*, 65(21), pp.5699– 5715. Available at: http://dx.doi.org/10.1016/j.ces.2010.07.007.
- Turton, R., 2008. Challenges in the modeling and prediction of coating of pharmaceutical dosage forms. *Powder Technology*, 181, pp.186–194.
- Wojtkowski, M., 2010. High-speed optical coherence tomography: basics and applications. *Applied Optics*, 49(16), pp.D30–D61.
- Zeitler, J.A. & Gladden, L.F., 2008. In-vitro tomography and non-destructive imaging at depth of pharmaceutical solid dosage forms. *European Journal of Pharmaceutics and Biopharmaceutics*, 71(1), pp.2–22. Available at: http://dx.doi.org/10.1016/j.ejpb.2008.08.012.
## Appendices

## Appendix A: Diagrams

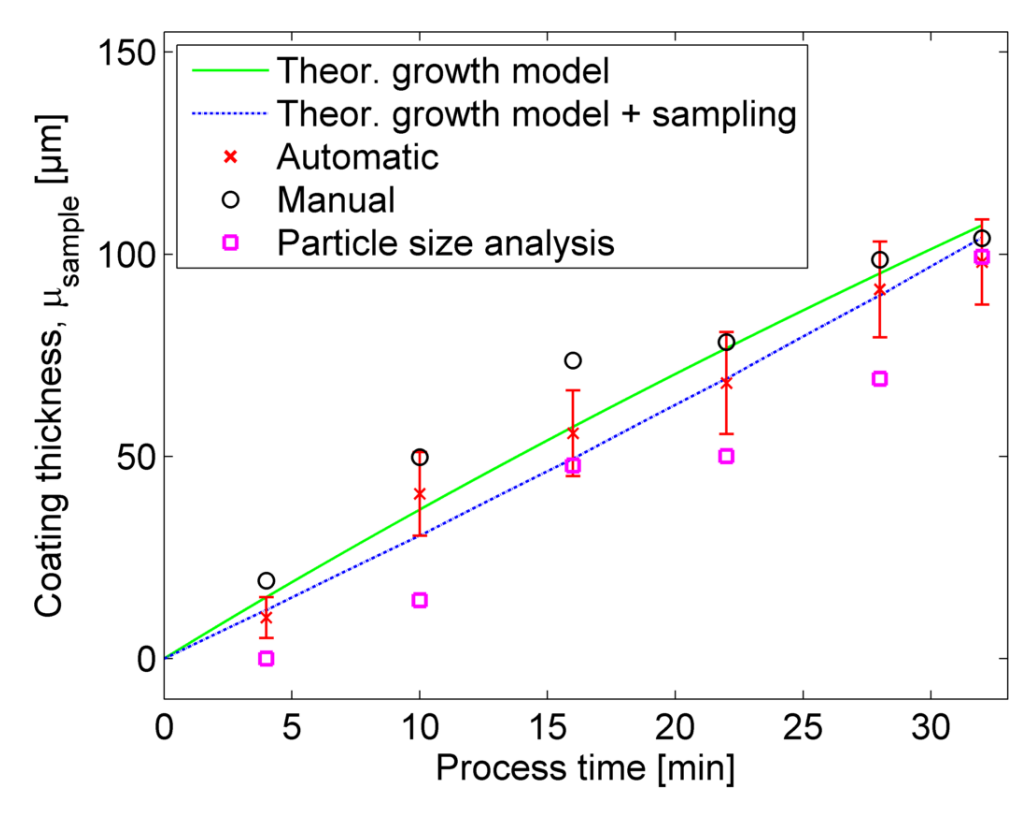

Fig. A.1. Coating thickness as a function of the process time for B01.

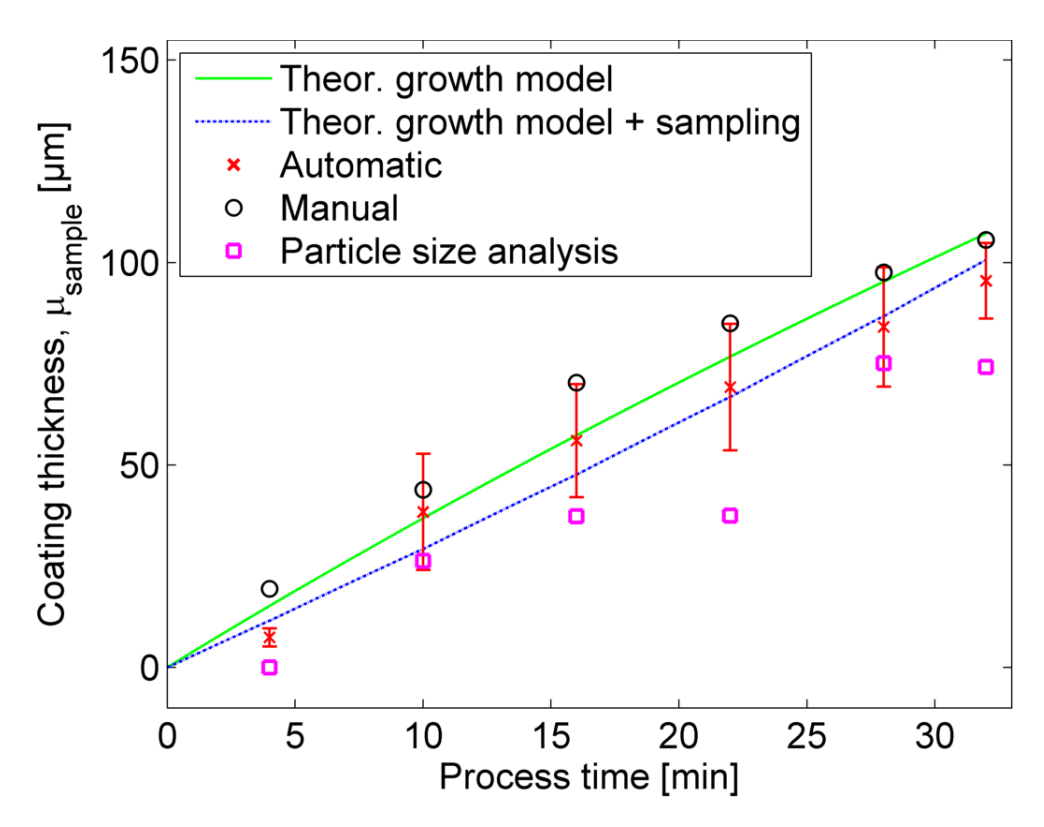

Fig. A.2. Coating thickness as a function of the process time for B03.

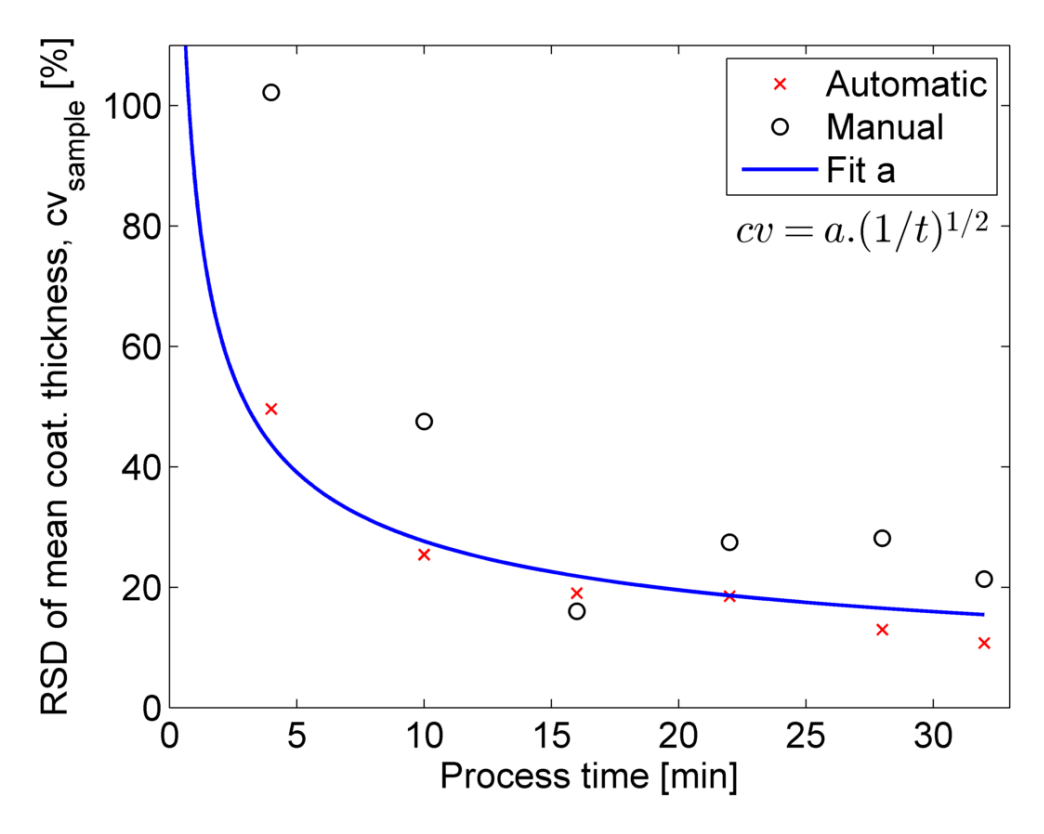

Fig. A.3. Inter-pellet coating uniformity for B01. The variable  $a$  for the blue curve was fitted with the automatic evaluated data.

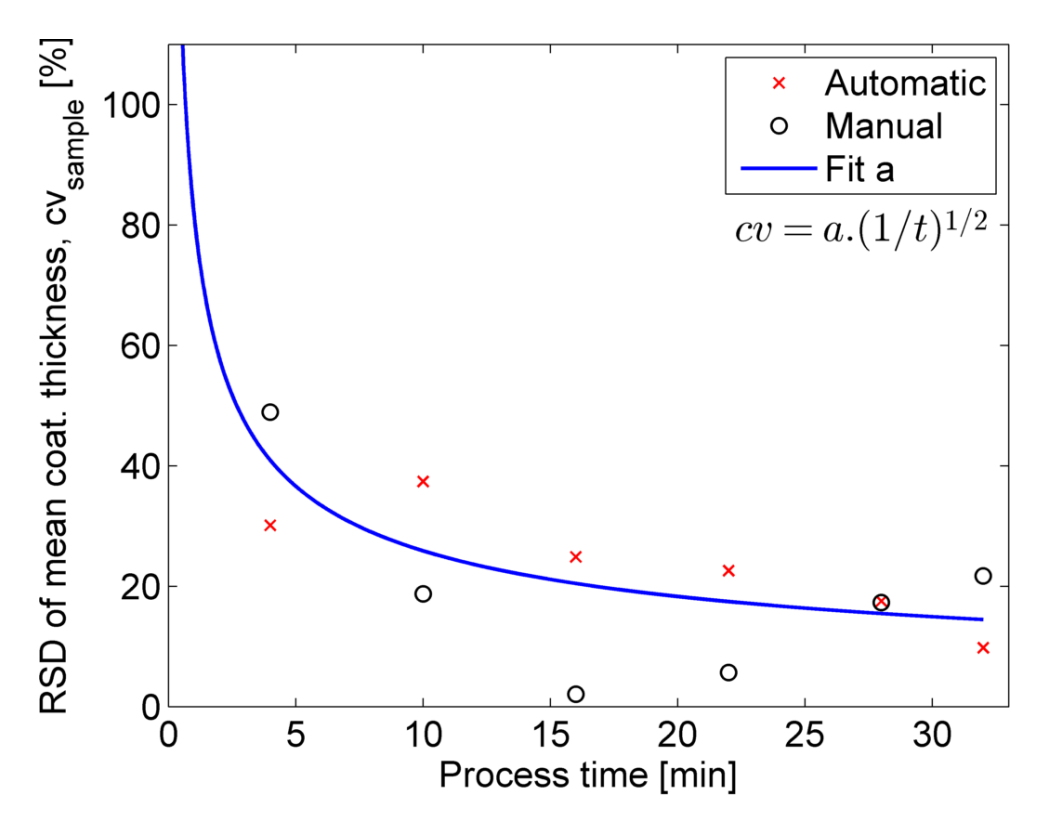

Fig. A.4. Inter-pellet coating uniformity for B03. The variable  $a$  for the blue curve was fitted with the automatic evaluated data.

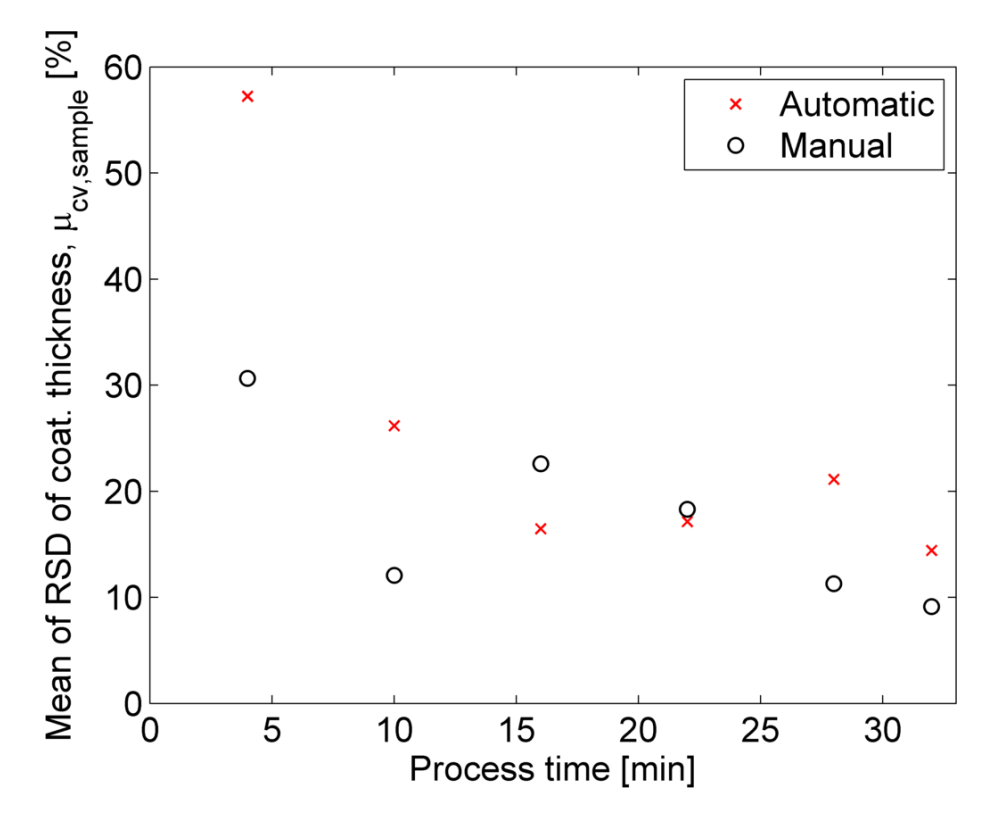

Fig. A.5. Intra-pellet coating uniformity for B01.

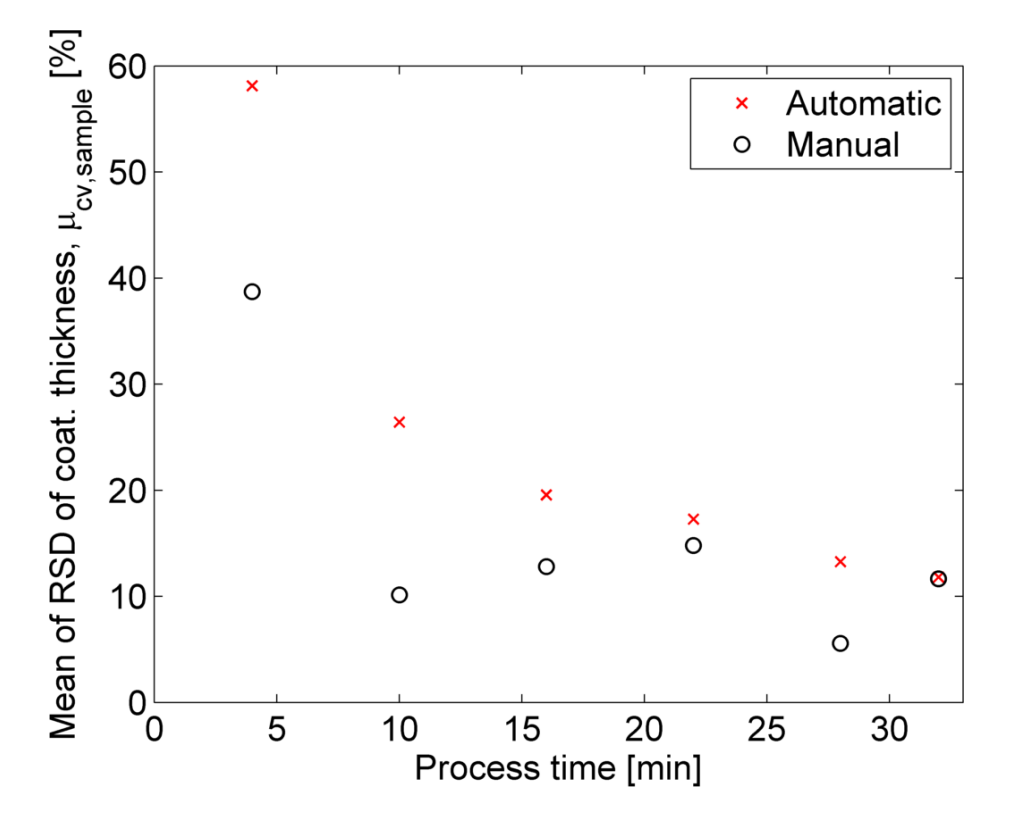

Fig. A.6. Intra-pellet coating uniformity for B03.

## Appendix B: Summary of the Results

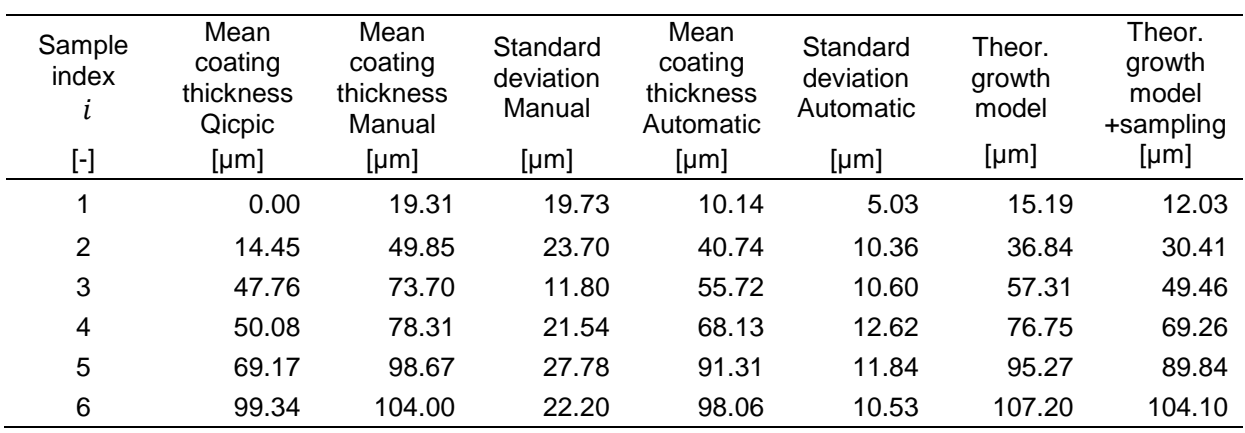

Table B.1. Summary of the results for the coating thickness (B01)

Table B.2. Summary of the results for the coating thickness (B02)

| Sample<br>index<br>l | Mean<br>coating<br>thickness<br>Qicpic | Mean<br>coating<br>thickness<br>Manual | Standard<br>deviation<br>Manual | Mean<br>coating<br>thickness<br>Automatic | Standard<br>deviation<br>Automatic | Theor.<br>growth<br>model | Theor.<br>growth<br>model<br>+sampling |
|----------------------|----------------------------------------|----------------------------------------|---------------------------------|-------------------------------------------|------------------------------------|---------------------------|----------------------------------------|
| $[\cdot]$            | [µm]                                   | [µm]                                   | [µm]                            | [µm]                                      | [µm]                               | [µm]                      | [µm]                                   |
| 1                    | 0.00                                   | 19.36                                  | 10.34                           | 7.52                                      | 2.87                               | 15.19                     | 10.87                                  |
| 2                    | 18.72                                  | 39.19                                  | 11.29                           | 36.51                                     | 7.50                               | 36.84                     | 27.50                                  |
| 3                    | 49.65                                  | 65.46                                  | 9.86                            | 49.32                                     | 9.03                               | 57.31                     | 44.62                                  |
| 4                    | 71.84                                  | 86.52                                  | 17.60                           | 65.05                                     | 11.79                              | 76.75                     | 62.30                                  |
| 5                    | 88.99                                  | 92.43                                  | 22.39                           | 81.09                                     | 12.55                              | 95.27                     | 80.77                                  |
| 6                    | 98.26                                  | 104.51                                 | 18.96                           | 87.28                                     | 11.24                              | 107.20                    | 93.68                                  |

Table B.3. Summary of the results for the coating thickness (B03)

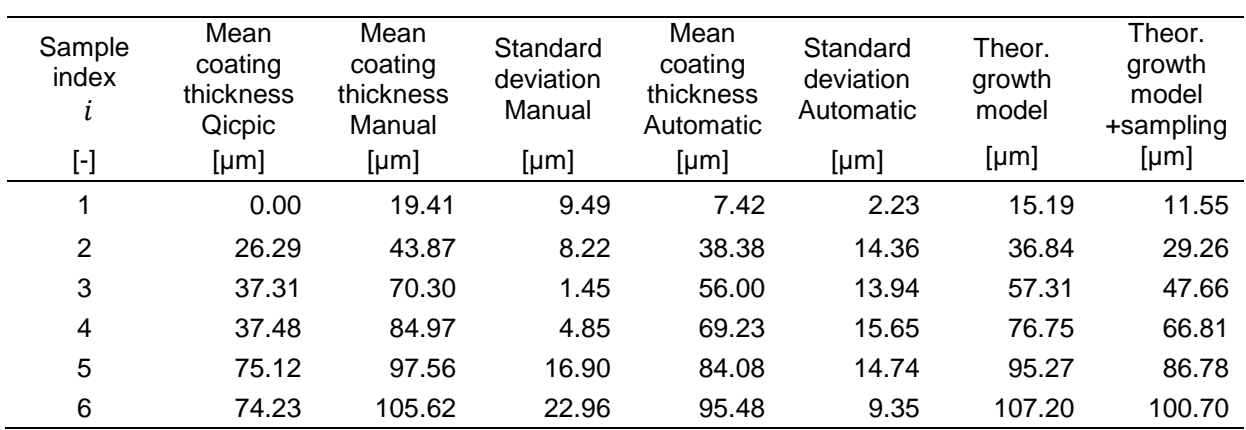

| Sample index | RSD of mean<br>coat. thickness<br>Manual | RSD of mean<br>coat. thickness<br>Automatic | Mean of RSD of<br>coat. thickness<br>Manual | Mean of RSD of<br>coat. thickness<br>Automatic |
|--------------|------------------------------------------|---------------------------------------------|---------------------------------------------|------------------------------------------------|
| $[\cdot]$    | [%]                                      | [%]                                         | [%]                                         | $[\%]$                                         |
|              | 102.18                                   | 49.60                                       | 30.65                                       | 57.23                                          |
| 2            | 47.54                                    | 25.42                                       | 12.09                                       | 26.17                                          |
| 3            | 16.01                                    | 19.02                                       | 22.61                                       | 16.46                                          |
| 4            | 27.51                                    | 18.52                                       | 18.32                                       | 17.13                                          |
| 5            | 28.15                                    | 12.96                                       | 11.29                                       | 21.13                                          |
| 6            | 21.35                                    | 10.73                                       | 9.14                                        | 14.42                                          |

Table B.4. Summary of the results for the inter- and intra-pellet coating uniformity (B01)

Table B.5. Summary of the results for the inter- and intra-pellet coating uniformity (B02)

| Sample index            | RSD of mean<br>coat. thickness<br>Manual | RSD of mean<br>coat. thickness<br>Automatic | Mean of RSD of<br>coat. thickness<br>Manual | Mean of RSD of<br>coat. thickness<br>Automatic |
|-------------------------|------------------------------------------|---------------------------------------------|---------------------------------------------|------------------------------------------------|
| $\lbrack \cdot \rbrack$ | [%]                                      | [%]                                         | [%]                                         | $[\%]$                                         |
|                         | 53.41                                    | 38.17                                       | 14.09                                       | 44.43                                          |
| $\overline{2}$          | 28.80                                    | 20.53                                       | 16.84                                       | 36.09                                          |
| 3                       | 15.06                                    | 18.31                                       | 14.00                                       | 25.15                                          |
| 4                       | 20.34                                    | 18.12                                       | 14.43                                       | 18.46                                          |
| 5                       | 24.23                                    | 15.47                                       | 10.34                                       | 13.70                                          |
| 6                       | 18.14                                    | 12.87                                       | 10.39                                       | 15.47                                          |

Table B.6. Summary of the results for the inter- and intra-pellet coating uniformity (B03)

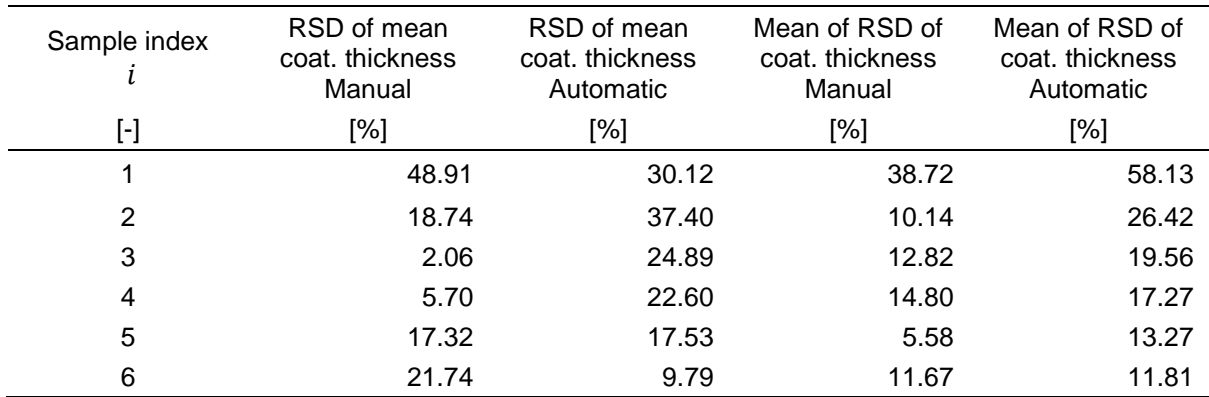

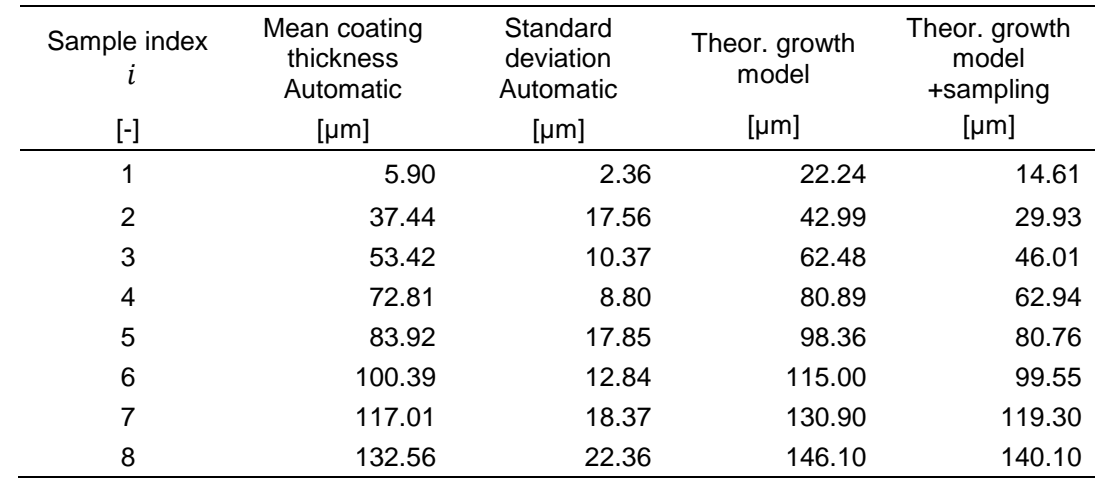

Table B.7. Summary of the results for the coating thickness (B04)

Table B.8. Summary of the results for the inter- and intra-pellet coating uniformity (B04)

| Sample index            | RSD of mean<br>coat. thickness<br>Automatic | Mean of RSD of<br>coat. thickness<br>Automatic |  |
|-------------------------|---------------------------------------------|------------------------------------------------|--|
| $\lbrack \cdot \rbrack$ | [%]                                         | [%]                                            |  |
| 1                       | 40.01                                       | 53.60                                          |  |
| 2                       | 46.90                                       | 35.20                                          |  |
| 3                       | 19.42                                       | 27.57                                          |  |
| 4                       | 12.09                                       | 25.60                                          |  |
| 5                       | 21.27                                       | 33.90                                          |  |
| 6                       | 12.79                                       | 25.29                                          |  |
| 7                       | 15.70                                       | 28.05                                          |  |
| 8                       | 16.87                                       | 21.86                                          |  |

## Appendix C: MATLAB® Code

```
% =========================================================================
% AUTOMATIC DATA ANALYSIS OFFLINE (FLUID BED COATING)
% =========================================================================
% A3.12: Optical Coherence Tomography
% Research Center Pharmaceutical Engineering GmbH
%
% Author: Alois Herzog
% Version: 001
% Date: 10/07/2015
% -------------------------------------------------------------------------
%close all;
clear all;
clc;
%% Install init
pathtoinit = \cdot../../\cdot; % 2 folders back
addpath(pathtoinit); % Add folders to search path
init; \frac{1}{2} and \frac{1}{2} and \frac{1}{2} and set default configuration
load([datapath,'options_intdet.mat']);
system = 5;InitParamProperties;
options intdet.weights u = [0.6 \ 0.3]; % weights upper interface
options intdet.weights l = [0.3 \ 0.6]; % weights lower interface
options_intdet.sigma_u = 3;
options intdet.sigma1 = 5;
options intdet.filter = 'hessian';
options_intdet.horizont = 2;
options intdet.delta min = 5;
options_intdet.delta_max = 200;
%% Selection Material: (Core+Coating)
% ParaCaSt+Dynasan= 1 or Cellets+Eudragit=2
mat = 1;display_movie = 0; % Show Movie B04 and save
display_circle = 1; % Show Circle Fit and save
xyz = 1;%% ParaCaSt+Dynasan
if mat==1
    exp name = 'ParaCast';
    batch = 'B04'; % Insert batch name: B03, B04 or B05
     sample_idx_start = 1;
     sample_idx_end = 6;
    data format = 0; \frac{1}{2} \frac{1}{2} \frac{1}{2} \frac{1}{2} \frac{1}{2} \frac{1}{2} \frac{1}{2} \frac{1}{2} \frac{1}{2} \frac{1}{2} \frac{1}{2} \frac{1}{2} \frac{1}{2} \frac{1}{2} \frac{1}{2} \frac{1}{2} \frac{1}{2} \frac{1}{2} \frac{1}{2} \frac{1}{2} \ param.num_ascan = 1000;
    param detection.displacement = 2.94/param.num ascan*10^-3;% x direction
     % [m/Pixel]
    param detection.res axial = 1.46/600*10^{\circ}-3; % z direction [m/Pixel]
```

```
param.res axial = param detection.res axial;
    param detection.R = 711.3*10^{\circ}-6; % Radius Pellet [m]
    param.n_i = 1.4385; 8 Refraction index Dynasan 118
    param detection.n i = param.n_i;
    limit = 0.60; <br> & Contrast OCT file
    pel_min = 50; \frac{1}{2} % Minimum for pellet detection
    filter = 1.8; <br> 8 Filter for classification air/pellet
    param.error max = 3*10^{\circ}-5; % Circle Fit error
    delta min vec = [5 15 35 45 60 70]*10^{\sim}-6; % Initial value for
     % coating thickness [m]
     %% Movie
     if display_movie
          path_to_folder_mov = ...
              ['Z:\K1\A3.12\100_Daten\DATEN\A3_MED_FluidBedCoating\',...
             exp_name,'\Offline\B04\mov'];
         load([path to folder mov, '\mov F B04.mat']);
         load([path_to_folder_mov,'\mov_mean_thickness_total_B04.mat']);
         load([path_to_folder_mov,'\mov_std_thickness_inter_B04.mat']);
         t offl = [4 10 16 22 28 32]; % [min]mov idx = 0; % for show automatic evaluated data
     end
end
%% Cellets+Eudragit
if mat==2
    exp name = 'Eudragit';batch = 'B04'; % Insert batch name
    sample idx start = 1;sample idx end = 8;data format = 1; \frac{1}{3} \frac{1}{3} \frac{1}{3} raw. data file
    param.num ascan = 1024;param detection.displacement = 3.13/param.num ascan*10^-3;% x direction
     % [m/Pixel]
    param_detection.res_axial = 3.13/param.num_ascan*10^-3; % z direction
     % [m/Pixel]
    param.res axial = param detection.res axial;
    param detection.R = 0.0006; % Radius pellet [m]
    param.n i = 1.48; 8 Refraction index Eudragit
    param detection.n i = param.n i;
    limit = 0.82; <br> & Contrast OCT file
    pel min = 50; \frac{1}{2} % Minimum for pellet detection
    filter = 1.8; \frac{1}{2} \frac{1}{2} \frac{1}{2} \frac{1}{2} \frac{1}{2} \frac{1}{2} \frac{1}{2} \frac{1}{2} \frac{1}{2} \frac{1}{2} \frac{1}{2} \frac{1}{2} \frac{1}{2} \frac{1}{2} \frac{1}{2} \frac{1}{2} \frac{1}{2} \frac{1}{2} \frac{1}{2} \frac{1}{2} \frac{1}{2}param.error max = 3*10^{\circ}-5; % Circle Fit error
    delta min vec = [5 \ 15 \ 25 \ 35 \ 45 \ 55 \ 65 \ 75]*10^{\wedge}-6; % Initial value for
     % coating thickness [m]
end
```

```
%% Request .raw or .bmp data files
if data_format
    data_typees = '*.raw';InitNuFFT(param); % Fast fourier transform
else
    data types = '* .bmp';
end
%mean thickness total = zeros(sample idx end-sample idx start+1,1);
std thickness inter = zeros(sample idx end-sample idx start+1,1);
rstd thickness inter = zeros(sample idx end-sample idx start+1,1);
std thickness intra = zeros(sample idx end-sample idx start+1,1);
rstd thickness intra = zeros(sample idx end-sample idx start+1,1);
n_pellets = zeros(sample_idx_end-sample_idx_start+1,1);
%% Movie
if display_movie
    fig = figure(1);
     set(fig,'Color',[1 1 1])
     set(fig,'Position',[100 100 850 400])
    sampling time = 0.9;
    writtenObj = VideoWriter([path_to_folder_mov,' \mov_B04.mp4'], 'MPEG-4'); writerObj.FrameRate = 1/sampling_time;
     writerObj.Quality = 100;
     open(writerObj);
     set(gcf,'Renderer','zbuffer');
    formatSpec = \frac{1}{2}.2f\n';
end
%% Sample file folder
for sample idx = sample idx start:sample idx end;
    path to folder = \dots['Z:\X1\A3.12\100 Daten\DATEN\A3 MED FluidBedCoating\',exp_name,...
         '\Offline\',...
         batch,'\Sample',num2str(sample_idx),'\imgs'];
     %% Data sorting
    current folder = pwd;cd(path to folder);
    filelisting = dir(data types);
    [r \text{ in } x] = sort({\text{filelisting.date})}; filelisting = filelisting(inx);
    cd(current folder);
     %% Generate reference image
     if data_format
        sample1 = reshape(GetSingleRawFile(fullfile(path to folder,...
            filelisting(1).name)),...
             param.num_pixel,param.num_ascan);
         reference = repmat(EstimateReference(sample1),1,param.num_ascan);
     end
    % N = length(filelisting);
    file start idx = 1;
    file end idx = N; if file_end_idx > N
        file end idx = N;
     end
```

```
mean thickness = cell(N,1);
std thickness = cell(N, 1);
%% Initial value for coating thickness calculated in Pixel
options intdet.delta min = round(delta min vec(sample idx)./...
    (param.res axial)*param detection.n i);
 %% OCT file
 for file_idx = file_start_idx:file_end_idx;
     if data_format
        current raw file = fullfile(path to folder,...
            filelisting(file idx).name);
        sample = reshape(GetSingleRawFile(current raw file),...
            param.num pixel, param.num ascan);
        reference = repmat(EstimateReference(sample), 1, \ldotsparam.num ascan);
        stat = dir(current raw file);
         timestamp = stat.date;
         img = NuFFT(sample, reference);
     else
        file name = filelisting(file idx).name;
         cd(path_to_folder);
        img raw = imread(file name);
        img = double(img raw)./255;
        cd(current folder);
     end
     %% Prepare image data
     % -----------------------------------------------------------------
    fprintf('... Prepare data (image %i, %s, %s)\n',file idx, ...
        filelisting(file idx).name,filelisting(file idx).date);
    img disp = img;img disp(img disp>limit) = limit; % Contrast OCT file
    img disp = img disp./limit;
    img cut = img disp(30:end-500,:); % Delete reference line and
     % lower area
     %% Function for classification air/pellet
    trans = func class(img cut,pel min, filter);
     %% Interface detection
    trans n = size(trans,1);path u sp = zeros(param.num ascan,1);
    path l sp = zeros(param.num ascan, 1);
     %% Movie
     if display_movie
        subplot(1, 2, 1);
     else
         figure(1);
     end
    % imagesc(img_cut);
     colormap('gray')
     xlabel('Pixel');
     ylabel('Pixel');
     axis([0 1000 0 500]);
    set(gca, 'XTick', 0:200:1000);
    set(gca, 'YTick', 0:100:500);
     hold on;
     %% Detected pellet
    for ii = 1:1:trans n
        min trans = trans(ii,1);
        max trans = trans(ii,2);
        img_roi_col = img_cut(:,min_trans:max_trans); & Reach of interest
        %% Function interface detection
         fprintf('... Interface Detection\n');
```

```
[feature vec idx window 1] = getFeatureVector(img roi col,...
        25, 25;
    [path utmp,path ltmp,\sim, error] = ...
        DetectInterfaces(img_roi_col, param_detection,...
         options_intdet,idx_window_1,...
         'unconstrained', 0,'display',0); % 1=show filter
     if error
        trans(ii,:) = 0;fprintf('DEBUG: Interface Detection failed!\n');
     else
        path u sp(min trans:...
             max_trans) = path_utmp;
        path_1_sp(min_trans:...
            max trans) = path ltmp;
     end
    % end
 if ~isempty(trans)
    trans = trans(trans(:,1) ~= 0, :);
 end
 %% Correct distortions
 fprintf('... Correct distortion\n');
trans n = size(trans,1);x oct = (0:\text{length}(path u sp)-1)';
x correct = x oct.*param detection.displacement;
z correct = path 1 sp.*param detection.res axial;
 center_sphere_est_u = zeros(trans_n,3);
center_sphere_est_l = zeros(trans_n, 3);mean thickness est = zeros(trans n,1);
std thickness est = zeros(trans \overline{n},1);
error = zeros(trans n, 1);
 %% Detected pellet
for ii = 1:1:trans\_n % Row vector of the detected pellets upper interface
    path u = path u sp(trans(ii,1):trans(ii,2)).*...
         param_detection.res_axial;
     % Row vector of the detected pellets lower interface
    path l = path l sp(trans(ii,1):trans(ii,2)).*...
         param_detection.res_axial;
     % x coordinate upper interface
    x A = x \text{ oct}(trans(i,1):trans(i,2)).*...
        param detection.displacement;
    %% Circle fit upper interface
    [center sphere est u(ii,:) error(ii)] = ...
        circleFitSingleTablet([x A path u ], param detection);
    %
```

```
if error(ii) > param.error max
   center sphere est u(ii,:) = 0;trans(ii,:) = 0;fprintf('DEBUG: Circle fit error too large!\n');
    fprintf('DEBUG: Error: %d\n', error(ii));
 else
    center = [center_sphere_set_u(i,i,1)-...]trans(ii,1).*param detection.displacement; ...
        center_sphere_est_u(ii,2)];
     %% Correct curvature (Snells Law)
    [ x B z B theta j] = correctCurvature( x A -trans(ii,1)*...
        param detection.displacement, path u, path l, ...
        center, param detection);
     %% Correct coordinates
   x correct(trans(ii,1):trans(ii,2)) = x B + trans(ii,1).*...
        param detection.displacement;
    z correct(trans(ii,1):trans(ii,2)) = z B;
    %% Circle Fit lower Interface
   center sphere est l(ii,:) = circleFitSingleTablet(...
        [x correct(trans(ii,1):trans(ii,2))...
        z correct(trans(ii,1):...
        trans(ii,2))], param detection, ...
        center sphere est u(i, :));
     %% Polar coordinates
    [dist u sp phi u] = GetPolarCoordinates([x A path u ],...
        center sphere est u(ii,1:2));
    [dist 1 sp phi 1] = GetPolarCoordinates(...
        [x correct(trans(ii,1):trans(ii,2))...
        z correct(trans(ii,1):trans(ii,2))], ...
        center_sphere_est_l(ii,1:2));
    %% Identical angle upper and lower interface
    idx min = zeros(length(phi u),1);for i = 1: length (phi_u)
        [val idx_min(i)] = min(abs(phi_u(i)-phi_l));
    end
    %% Calculating coating thickness
   thickness_set = dist_u_sp - dist_l_sp(idx_min);mean thickness est(ii) = mean(thickness est);
   std thickness est(ii) = std(thickness est);
     %% Plot Interface Detection
   plot(trans(ii,1):trans(ii,2),round(path_u_./...
        param detection.res axial), 'g', 'LineWidth', 2)
   plot(trans(ii,1):trans(ii,2),round(path l...
        param detection.res axial),'g','LineWidth',2)
     if display_circle
         %Upper Interface
        height u = 2*center sphere_set_u(ii,3)/...param detection.res axial;
        width u = 2*center_sphere_set_u(ii,3)/...param detection.displacement;
        center u = [center sphere est u(i,1)/...param detection.displacement ...
            center sphere est u(i,2)/...param detection.res axial];
```

```
rectangle('position', [center u(1)-...
                 width u/2, center u(2)-\ldots.
                 height u/2, width u, height u], ...
                 'curvature', [1,1], 'linestyle', '-', 'linewidth', 2,...
                  'edgecolor','r');
         end
     end
    % fprintf('Mean coating thickness: %6.2f µm\n',...
        mean thickness est(ii)*10^6);
     fprintf('Standard deviation: %6.2f µm\n',...
        std thickness est(ii)*10^6);
 end
 hold off;
 %% Movie
 if display_movie
    subplot(1,2,2);N = length(mov F B04);t func = 1:N;plot(t func/60, mov F B04*10^6, '-.bl', 'LineWidth', 1);
     xlabel('Process time [min]');
    ylabel('Coating thickness, \mu {sample} [µm]');
     axis([0 40 0 130]);
     set(gca,'XTick', 0:10:40);
    set(gca, 'YTick', 0:20:130);
    if mov idx > 0 hold on;
        errorbar(t offl(1:mov idx),...
            mov mean thickness total B04(1:mov idx)*10^6,...
            mov std thickness inter B04(1:mov idx)*10^6,...
            'rx','LineWidth',1);
         hold off;
     end
     if mov_idx==5 && file_idx==file_end_idx
         hold on;
        errorbar(t offl(1:end),...
            mov mean thickness total B04(1:end)*10^6,...
            mov std thickness inter B04(1:end)*10^6,...
            'rx','LineWidth',1);
         hold off;
     end
     leg = legend('Theor. growth model','Automatic');
     set(leg,'Location','NorthWest')
    frame = getframe(gcf);writeVideo(writerObj,frame);
     clf;
 end
 %% Save Plot circle fit
 if display_circle
    figpath = 'fluid bed coating\';
    printFig([savefigurespath,figpath,exp_name,'\',batch,...
          '\Offline'],num2str(xyz));
    xyz = xyz+1; end
%idx use = mean thickness est~=0; % Only coating thickness unequal 0
```

```
mean thickness est = mean thickness est(idx use);
        std thickness est = std thickness est(idx use);
         %% Calculation coating parameters
        mean thickness{(file idx)} = mean thickness est;
        std thickness{(file idx)} = std thickness est;
     end
    mean all pellets = cell2mat(mean thickness);
    n pellets(sample idx) = length(mean all pellets);
    mean thickness total(sample idx) = mean(mean all pellets);
    std thickness inter(sample idx) = std(mean all pellets);
    rstd_thickness_inter(sample_idx) = std_thickness_inter(sample_idx)./...
        mean thickness total(sample idx);
    std all pellets = cell2mat(std thickness);
    std thickness intra(sample idx) = mean(std all pellets);
    rstd thickness intra(sample idx) = mean(std all pellets./...
        mean all pellets);
    %% Movie
     if display_movie
        mov\_idx = mov\_idx+1; end
    %end
%% Movie
if display_movie
     close(writerObj);
     close all;
end
%% Save data
eval(['mean_thickness_total_',sprintf(batch),' = mean_thickness_total',...
    ';']);
eval(['std_thickness_inter_',sprintf(batch),' = std_thickness_inter',...
     ';']);
eval(['rstd_thickness_inter_',sprintf(batch),' = rstd_thickness_inter',...
     ';']);
eval(['std_thickness_intra_',sprintf(batch),' = std_thickness_intra',...
     ';']);
eval(['rstd_thickness_intra_',sprintf(batch),' = rstd_thickness_intra',...
    ';']);
eval(['n_pellets_',sprintf(batch),' = n_pellets',';']);
save([datapath,exp_name,filesep,batch,'offline'],...
    ['mean_thickness_total_',sprintf(batch)],['std_thickness_inter_',...
    sprintf(batch)], \lceil'rstd_thickness_inter_', sprintf(batch)],...
    ['std_thickness_intra_',sprintf(batch)], ['rstd_thickness_intra ',...
    sprintf(batch)], ['n_pellets_',sprintf(batch)]);
%
```

```
% =========================================================================
% DATA EVALUATION OFFLINE (FLUID BED COATING)
% =========================================================================
% A3.12: Optical Coherence Tomography<br><sup>9</sup> Research Center Pharmaceutical Engir
   Research Center Pharmaceutical Engineering GmbH
%
% Author: Alois Herzog
% Version: 001
% Date: 09/07/2015
% -------------------------------------------------------------------------
%clc;
close all;
clear all;
%% Install init
pathtoinit = '../../';
addpath(pathtoinit);
init;
%% Data define in struct
data = struct('r', [], 'rho_core', [], 'm_pellets', [], 'rho_coat', [], 'ds', [],...
     'rate',[],'cr',[],'N_sample',[]);
%% Selection Material: (Core+Coating)
% ParaCaSt+Dynasan= 1 or Cellets+Eudragit=2
mat = 1;%% ParaCaSt+Dynasan
if mat==1
    exp name = 'ParaCaSt';
    batchID = '04'; % Selection batchID= 03, 04 or 05
    B03 4 5 = 0; \frac{1}{2} = Evaluation B03/04/05 by B04
     %% LOAD Automatic Data
    load([datapath,exp_name,filesep,'B',batchID,' offline']);
    eval(['mean thickness total = mean thickness total B',...
        sprintf(batchID), ';']);
    eval(['std thickness inter = std thickness inter B',...
        sprintf(batchID),';']);
    eval(['rstd thickness inter = rstd thickness inter B',...
        sprintf(batchID),<sup>1</sup>;']);
    eval(['std thickness intra = std thickness intra B',...
        sprintf(batchID),';']);
    eval(['rstd_thickness_intra = rstd_thickness_intra_B',...
        sprintf(batchID), \overline{'};']);
    eval(['n_pellets = n_pellets_B',sprintf(batchID),';']);
     %% LOAD Manual Data
    load([datapath,exp_name,filesep,'Manual\','offlineOCT_',...
         sprintf(batchID),'.mat']);
    load([datapath,exp_name,filesep,'Manual\','Qicpic',...
         sprintf(batchID),'.mat']);
    eval(['MittelwerteBlock offline = MittelwerteBlock offline ',...
        sprintf(batchID),';']);
    eval(['StandardabweichungMittelwerteBlock offline = '...
         'StandardabweichungMittelwerteBlock offline ',...
        sprintf(batchID),';']);
    eval(['MittelwertVMD_Qicpic = MittelwertVMD_Qicpic ', \ldotssprintf(batchID),';']);
```

```
eval(['MittelwertStandardabweichungenBlock offline = '...
         'MittelwertStandardabweichungenBlock offline ',...
         sprintf(batchID),';']);
    eval(['VMD Qicpic = VMD Qicpic ', sprintf(batchID), ';']);
    %% Data of the pellet and the coating material
    data.r = 711.3*10^{\circ} - 6; % Radius pellet [m]
    data.rho_core = 1110.5; % Density of the pellet [kg/m^3]
    data.m pellets = 450*10^{\degree}-3; % Mass of the pellets without coating [kg]
    data.rho coat = 1056; % Density of the coating [kg/m^3]data.ds = 100; \frac{1}{2} \frac{1}{2} \frac{1}{2} \frac{1}{2} \frac{1}{2} \frac{1}{2} \frac{1}{2} \frac{1}{2} \frac{1}{2} \frac{1}{2} \frac{1}{2} \frac{1}{2} \frac{1}{2} \frac{1}{2} \frac{1}{2} \frac{1}{2} \frac{1}{2} \frac{1}{2} \frac{1}{2} \frac{1}{2} \frac{ %% Process parameter
    data.rate = 7.0*10^*-3/60; % Mass flow spray solution [kg/s]
    data.cr = data.rate*(data.ds/100); % Mass flow spray solution
     % dry substance [kg/s]
    data.N sample = 6; \frac{1}{2} % Number of the samples
    T sample = [4 10 16 22 28 32]; % Sample time [min] %% Mass of the samples [kg]
     if batchID=='03'
         m sample = [4.1*10^{\circ}-3,5.9*10^{\circ}-3,7.2*10^{\circ}-3,7.8*10^{\circ}-3,4.8*10^{\circ}-3, \ldots]4.5*10^{\wedge}-3];
     end
     if batchID=='04'
         m sample = [5.4*10^{\degree}-3,2.9*10^{\degree}-3,5.6*10^{\degree}-3,12.2*10^{\degree}-3, \ldots]10.7*10^{\circ}-3,7.0*10^{\circ}-3];
     end
     if batchID=='05'
          m_sample = [6.1*10^-3,7.3*10^-3,8.7*10^-3,9.8*10^-3,5.6*10^-3,...
             10.3*10^{\wedge}-3];
     end
end
%% Cellets+Eudragit
if mat==2
    exp name = 'Eudragit';
    batchID = '04';
     %% LOAD Automatic Data
    load([datapath,exp_name,filesep,'B',batchID,' offline']);
    eval(['mean thickness total = mean thickness total B',...
         sprintf(batchID), \lceil;']);
     eval(['std_thickness_inter = std_thickness_inter_B',...
         sprintf(batchID),';']);
    eval(['rstd_thickness_inter = rstd_thickness inter B',...
         sprintf(batchID),';']);
    eval(['std thickness intra = std thickness intra B',...
         sprintf(batchID),';']);
    eval(['rstd_thickness_intra = rstd thickness intra B',...
         sprintf(batchID),';']);
    eval(['n pellets = n pellets B', sprintf(batchID),';']);
     %% Data of the pellet and the coating material
    data.r = 0.6*10^{\circ}-3; % Radius pellet [m]
    data.rho core = 0.84*10^3; % Density of the pellet [kg/m^3]
    data.m pellets = 300*10^{\degree}-3; % Mass of the pellets without coating [kg]
    data.rho coat = 1.585*10^3; % Density of the coating [kg/m^3]
    data.ds = 20; <br> & Dry substance [%]
     %% Process parameter
    data.rate = 12.0*10^{\degree}-3/60; % Mass flow spray solution [kg/s]
    data.cr = data.rate*(data.ds/100); % Mass flow spray solution
     % dry substance [kg/s]
```

```
data.N sample = 8; % Number of the samples
    T sample = [8 16 24 32 40 48 56 64]; % Sample time [\text{min}]%% Mass of the samples [kg]
    m_sample = [7.6*10^{\degree}-3,8.0*10^{\degree}-3,9.2*10^{\degree}-3,8.9*10^{\degree}-3,9.7*10^{\degree}-3, \ldots] 8.9*10^-3,8.6*10^-3,11.0*10^-3];
end
%% Theoretical coating growth model (Book Easy Coating)
d coat = \theta(t) (data.r*(((data.cr*t)/data.m pellets*(data.rho core/...
    data.rho \cosh(1) + 1).^(1/3)-1));
%% FIT q (loss of coating material) for coating growth model with sampling:
q0 = 0.9; \text{Initial value}d sample func = \theta(q,t) func coatmod t(data,m sample,T sample,q,t);
q fit = nlinfit(T sample.*60,mean thickness total',d sample func,q0);
[d coat sample] = func coatmod(data,m_sample,T_sample,q_fit);
N = length(d_{code\_sample});t func = 1:N;%% Fit parameter a for RSD of mean coating thickness (inter)
a0 = 1000; %Initial value
cv t = \theta(a,t) (a*sqrt(1./t));
a_fit = nlinfit(T_sample.*60,rstd_thickness_inter'*100,cv_t,a0);
%% ParaCaSt+Dynasan
if mat==1
     %% Create plot coating thickness
    figure(1)
    plot(t_func/60,d_coat(t_func)*10^6,'Color','g','LineWidth',1);
     hold on;
    plot(t func/60,d coat sample*10^6,'-.bl','LineWidth',1);
    errorbar(T_sample,mean_thickness_total*10^6,...
        std thickness inter*10^6,'rx','LineWidth',1);
    plot(T_sample, MittelwerteBlock offline,'ko','LineWidth',1);
    plot(T_sample,MittelwertVMD_Qicpic,'ms');
     xlabel('Process time [min]');
    ylabel('Coating thickness, \mu {sample} [µm]');
     axis([0 33 -10 155]);
     leg=legend('Theor. growth model','Theor. growth model + sampling',...
         'Automatic','Manual','Particle size analysis');
     set(leg,'Location','NorthWest')
     hold off;
     % Save Plot
    figpath = 'fluid bed coating\';
    printFig([savefigurespath,figpath,exp_name,'\','B',batchID,...
        '\Offline'],'coat mod offline');
```

```
 %% Create plot RSD of mean coating thickness (inter)
 figure(2)
plot(T_sample,rstd_thickness_inter*100,'rx','LineWidth',1);
 hold on;
plot(T_sample,(StandardabweichungMittelwerteBlock_offline./...
     MittelwerteBlock_offline)*100,'ok','LineWidth',1);
plot(t_func./60,cv_t(a_fit,t_func));
 hold off;
 xlabel('Process time [min]');
ylabel('RSD of mean coat. thickness, cv {sample} [%]');
 axis([0 33 0 110]);
 leg = legend('Automatic','Manual','Fit a');
text(22.25,79.00,'$cv=a.(1/t)^{(1/2)}$','interpreter','latex',...
     'FontSize',12);
set(leg,'Location','NorthEast');
 % Save Plot
figpath = 'fluid bed coating\';
printFig([savefigurespath,figpath,exp_name,'\','B',batchID,...
    '\Offline'],'rsd inter offline');
 %% Create plot mean of RSD of coating thickness (intra)
 figure(3)
plot(T_sample,rstd_thickness_intra*100,'rx','LineWidth',1);
 hold on;
plot(T_sample,(MittelwertStandardabweichungenBlock offline./...
    MittelwerteBlock offline)*100,'ok','LineWidth',1);
 hold off;
 xlabel('Process time [min]');
ylabel('Mean of RSD of coat. thickness, \mu {cv,sample} [%]');
 axis([0 33 0 60]);
 leg = legend('Automatic','Manual');
 set(leg,'Location','NorthEast')
 % Save Plot
figpath = 'fluid bed coating\';
printFig([savefigurespath,figpath,exp_name,'\','B',batchID,...
     '\Offline'],'rsd_intra_offline');
 %% Evaluation B03/04/05
 if B03_4_5==1
    load([datapath,exp_name,filesep,'B03_offline']);
    load([datapath,exp_name,filesep,'B04_offline']);
    load([datapath,exp_name,filesep,'B05 offline']);
    %% Create plot coating thickness
     figure(4)
    plot(t func/60,d coat(t func)*10^6,'Color','g','LineWidth',1);
     hold on;
    plot(t func/60,d coat sample*10^6,'-.bl','LineWidth',1);
     plot(T_sample,mean_thickness_total_B03*10^6,'rs','LineWidth',1);
     plot(T_sample,mean_thickness_total_B04*10^6,'mo','LineWidth',1);
    plot(T_sample,mean_thickness_total_B05*10^6,'k+','LineWidth',1);
     xlabel('Process time [min]');
    ylabel('Coating thickness, \mu {sample} [µm]');
     axis([0 33 -10 155]);
    leg = legend('Theor. growth model',...
         'Theor. growth model + sampling','Automatic B01',...
        'Automatic B02', 'Automatic B03');
```

```
 set(leg,'Location','NorthWest')
         hold off;
         % Save Plot
        figpath = 'fluid bed coating\';
        printFig([savefigurespath,figpath,exp_name,'\','B',batchID,...
            '\Offline'],'coat mod offline B01<sup>-2</sup> 3');
         %% Create plot RSD of mean coating thickness (inter)
         figure(5)
        plot(T_sample,rstd_thickness_inter_B03*100,'rs','LineWidth',1);
         hold on;
         plot(T_sample,rstd_thickness_inter_B04*100,'mo','LineWidth',1);
        plot(T_sample,rstd_thickness_inter_B05*100,'k+','LineWidth',1);
        plot(t func./60,cv t(a fit,t func));
         hold off;
         xlabel('Process time [min]');
        ylabel('RSD of mean coat. thickness, cv {sample} [%]');
         axis([0 33 0 110]);
         leg = legend('Automatic B01','Automatic B02','Automatic B03',...
             'Fit a');
        text(21.00,72.00,'$cv=a.(1/t)^{(1/2)}$','interpreter','latex',...
             'FontSize',12);
        set(leg,'Location','NorthEast');
         % Save Plot
        figpath = 'fluid bed coating\';
        printFig([savefigurespath,figpath,exp_name,'\','B',batchID,...
            '\Offline'],'rsd_inter_offline_B01_2_3');
        %% Create plot mean of RSD of coating thickness (intra)
         figure(6)
        plot(T_sample,rstd_thickness_intra_B03*100,'rs','LineWidth',1);
         hold on;
        plot(T_sample,rstd_thickness_intra_B04*100,'mo','LineWidth',1);
        plot(T_sample,rstd_thickness_intra_B05*100,'k+','LineWidth',1);
         hold off;
         xlabel('Process time [min]');
        ylabel('Mean of RSD of coat. thickness, \mu {cv,sample} [%]');
         axis([0 33 0 60]);
         leg = legend('Automatic B01','Automatic B02','Automatic B03');
         set(leg,'Location','NorthEast')
         %Save Plot
        figpath = 'fluid bed coating\';
        printFig([savefigurespath,figpath,exp_name,'\','B',batchID,...
            '\Offline'],'rsd intra offline B01 2 3');
     end
%% Cellets+Eudragit
if mat==2
    %% Calculate the porosity of the coating layer
     q_min=0.60;
     q_max=0.70;
    eps min=1-(q min/q fit);
    eps max=1-(q max/q fit);
     eps_mean=(eps_min+eps_max)/2;
```

```
 q_new=q_fit*(1-eps_mean);
 % Density of the coating with porosity [kg/m^3]
data.rho \cot = 1.585*10^3*(1-\epsilon) mean);
 %% Theoretical coating growth model (Book Easy Coating)
d coat = \theta(t) (data.r*(((data.cr*t)/data.m pellets*(data.rho core/...
    data.rho \cosh(1) + 1).^(1/3)-1));
 %% Coating growth model with sampling
[d coat sample] = func coatmod(data,m sample,T sample,q new);
N = length(d \text{ coat sample});t func = 1:N;%% Create plot coating thickness
 figure(1)
plot(t func/60,d coat(t func)*10^6,'Color','g','LineWidth',1);
 hold on;
plot(t func/60,d coat sample*10^6,'-.bl','LineWidth',1);
errorbar(T_sample,mean_thickness_total*10^6,...
    std thickness inter*10^6,'rx','LineWidth',1);
 xlabel('Process time [min]');
ylabel('Coating thickness, \mu {sample} [µm]');
 axis([0 65 -10 200]);
 leg = legend('Theor. growth model','Theor. growth model + sampling',...
    'Automatic');
 set(leg,'Location','NorthWest')
 hold off;
 % Save Plot
figpath = 'fluid bed coating\';
printFig([savefigurespath,figpath,exp_name,'\','B',batchID,...
    '\Offline'],'coat mod offline');
 %% Create plot RSD of mean coating thickness (inter)
 figure(2)
plot(T_sample,rstd_thickness_inter*100,'rx','LineWidth',1);
 hold on;
 plot(t_func./60,cv_t(a_fit,t_func));
 hold off;
 xlabel('Process time [min]');
ylabel('RSD of mean coat. thickness, cv {sample} [%]');
 axis([0 65 0 150]);
 leg = legend('Automatic','Fit a');
text(43.75,118.00,'$cv=a.(1/t)^{1/2}$','interpreter','latex',...
     'FontSize',12);
set(leg,'Location','NorthEast');
 % Save Plot
figpath = 'fluid bed coating\';
printFig([savefigurespath,figpath,exp_name,'\','B',batchID,...
     '\Offline'],'rsd_inter_offline');
%% Create plot mean of RSD of coating thickness (intra)
 figure(3)
 plot(T_sample,rstd_thickness_intra*100,'rx','LineWidth',1);
```

```
 xlabel('Process time [min]');
ylabel('Mean of RSD of coat. thickness, \mu {cv,sample} [%]');
axis([0 65 0 60]); leg = legend('Automatic');
 set(leg,'Location','NorthEast')
 % Save Plot
figpath = 'fluid_bed_coating\';
printFig([savefigurespath,figpath,exp_name,'\','B',batchID,...
    '\Offline'],'rsd intra offline');
```

```
% =========================================================================
% AUTOMATIC DATA ANALYSIS INLINE (FLUID BED COATING)
% =========================================================================
% A3.12: Optical Coherence Tomography
% Research Center Pharmaceutical Engineering GmbH
%
% Author: Alois Herzog
% Version: 002
% Date: 30/07/2015
% -------------------------------------------------------------------------
%close all;
clear all;
clc;
%% Install init
pathtoinit = \langle \cdot, \cdot, \cdot \rangle; % 2 folders back
addpath(pathtoinit); % Add folders to search path
init; \frac{1}{3} Thitialize framework and set default configuration
load([datapath,'options_intdet.mat']);
system = 5;InitParamProperties;
options intdet.weights u = [0.6 0.3]; % weights upper interface
options intdet.weights l = [0.3 \ 0.6]; % weights lower interface
options_intdet.sigma_u = 3;
options{\_}intdet.sigma{\_}l = 5;options_intdet.filter = 'hessian';
options_intdet.horizont = 2;
options_intdet.delta_min = 5;
options_intdet.delta_max = 200;
%% Selection Material: (Core+Coating)
% ParaCaSt+Dynasan= 1 or Cellets+Eudragit=2
mat = 1;display circle = 1; \frac{1}{2} Show Circle Fit and save
xyz = 1;
%% ParaCaSt+Dynasan
if mat==1
    exp name = 'ParaCast';
batch = 'B03 Show'; % Insert batch name
data format = 0; \frac{1}{2} % bmp. data file
     param.num_ascan = 1000;
    param detection.displacement = 2.94/param.num ascan*10^-3; %x direction
     % [m/Pixel]
    param detection.res axial = 1.46/600*10^{\circ}-3; % z direction [m/Pixel]
    param.res axial = param detection.res axial;
    param detection.R = 711.3*10^{\circ} - 6; % Radius Pellet [m]
    param.n<sub>i</sub> = 1.4385; % Refraction index Dynasan 118
    param detection.n i = param.n i;
```

```
 limit = 0.60; % Contrast OCT file
     pel min = 50; \frac{1}{2} % Minimum for pellet detection
     filter = 1.8; <br> 8 Filter for classification air/pellet
     param.error max = 3*10^{\circ}-5; % Circle Fit error
     delta_min_vec = [5 15 35 45 60 70]*10^{\sim}-6; % Initial value for
      % coating thickness [m]
end
%% Cellets+Eudragit
if mat==2
     exp name = 'Eudragit';\overline{\text{batch}} = \text{ 'B04 Show'}; % Insert batch name
     data_format = 1; \frac{1}{2} \frac{1}{2} \frac{1}{2} \frac{1}{2} \frac{1}{2} \frac{1}{2} \frac{1}{2} \frac{1}{2} \frac{1}{2} \frac{1}{2} \frac{1}{2} \frac{1}{2} \frac{1}{2} \frac{1}{2} \frac{1}{2} \frac{1}{2} \frac{1}{2} \frac{1}{2} \frac{1}{2} \frac{1}{2} \ param.num_ascan = 1024;
     param detection.displacement = 3.13/param.num ascan*10^-3; %x direction
      % [m/Pixel]
     param detection.res axial = 3.13/param.num ascan*10^-3; % z direction
      % [m/Pixel]
     param detection.R = 0.0006; % Radius pellet [m]
     param.n i = 1.48; 8 Refraction index Eudragit
     param detection.n i = param.n i;
     limit = 0.82; <br> % Contrast OCT file
     pel min = 50; \frac{1}{2} % Minimum for pellet detectionn
     filter = 1.8; \frac{1}{2} \frac{1}{2} \frac{1}{2} \frac{1}{2} \frac{1}{2} \frac{1}{2} \frac{1}{2} \frac{1}{2} \frac{1}{2} \frac{1}{2} \frac{1}{2} \frac{1}{2} \frac{1}{2} \frac{1}{2} \frac{1}{2} \frac{1}{2} \frac{1}{2} \frac{1}{2} \frac{1}{2} \frac{1}{2} \frac{1}{2}param.error max = 3*10^{\circ}-5; % Circle Fit error
     delta min vec = [5 \ 15 \ 30 \ 45 \ 55 \ 70 \ 85 \ 95]^*10^*-6; % Initial value for
      % coating thickness [m]
end
%% Request .raw or .bmp data files
if data_format
     data types = '* . raw'; InitNuFFT(param); % Fast fourier transform
else
     data_types = '*.bmp';end
%path to folder = \dots ['Z:\K1\A3.12\100_Daten\DATEN\A3_MED_FluidBedCoating\',exp_name,...
      '\Inline\',batch];
%% Data Sorting
current folder = pwd;cd(path to folder);
filelisting = dir(data types);
[r \text{ in } x] = sort({filelisting.data});
filelisting = filelisting(inx);
cd(current folder);
N = length(filelisting);
```

```
file start idx = 1;
file end idx = N;if file_end_idx > N
    file_end idx = N;end
mean_{thicks} = cell(N,1);std thickness = cell(N,1);
elapsed time sec = zeros(N,1);
%mean thickness total = zeros(N,1);
std thickness inter = zeros(N,1);
rstd thickness inter = zeros(N,1);
std_thickness_intra = zeros(N,1);
rstd thickness intra = zeros(N,1);
n pellets = zeros(N,1);
%% Generate Reference Image
if data_format
    sample1 = reshape(GetSingleRawFile(fullfile(path to folder,...
         filelisting(1).name)),...
        param.num_pixel,param.num ascan);
     reference = repmat(EstimateReference(sample1),1,param.num_ascan);
end
%% OCT file
for file idx = file start idx:file end idx; if data_format
        current raw file = fullfile(path_to_folder,...
            filelisting(file idx).name);
        sample = reshape(GetSingleRawFile(current raw file),...
             param.num_pixel,param.num_ascan);
         reference = repmat(EstimateReference(sample),1,param.num_ascan);
        stat = dir(current raw file);
         timestamp = stat.date;
         img = NuFFT(sample, reference);
     else
        file name = filelisting(fileidx) .name;cd(path to folder);
        img raw = imread(file name);
        img = double(img raw)./255;
        cd(current folder);
     end
     %% Prepare image data
     % ---------------------------------------------------------------------
    fprintf('... Prepare data (image %i, %s, %s)\n',file idx, ...
        filelisting(file idx).name,filelisting(file idx).date);
    img disp = img;
     img_disp(img_disp>limit) = limit; % Contrast OCT file
    img disp = img disp./limit;img cut = img disp(30:end-500,:); % Delete reference line and
     % lower area
    %% Function for detection the reach of interest
    [img roi] = func roi(img cut);
     %% Function for classification air/pellet
    trans = func class(img roi,pel min, filter);
     %% Interface Detection
    trans_n = size(trans, 1);
```

```
path u sp = zeros(param.num ascan,1);
path l sp = zeros(param.num ascan, 1);
 figure(1);
 imagesc(img_roi);
 colormap('gray')
 xlabel('Pixel');
 ylabel('Pixel');
 axis([0 1000 0 400]);
 set(gca,'XTick', 0:200:1000);
 set(gca,'YTick', 0:100:400);
 hold on;
 %% Detected pellet
for ii = 1:1:trans n
    min_{\text{trans}} = trans(ii,1);
    max trans = trans(ii,2);
    img roi col = img roi(:, min trans: max trans); % Reach of interest
     %% Function Interface Detection
     fprintf('... Interface Detection\n');
    [feature vec idx window 1] = getFeatureVector(img roi col,...
        25, 25;
    [path\_utmp, path\_ltmp, ~, error] = ... DetectInterfaces(img_roi_col, param_detection,...
         options_intdet,idx_window_1,...
        'unconstrained', 0,'display',0); % 1=show filter
     if error
        trans(ii,:) = 0;fprintf('DEBUG: Interface Detection failed!\n');
     else
        path u sp(min trans:...
            max trans) = path utmp;
        path 1 sp(min trans:...
            max trans) = path ltmp;
     end
    22 end
 if ~isempty(trans)
    trans = trans(trans(:,1) \sim=0, :);
 end
 %% Correct distortions
 fprintf('... Correct distortion\n');
trans n = size(trans,1);x oct = (0:length(path_u_sp)-1)';
 x_correct = x_oct.*param_detection.displacement;
z correct = path 1 sp.*param detection.res axial;
center sphere est u = zeros(trans n, 3);
center_sphere_est_1 = zeros(trans_n,3);
mean thickness est = zeros(trans n,1);
std thickness est = zeros(trans n,1);
```

```
error = zeros(trans n,1); %% Detected pellet
for ii = 1:1:trans n
     % Row vector of the detected pellets upper interface
    path u = path u sp(trans(ii,1):...
         trans(ii,2)).*param_detection.res_axial;
     % Row vector of the detected pellets lower interface
    path l = path l sp(trans(ii,1):...trans(ii,2)).*param detection.res axial;
     % x coordinate upper interface
    x_A = x_{oct}(trans(i,1):...trans(ii,2)).*param detection.displacement;
     %% Circle Fit upper interface
    [center sphere est_u(ii,:) error(ii)] = ...
        circleFitSingleTablet([x A path u ],...
        param detection);
    %if error(ii) > param.error max
        center sphere est u(ii,:) = 0;trans(ii,:) = 0; fprintf('DEBUG: Circle fit error too large!\n');
         fprintf('DEBUG: Error: %d\n', error(ii));
     else
        center = [center sphere est u(i,1)-...trans(ii,1).*param detection.displacement; ...
            center sphere est u(ii,2)];
         %% Correct Curvature Snells Law
        [X\ B\ Z\ B\ \theta\ the\ a\ j] = \ldotscorrectCurvature( x A -...
            trans(ii,1)*...
            param detection.displacement, path u, path 1, ...
            center, param detection);
         %% Correct Coordinates
        x correct(trans(ii,1):trans(ii,2)) = x B + ...
            trans(ii,1).*param_detection.displacement;
        z correct(trans(ii,1):trans(ii,2)) = z B;
         %% Circle Fit lower interface
        center\_sphere\_est\_l(ii,:) = circleFitsingleTablet(...[x<sub>correct</sub>(trans(ii,1):trans(ii,2)) ...z correct(trans(ii,1):...
             trans(ii,2))],param_detection,center_sphere_est_u(ii,:));
         %% Polar Coordinates
        [dist u sp phi u] = GetPolarCoordinates([x A path u ], ...
             center_sphere_est_u(ii,1:2));
        [dist_l = phi_l] = GetPolarCoordinates( \dots\overline{x} correct(trans(ii,1):trans(ii,2))...
            z correct(trans(ii,1):trans(ii,2))], ...
            center sphere est l(i,1:2));
         %% Identical angle upper and lower interface
        idx min = zeros(length(phi u),1);for i = 1: length (phi_u)
            [val idx min(i)] = min(abs(phi u(i)-phi l));
         end
         %% Calculating coating thickness
         thickness_est = dist_u_sp - dist_l_sp(idx_min);
```

```
mean thickness est(ii) = mean(thickness est);
        std thickness est(ii) = std(thickness est);
         %% Plot Interface Detection
        plot(trans(ii,1):trans(ii,2),round(path u...
            param detection.res axial), 'q', 'LineWidth', 1)
        plot(trans(ii,1):trans(ii,2),round(path l...
            param detection.res axial),'g','LineWidth',1)
         if display_circle
             % Upper Interface
            height u = 2*center sphere est u(i,3)/...param detection.res axial;
            width u = 2*center sphere est u(i,3)/...param detection.displacement;
            center_u = [center_sphere_set_u(i,i,1)/...]param detection.displacement ...
                center sphere_est_u(ii,2)/...
                param detection.res axial];
            rectangle('position', [center u(1)-...
                width u/2, center u(2) -...
                height_u/2, width_u, height u],...
                'curvature', [1,1], 'linestyle', '-', 'linewidth', 2,...
                 'edgecolor','r');
         end
     end
    % fprintf('Mean coating thickness: %6.2f µm\n',...
        mean thickness est(ii) *10^6);
     fprintf('Standard deviation: %6.2f µm\n',...
        std_thickness_est(ii)*10^6);
 end
 hold off;
 %% Save Plot mit circle
 if display_circle
    figpath = 'fluid bed coating\';
    printFig([savefigurespath,figpath,exp_name,'\',batch,...
         '\Inline'],num2str(xyz));
    xyz = xyz+1; end
%idx use = mean thickness est~=0; % Only coating thickness unequal 0
mean thickness est = mean thickness est(idx use);
std thickness est = std thickness est(idx use);
 %% Calculation coating parameters
mean thickness{(file idx)} = mean thickness est;
std thickness{(file idx)} = std thickness est;
%
```

```
function [img_roi] = func_roi(img)
% =========================================================================
% FUNCTION FOR DETECTION THE REGION OF INTEREST (FLUID BED COATING)
% =========================================================================
% A3.12: Optical Coherence Tomography
% Research Center Pharmaceutical Engineering GmbH
\frac{8}{2}% Author: Alois Herzog
% Version: 001
% Date: 14/07/2015
% -------------------------------------------------------------------------
%% Input:
% img OCT file
\epsilon%% Output:
% img roi 0CT file without the protection foil
%img mean=mean(img,2); % Mean value of the A-scan per row
foil offset = 10; \frac{1}{2} \frac{1}{2} \frac{1}{2} offset protection foil
[val^{\dagger}] idx]= min(img mean); % Detect minimum
idx roi = idx + foil offset;
img_mean_matrix = img_mean(idx(1):end);r xx corr = acf(img mean part, 100); % Autocorrelation function
[val idx max] = max(r xx corr(20:end));
if val > 0.34idx roi = idx roi + idx max + 19;
end
img_roi = img(idx_roi:end,:); %Region of interest
end
```

```
function [trans reshape] = func class(img roi,pel min,filter)
% =========================================================================
% FUNCTION FOR CLASSIFICATION AIR/PELLET (FLUID BED COATING)
% =========================================================================
% A3.12: Optical Coherence Tomography<br>% Research Center Pharmaceutical Engin
   Research Center Pharmaceutical Engineering GmbH
\frac{6}{5}% Author: Alois Herzog
% Version: 001
% Date: 13/07/2015
% -------------------------------------------------------------------------
%% Input:
% img_roi OCT file
% pel min Minimum for the pellet detection
% filter Filter for classification air/pellet
%
%% Output:
% trans_reshape Vector with the classified pellets
%[size z size x] = size(img roi);
w size = 150;[feature vec idx window 1] = getFeatureVector(img roi,w size,w size);
img_mean_col = idx_window_1;
idx col=round(size x/2);
val col=img mean col(idx col);
mean filt = zeros(size_x,1);
mean filt(idx col) = val col;
idx filt savg = savGol(idx window 1, 5, 5, 1); % Filter "Savitzky Golay"
diff_filt = savGol(diff(idx_filt_savg(1:1:end)), 15, 15, 1);
class = zeros(size x, 1);
class(abs(diff filt) \langle filter) = 1;
%% Plot Filter for classification air/pellet
% figure(111)
% plot(idx_filt_savg)
\frac{6}{10}% figure(112)
% plot(diff_filt)
\frac{9}{2}% figure(113)
% plot(img_mean_col)
% hold on;
% plot(mean_filt,'r')
% hold off;
%transitions tmp = class(2:end) - class(1:end-1);if mean(class(1:5)) == 1transitions tmp(1) = 1;end
```

```
if mean(class(end-5:end)) == 1 transitions_tmp(end) = 1;
end
trans = find(transitions_tmp)';
N = length(trans);
if mod(N,2) == 0 % Check if eventrans reshape = reshape(trans, 2, N/2)';
    trans reshape(:,1) = trans reshape(:,1)+50;trans reshape(:,2) = trans reshape(:,2)-50;
    idx_trans = trans_reshape(\cdot, 2) - trans_reshape(\cdot,1) > pel_min;
     trans_reshape = trans_reshape(idx_trans,:);
else
     trans_reshape=[];
     fprintf('Error Pellet Detection');
end
```

```
function [d coat sample t] = func coatmod t(data,m sample, T sample, q,t)
% =========================================================================
% FUNCTION FOR CALCULATING THE THEOR. COATING THICKNESS (FLUID BED COATING)
% =========================================================================
% A3.12: Optical Coherence Tomography
% Research Center Pharmaceutical Engineering GmbH
%
% Author: Alois Herzog
% Version: 001
% Date: 10/07/2015
% -------------------------------------------------------------------------
%% Input:
% data Data of the pellet and the coating material
% m sample Mass of the samples [kg]
% T_sample Sample time [min]<br>% q Loss of coating [
% q Loss of coating []
% t Time vektor [s]
%% Output:
% d_coat_sample_t Theoretical coating thickness+sampling [m]
%d_coat_sample = func_coatmod(data,m_sample,T_sample,q);
d_{\text{coat\_sample_t}} = d_{\text{coat\_sample(t)}'}end
```

```
function [d coat sample] = func coatmod(data,m_sample,T_sample,q_fit)
% =========================================================================
% FUNCTION FOR CALCULATING THE THEOR. COATING THICKNESS (FLUID BED COATING)
% =========================================================================
% A3.12: Optical Coherence Tomography
% Research Center Pharmaceutical Engineering GmbH
\approx% Author: Alois Herzog
% Version: 002
% Date: 22/09/2015
% -------------------------------------------------------------------------
%% Input:
% data Data of the pellet and the coating material
% m sample Mass of the samples [kq]
% T sample Sample time [min]
% q_fit Loss of coating []
%% Output:
% d_coat_sample Theoretical coating thickness+sampling [m]
%r = data.r;rho_core = data.rho_core;
rho_{\text{coat}} = data.rho_{\text{coat}};
m pellets = data.m pellets;
N sample = data.N sample;
cr = data.cr;
%func = \mathfrak{C}(r,K) (r*(K.*(rho core/rho-coat)+1).^(1/3)-1));
d coat sample = zeros(T sample(end)*60,1);
for i=1:N_sample
     if i==1
        delta_T_sample = T_sample(i);
     else
        delta_T_sample = T_sample(i)-T_sample(i-1);
     end
    xdata = 0:(delta T samele*60-1);K = q fit*cr.*xdata./m pellets;
     if i==1
        d_{\text{coat\_sample}(1:T\_sample(i)*60)} = func(r,K); else
        d_coat_sample(T_sample(i-1)*60+1:T_sample(i)*60) = ...
            d coat sample(T sample(i-1)*60) + ...
            func(r+d coat sample(T sample(i-1)*60), K);
     end
     if i==1
        m\_{\text{coat}} = 0;
     end
    m_pellets_coat = m_pellets+cr*(delta_T_sample*60-1)+m_coat;
    m sample coat = (m sample(i)/m pellets coat) *... (cr*(delta_T_sample*60-1)+m_coat);
    m pellets = m pellets-(m sample(i)-m sample coat);
```

```
 m_coat = m_coat-m_sample_coat+cr*(delta_T_sample*60-1);
end
end
```